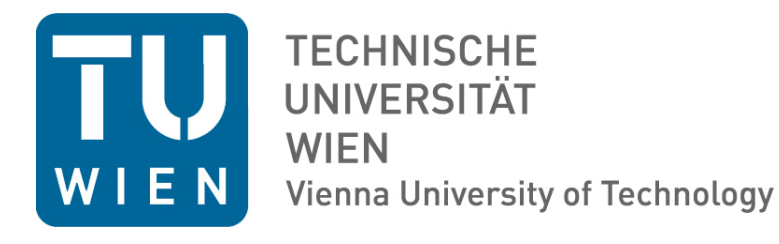

# DIPLOMARBEIT

# Kennfeldmessung und strömungstechnische Nachrechnung eines Radialgebläses

ausgeführt zum Zwecke der Erlangung des akademischen Grades eines Diplom-Ingenieurs unter der Leitung von

Ao. Univ. Prof. Dipl.-Ing. Dr. techn. Reinhard Willinger

E302 Institut für Energietechnik und Thermodynamik Forschungsbereich Strömungsmaschinen

eingereicht an der Technischen Universität Wien

Fakultät für Maschinenwesen und Betriebswissenschaften

von

Hansjörg Roth 0626530

Schrottbauerweg 17 9020 Klagenfurt

Wien, im Juli 2014

# Danksagung

Der Undank ist immer eine Art Schwäche. Ich habe nie gesehen, dass tüchtige Menschen undankbar gewesen wären.

Johann Wolfgang von Goethe

Während des Studiums erlebt ein junger Student unterschiedlichste Vortragende mit unterschiedlichen didaktischen und rhetorischen Fähigkeiten. Neben dem vorgetragenen Wissen, erfährt man durch das Lesen zwischen den Zeilen, auch die Motivation und die Bemühungen eines Professors gegenüber seinen Studenten. Im heutigen Bachelor/Master-System ist es nicht selbstverständlich, dass sich Professoren für jeden einzelnen Studenten Zeit nehmen, um auf spezielle Fragen im Detail einzugehen und komplexe Inhalte in einer klaren und verständlichen Art und Weise vermitteln. Hierbei möchte ich besonders meinem Betreuer, Herrn Prof. Dipl.- Ing. Dr. techn. Reinhard Willinger, großen Dank aussprechen. Durch die im Zuge des Studiums und vor allem während der Diplomarbeit geführten Gespräche, war es Ihnen immer möglich, Unklarheiten zu beseitigen und mir eine technisch schlüssige Denkweise vorzugeben. Herzlichen Dank hierfür!

Speziell möchte ich mich an dieser Stelle bei meiner Familie und insbesondere bei meinem Vater bedanken. Wie oft wurde mir in schweren Zeiten Mut zugesprochen, um den Kopf nicht hängen zu lassen. Selbst als für die Prüfung Mechanik 2 ein komissioneller Antritt notwendig wurde, stand meine Familie stets hinter mir. Durch den elterlichen monatlichen Wechsel, war es mir möglich, auch mit geringen nanziellen Mitteln, neben dem Hörsaal und der Schreibstube ein erfülltes Studienleben zu führen. Vielen lieben Dank, dass Ihr mir das Studium ermöglicht habt!

Für die Freiheit, aufzubrechen und in den Bergen den Studienalltag hinter mir zu lassen, sowie bei Bier und Wein, von A bis Å zu philosophieren, sei allen meinen Freunden gedankt, die mich in dieser Zeit begleitet und unterstützt haben.

> Hansjörg Roth Klagenfurt am 13.08.2014

## Kurzfassung

Durch die Neugestaltung des Labors für thermische Turbomaschinen am Arsenal, wird seit geraumer Zeit ein Luftturbinenversuchsstand in Betrieb genommen und modernisiert. Hierbei soll eine  $1\frac{1}{2}$  $\frac{1}{2}$ -stufige Axialturbine mit einer Leistung  $P=10$  kW für Ubungszwecke betrieben werden. Die Luftversorgung dieses Prüfstandes soll durch das Gebläse SGP HR 40/40 sichergestellt werden. Dabei handelt es sich um ein Gebläse radialer Bauart, das durch einen drehzahlgeregelten Gleichstrommotor mit einer Leistung von 34 kW über ein einstuges Getriebe angetrieben wird. Durch den Umstand, dass das Gebläse seit über 45 Jahren im Besitz der TU Wien ist, liegen gewisse Dokumentationen vor, jedoch gibt es kaum Anhaltspunkte bezüglich des Kennfelds und der Betriebseigenschaften der aktuellen Konguration. Im Zuge dieser Diplomarbeit wurde das Kennfeld des Radialgebläses ermittelt, eine strömungstechnische Nachrechnung durchgeführt und die gesamte Anlage sowie der Betrieb des Gebläses für die weitere Verwendung dokumentiert. Durch praktische Messung von Druck und Temperatur bei drei verschiedenen Drehzahlen  $(n = 3000, 4000 \text{ und } 5000 \text{ min}^{-1})$ , wurde für diese Drehzahlen das Kennfeld ermittelt und die Lage der Pumpgrenze festgestellt. Durch eine Ähnlichkeitsrechnung wurde, ausgehend von  $n = 5000 \; \mathrm{min}^{-1},$  das Kennfeld für höhere Drehzahlen erweitert und mit den vorhandenen Daten überprüft. Zusätzlich wurde die innere Arbeit, der Wirkungsgrad und der sich einstellende Minderleistungsfaktor ermittelt. Besonders erwähnenswert ist der Umstand, dass es durch hohe Verluste im Getriebe und dem Einfluss der Lagertemperatur auf das Getriebeöl, zu einer erhöhten elektrischen Leistungsaufnahme kommt. Die in dieser Arbeit gewonnenen Ergebnisse werden zu einer zukünftigen praktischen Verwendung im Zuge einer Laborübung beitragen.

## Abstract

In the new laboratory of the Institute for Energy Systems and Thermodynamics in the Vienna Arsenal complex, a  $1\frac{1}{2}$  $\frac{1}{2}$  stage axial turbine is currently being implemented and modernized for use in a student's laboratory course. The turbine is operated by a radial compressor which has been part of the Institute's machinery pool for more than 45 years. Because of this time, little is known about the characteristic field and the operating conditions. In this thesis, the characteristic field for three different operating speeds was recorded and the position of the surge line was determined. Based on similarity-equations the characteristic field was extended to higher operating speeds and verified with existing data. Additional, the specific inner work, the efficiency and the slip factor were determined. All necessary information is now documented and will be of use for future student's exercises.

# Symbolverzeichnis

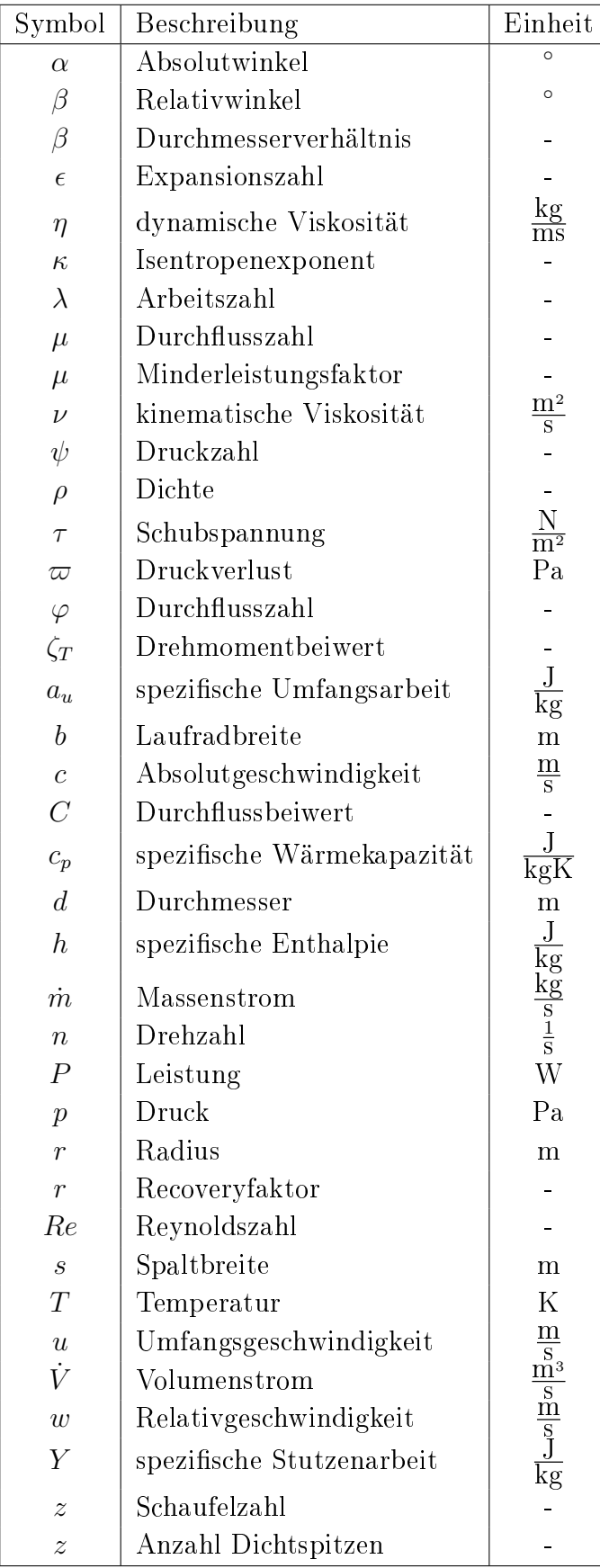

| Symbol           | Beschreibung        | Einheit                     |
|------------------|---------------------|-----------------------------|
| B                | Flussdichte         | Т                           |
|                  | Leiterlänge         | m                           |
|                  | Strom               | A                           |
| U                | Spannung            | V                           |
| $\boldsymbol{R}$ | Ohmscher Widerstand | $\Omega$                    |
| $\overline{F}$   | Kraft               | N                           |
| $\upsilon$       | Geschwindigkeit     | $\frac{\text{m}}{\text{s}}$ |
| Φ                | magnetischer Fluss  | Wb                          |
| $\overline{M}$   | Drehmoment          | Nm                          |
| η                | Wirkungsgrad        |                             |

Elektrische Symbole

#### Indizierung

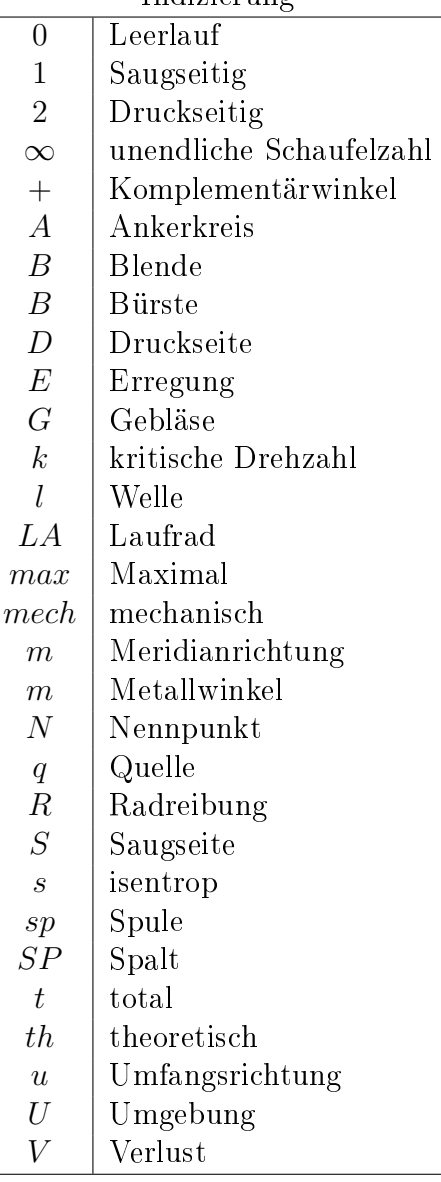

# Inhaltsverzeichnis

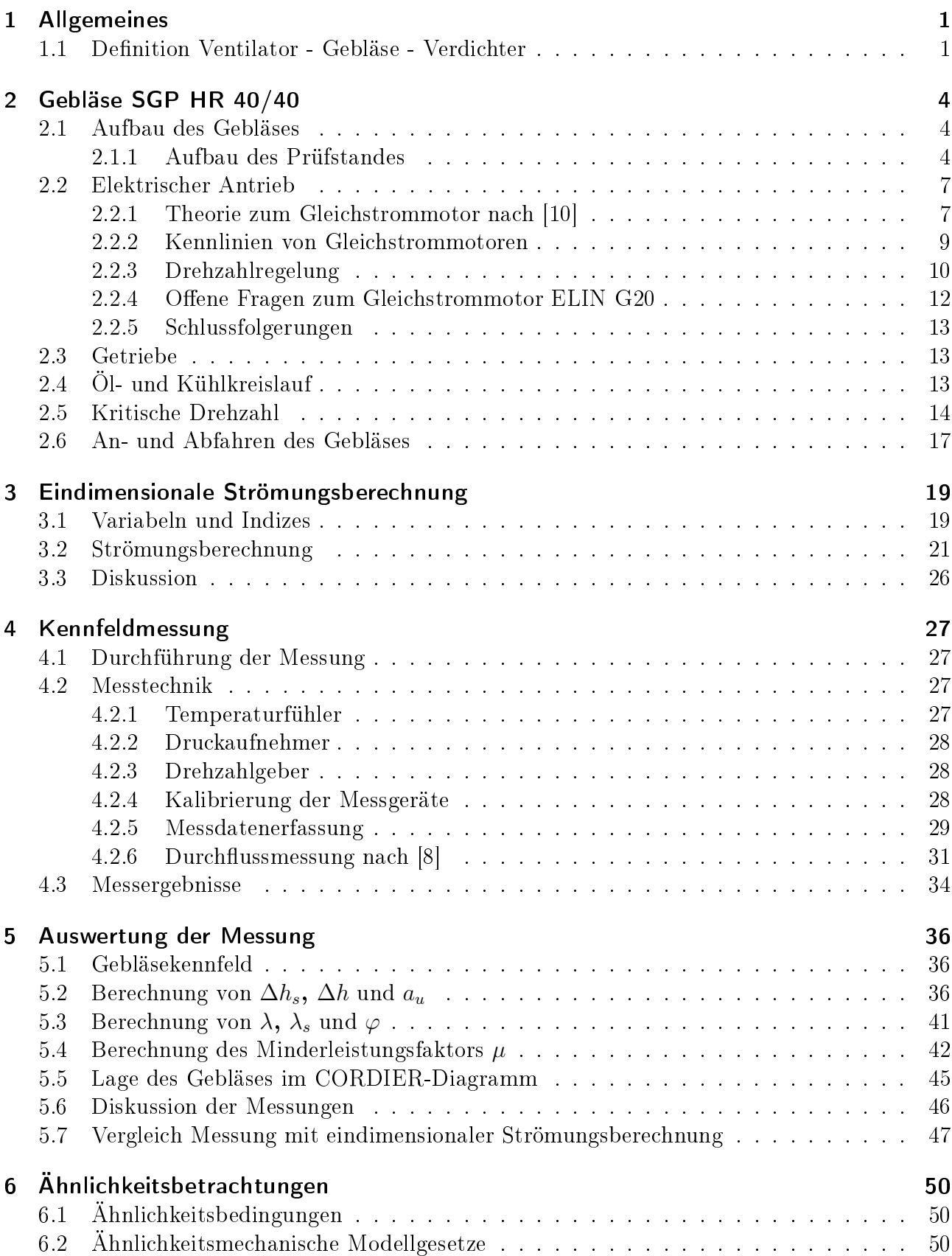

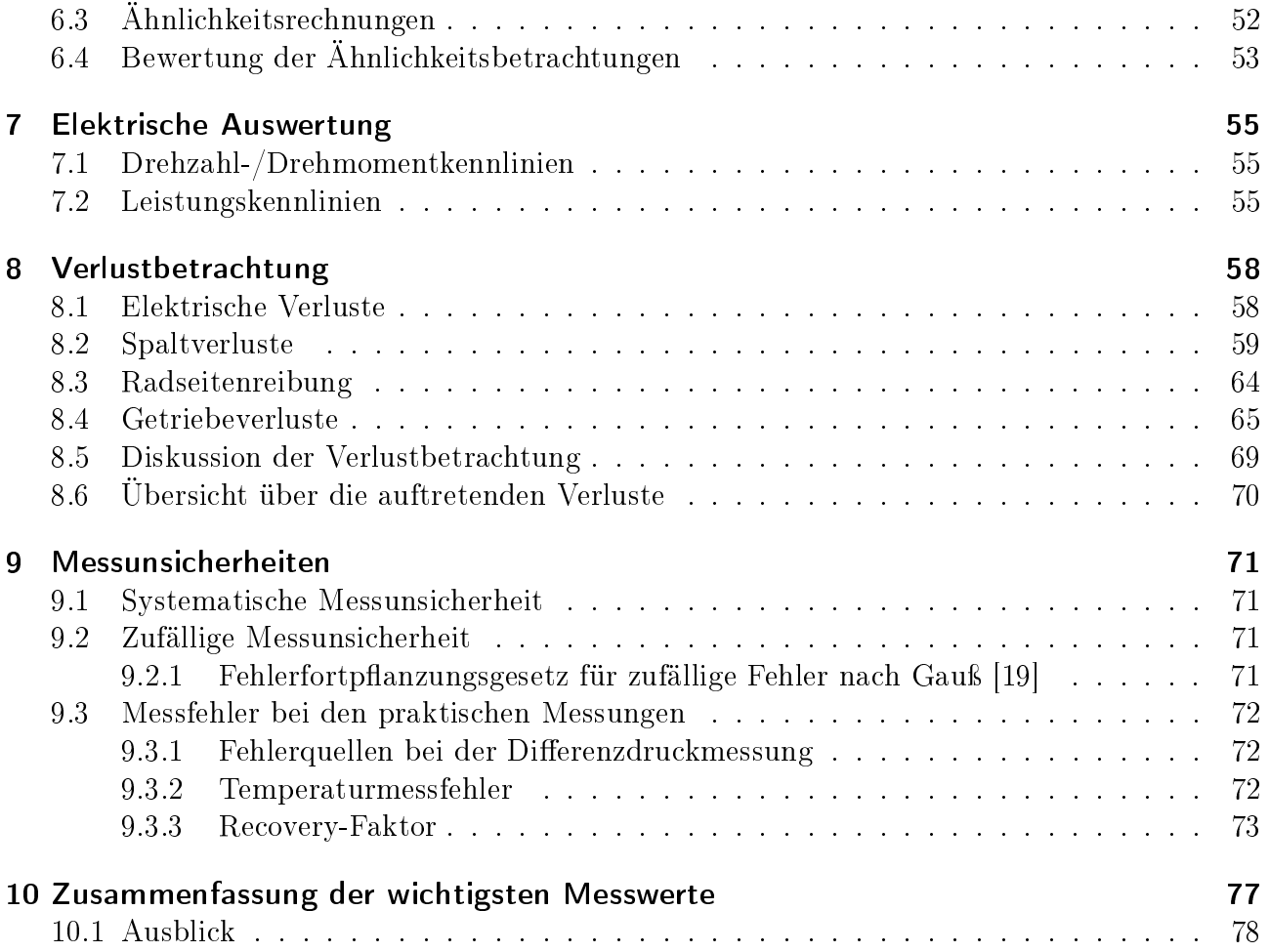

# 1 Allgemeines

## 1.1 Definition Ventilator - Gebläse - Verdichter

Im technischen Sprachgebrauch hat sich der Begriff Verdichter für viele technische Anwendungen, bei denen gasförmige Medien gefördert werden eingebürgert. Da es in der Praxis kaum klare Trennlinien zwischen den Begriffen Verdichter, Gebläse und Ventilator gibt, folgt ein Literaturauszug:

• Abgrenzung zwischen Ventilator und Verdichter nach [7]

Die obere Grenze der Förderarbeit des Ventilators beträgt 25 000 J/kg, was einem Anstieg des Ventilator-Drucks von ungefähr 30 000 Pa bei einer mittleren Dichte im Ventilator von 1,2  $\frac{\text{kg}}{\text{m}^3}$  entspricht.

• Abgrenzung nach [4]

Unter Ventilatoren sollen Axial- und Radialmaschinen (diese auch 2-flutig) mit Druckverhältnissen  $p_2/p_1$  unter 1,3, d. h. mit spezifischen Förderarbeiten  $Y$  unter etwa 25  $\frac{\text{kJ}}{\text{kg}}$  (beim Ansaugen kalter Luft) verstanden werden. Der Bereich der spezifischen Stutzenarbeit der radialen oder axialen Niederdruckgebläse soll auf 100  $\frac{\text{kJ}}{\text{kg}}$ , was beim Fördern von kalter Luft etwa einem Druckverhältnis von 3 entspricht, beschränkt bleiben.

• Klassifizierung nach dem Druck im Saug- und Druckstutzen sowie nach dem Druckverhältnis nach [3]

Nach dem Druckverhältnis ( $p_D/p_S$ ) werden die Verdichter in drei Maschinengruppen eingeteilt, wobei Lüfter (Ventilatoren), Gebläse und die eigentlichen Verdichter unterschieden werden:

> $1 \qquad p_D/p_S \leq 1,1$  Lüfter  $1,1 \leq p_D/p_S \leq 3,0$  Gebläse  $3.0$   $< p_D/p_S$  Verdichter

Diese drei Definitionen unterscheiden sich in Bezug auf das zulässige Druckverhältnis zwischen Ventilator und Gebläse, wobei [7] zeitlich die aktuellste Definition ist. Zusammenfassend können thermische Arbeitsmaschinen nach dem Druckverhältnis und der spezischen Stutzenarbeit in Ventilatoren, Gebläse und Verdichter eingeteilt werden, siehe Tabelle 1.1.

| Typ        | Druckverhältnis <sup>p<sub>D</sub></sup><br>$p_S$ | spezifische Stutzenarbeit Y         |
|------------|---------------------------------------------------|-------------------------------------|
| Ventilator | $1 < \frac{p_D}{p_S} \leq 1,1$                    | $< 25 \frac{\text{kJ}}{\text{kg}}$  |
| Gebläse    | $1,1 < \frac{p_D}{p_S} \leq 3$                    | $< 100 \frac{\text{kJ}}{\text{kg}}$ |
| Verdichter | $3,0 < \frac{p_D}{p_S}$                           | $> 100 \frac{\text{kJ}}{\text{kg}}$ |

Tabelle 1.1: Allgemeine Definition von Ventilatoren, Gebläsen und Verdichter

Je nach Kategorie unterscheiden sich diese drei Typen im Aufbau (Werkstoff, Leitvorrichtung) und in der Drehzahl (Umfangsgeschwindigkeit), siehe Tabelle 1.2 und vgl. [22].

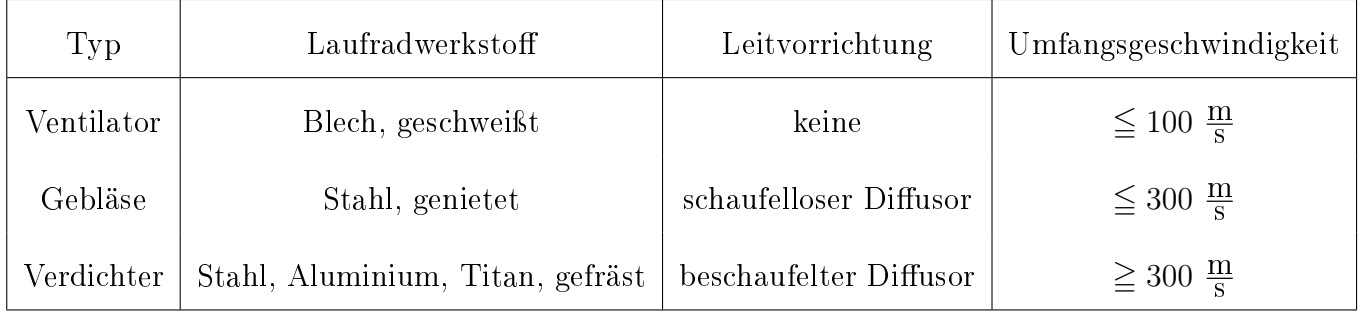

#### Tabelle 1.2: Aufbau und Umfangsgeschwindigkeiten von Ventilatoren, Gebläsen und Verdichter

Verdichter stellen die oberste Leistungsklasse von thermischen Arbeitsmaschinen mit höchsten Anforderungen an Material und Fertigung dar. Aufgrund ihrer Relevanz sowohl im Energiesektor als auch in der Triebwerkstechnik sind sie laufenden Optimierungsverfahren und Untersuchungen zur Verbesserung des Wirkungsgrades unterworfen. Durch CFD-Berechnungen und Simulationen, sowie durch den Einsatz modernster Materialien und Methoden ist es möglich immer leistungsfähigere Verdichter zu realisieren. Die Bauweise von Gebläsen und Ventilatoren hingegen hat sich angesichts der gleichbleibenden Anforderungen über die Jahre hinweg kaum verändert. Viele Hersteller konstruieren ihre Produkte anhand bewährter Grundlagen für die jeweiligen Anwendungszwecke. Durch die breite Anwendungsmöglichkeit von Ventilatoren und Gebläsen hat sich eine Vielzahl von verschiedenen Typen und Baureihen etabliert. Abbildung 1.1 zeigt die gebräuchlichsten Bauarten inklusive charakterisierender Kennzahlen und ihrer Anwendungen.

|                            | Bauart                              | Schema  | Lieferzahl<br>$\varphi$ | Druckzahl<br>$\psi$ | Anwendung                                     |
|----------------------------|-------------------------------------|---------|-------------------------|---------------------|-----------------------------------------------|
|                            | Wandventilator                      |         | 0, 10, 25               | 0,050,1             | für Fenster-<br>und Wandeinbau                |
| Axial-<br>ventilatoren     | ohne Leitrad                        |         | 0, 150, 30              | 0, 10, 3            | bei geringen<br>Drücken                       |
|                            | mit Leitrad                         |         | 0, 30, 6                | 0, 30, 6            | bei höheren<br>Drücken                        |
|                            | Gegenläufer                         |         | 0, 20, 8                | 1, 03, 0            | höchste Drücke,<br>in Sonderfällen            |
|                            | rückwärts<br>gekrümmte<br>Schaufeln | $\circ$ | 0, 20, 4                | 0, 61, 0            | bei hohen<br>Drücken und<br>Wirkungsgraden    |
| Radial-<br>ventilatoren    | gerade endende<br>Schaufeln         | $\circ$ | 0, 30, 6                | 1, 02, 0            | für<br>Sonderzwecke                           |
|                            | vorwärts<br>gekrümmte<br>Schaufeln  |         | 0, 41, 0                | 2,03,0              | bei geringen<br>Drücken und<br>Wirkungsgraden |
| Querstrom-<br>ventilatoren |                                     |         | 1, 02, 0                | 2, 54, 0            | hohe Drücke bei<br>geringem<br>Platzverbrauch |

Abbildung 1.1: Bauarten von Ventilatoren und Gebläsen [21]

# 2 Gebläse SGP HR 40/40

## 2.1 Aufbau des Gebläses

Das Gebläse SGP HR 40/40 (SGP: Simmering-Graz-Pauker) wird von einem drehzahlgeregelten Gleichstrommotor über ein einstufiges Getriebe angetrieben. Die Ansteuerung des Gleichstrommotors wird mittels im Labor befindlichen Veritron-Stromrichters sichergestellt. Beim Gleichstrommotor handelt es sich nach Kapitel 2.2 um einen fremderregten Motor mit einer Wellenleistung von 34 kW. Die Laufradwelle wird mittels Gleitlagern im Getriebekasten in Position gehalten. Sowohl zur Schmierung der Gleitlager, als auch zur Getriebeschmierung wird Öl aus einem einzigen Ölsumpf verwendet. Dieses Schmieröl wird mittels einer externen Umwälzpumpe durch einen Rohrbündelwärmetauscher gefördert und mit Wasser als Kühlmedium gekühlt. Eine Zahnradpumpe, welche über ein Zwischenritzel von der Laufradwelle angetrieben wird, fördert Öl aus dem Pumpensumpf und führt es den Gleitlagern zu, siehe Abbildung 2.10. Die Temperatur in den jeweiligen Gleitlagern kann durch externe Thermometer abgelesen und mittels Regulierung des Kühlwassers über ein Ventil geregelt werden. Das Laufrad des Gebläses besteht aus genietetem Stahl mit  $z = 16$  rückwärtsgekrümmten Schaufeln und weist einen Außendurchmesser von  $d_2 = 400$  mm auf. Bei einer Drehzahl von  $n = 10000$  min $^{-1}$  ergibt sich eine Umfangsgeschwindigkeit von  $u_2 = 210 \frac{\text{m}}{\text{s}}$ . Die maximale Totaldruckdifferenz liegt laut vorhandenen Unterlagen bei  $\Delta p = 25000$  Pa. Der Ringraum ist als schaufelloser Ringdiffusor ausgeführt. Das Spiralgehäuse dient als Sammelvorrichtung und weist einen linearen Zusammenhang zwischen Querschnittsfläche  $A_{\varphi}$  und Winkel  $\varphi$  auf. Als Ansaugleitung wird ein 7 m langes Rohr mit einer Wandstärke von 20 mm verwendet. Zur Volumenstrommessung dient eine, in die Ansaugleitung montierte, Eck-Druckmessblende. Am Eintritt befindet sich ein verstellbarer Drosselschieber der Firma Egger, mit dem eine stufenlose Drosselung des Gebläses möglich ist. Der Aufbau der Anlage ist in Abbildung 2.1 ersichtlich. Die Abmessungen sind in Tabelle 2.1 dargestellt.

### 2.1.1 Aufbau des Prüfstandes

Der Prüfstand wurde im strömungstechnischen Labor des Instituts für Energietechnik und Thermodynamik der Technischen Universität Wien aufgebaut. Zur Durchführung der geplanten Messungen ist es notwendig, zusätzlich zu der Differenzdruckmessung über der Druckmessblende, den Differenzdruck am Eintritt des Gebläses zur Umgebung zu bestimmen, sowie über zwei Widerstandsthermometer die Ein- und Austrittstemperatur des Gebläses zu messen, siehe Abbildung 2.1. Für die Aufnahme der Messung wurde der vom Gebläse geförderte Volumenstrom über die Ansaugleitung aus der Umgebung angesaugt und über den Druckstutzen wieder der Umgebung zugeführt. In weiterer Folge soll das Gebläse als Luftversorgung für einen Luftturbinenprüfstand eingesetzt werden.

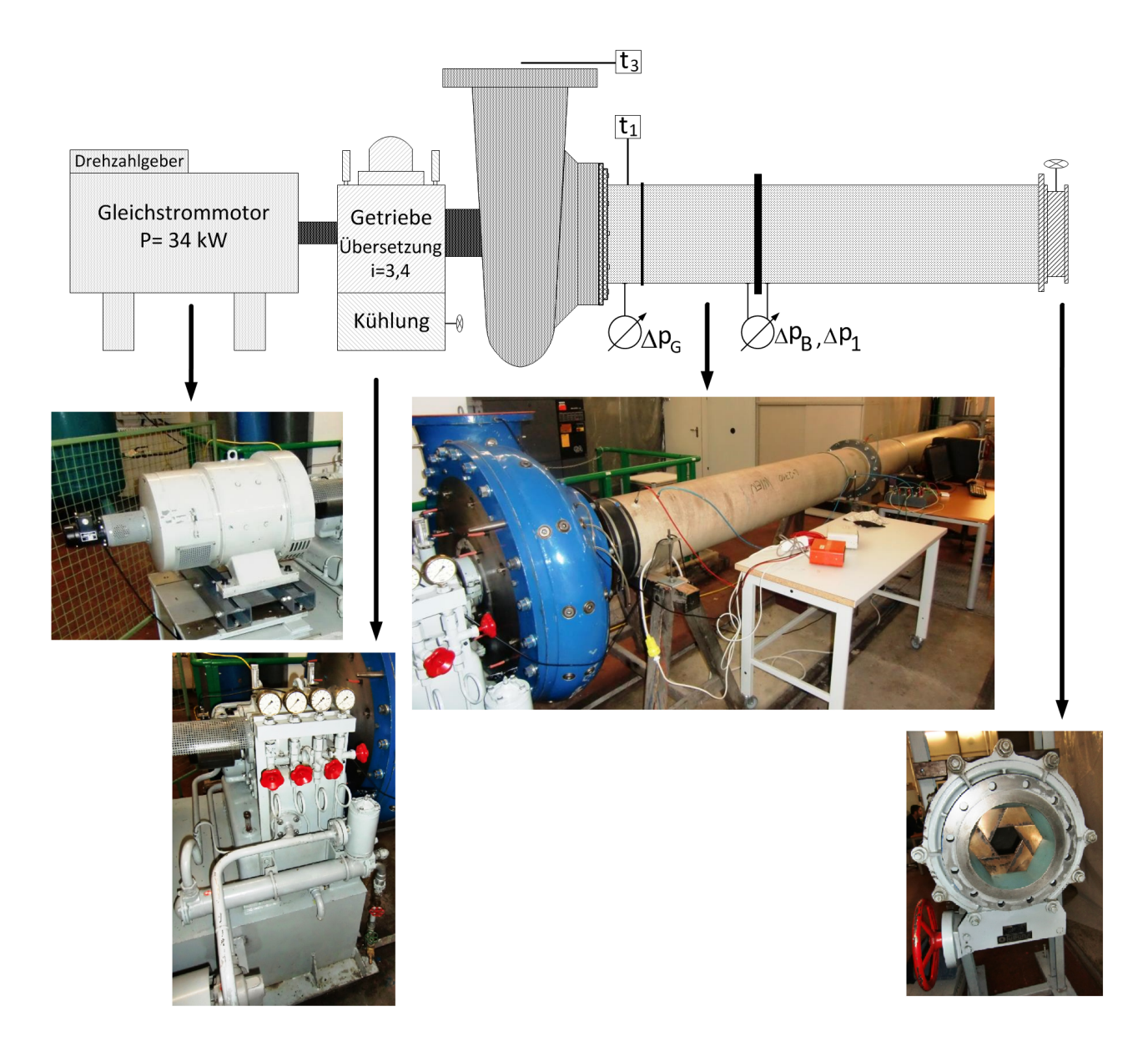

Abbildung 2.1: Aufbau des Prüfstandes

| Gehäuseeintrittsdurchmesser                  | $D_{G1}$ | $400 \text{ mm}$     |
|----------------------------------------------|----------|----------------------|
| Außendurchmesser Ansaugleitung               | $D_1$    | $375 \text{ mm}$     |
| Innendurchmesser Ansaugleitung               | $D_2$    | $355 \; \mathrm{mm}$ |
| Abstand Blende-Gebläse                       | $L_1$    | $2500$ mm            |
| Abstand Blende-Drosselschieber               | $L_2$    | 4500 mm              |
| Durchmesser Messblende                       | $d_{B}$  | $211 \text{ mm}$     |
| Durchmesser Drosselschieber bei 100% Öffnung | $D_R\,$  | 220 mm               |

Tabelle 2.1: Abmessungen des Prüfstandes

Wie aus oben angeführter Tabelle ersichtlich, ergeben sich aus den Abmessungen der einzelnen Bauteile Durchmessersprünge. Sowohl diese, als auch die Einlaufstrecke der Ansaugleitung entsprechen nicht den Anforderungen nach [7], siehe Kapitel 4.2.6. Im Hinblick darauf, dass die Messung der Bestimmung des Betriebsverhaltens und der Festlegung der Kennlinie des Gebläses dient, können die sich daraus ergebenden Ungenauigkeiten bewusst außer Acht gelassen werden.

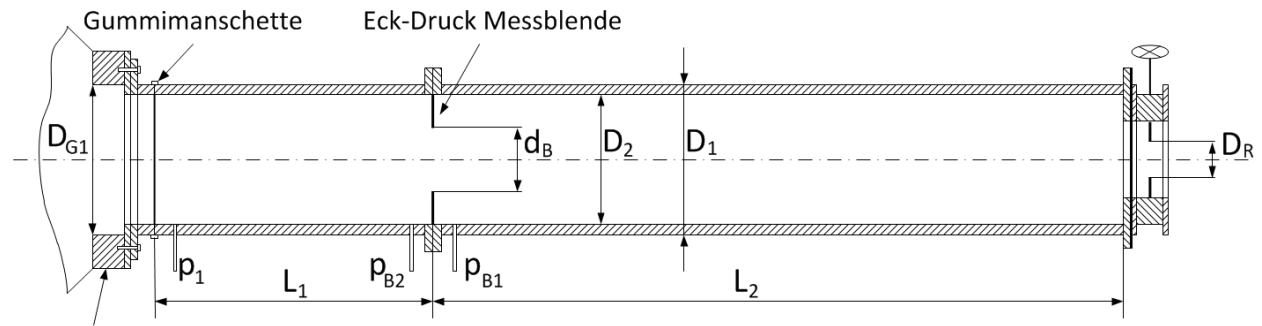

Klemmscheibe

Abbildung 2.2: Grundlegender Aufbau der Ansaugleitung mit Messblende und Drosselschieber

• Gemessene Drücke

$$
\Delta p_B = p_{B_1} - p_{B_2} \tag{2.1.1}
$$

 $\Delta p_1 = p_u - p_{B_1}$ (2.1.2)

$$
\Delta p_G = p_u - p_1 \tag{2.1.3}
$$

Durch die gemessenen Differenzdrücke können die restlichen Drücke bestimmt werden:

$$
p_{B_1} = p_u - \Delta p_1 \tag{2.1.4}
$$

 $p_{B_2} = p_{B_1} - \Delta p_B$  (2.1.5)

$$
p_1 = p_u - \Delta p_G \tag{2.1.6}
$$

## 2.2 Elektrischer Antrieb

Für den Antrieb des Gebläses wird der drehzahlregelbare Gleichstrommotor G20 der Firma ELIN verwendet. Kenndaten lt. Typenschild:

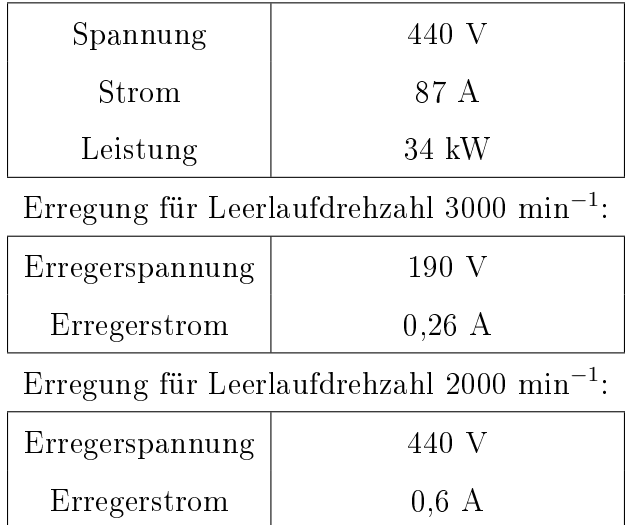

Tabelle 2.2: Kenndaten Gleichstrommotor ELIN G20

### 2.2.1 Theorie zum Gleichstrommotor nach [10]

Die Grundkonstruktion eines Gleichstrommotors lässt sich anschaulich durch das Kraftwirkungsgesetz

$$
F = BII \tag{2.2.1}
$$

erklären. Man benötigt ein Magnetfeld der Fluÿdichte B im Luftspalt der Feldpole und darin drehbar angeordnete Leiter der Länge l, die einen Strom I führen. Die Stromzufuhr muss dabei so erfolgen, dass stets alle Leiter eines Polbereichs gleichsinnig durchflossen sind. Abbildung 2.3 zeigt die Umsetzung dieses Gedankens mit allen wesentlichen Bauteilen der Gleichstrommaschine.

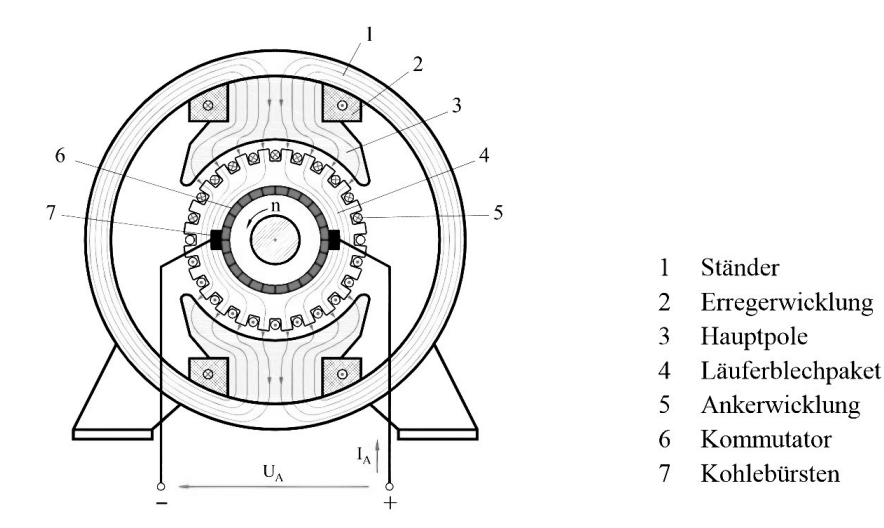

Abbildung 2.3: Prinzipieller Aufbau einer Gleichstrommaschine [10]

Rotiert ein Gleichstromanker im Ständerfeld der Luftspalt-Flußdichte  $B$ , so wird in den Leiterstäben entlang des Umfangs nach

$$
U_q = Blv \tag{2.2.2}
$$

eine Spannung induziert. Durch die Reihenschaltung der Spulen addieren sich deren Spannungen  $U_{sp}$  zwischen benachbarten Kohlebürsten und bilden in ihrer Summe die Quellenspannung der Maschine. Der Stromwender sorgt dafür, dass stets der Maximalwert und damit eine Gleichspannung an den Ankerklemmen auftritt. Durch diesen Aufbau ist es ohne Änderungen möglich, zwischen Motor- und Generatorbetrieb zu wechseln. Die in der Ankerwicklung induzierte Spannung zwischen den Kohlebürsten hat beim Generator die Funktion einer Quellenspannung, beim Motor wirkt sie als induzierte Spannung der von auÿen angelegten Gleichspannung entgegen.

#### Schaltung der Erregerwicklung

Die Erregerwicklung, welche das Hauptfeld im Ständer der Gleichstrommaschine erzeugt, kann auf vier unterschiedliche Arten geschaltet werden, siehe Abbildung 2.4.

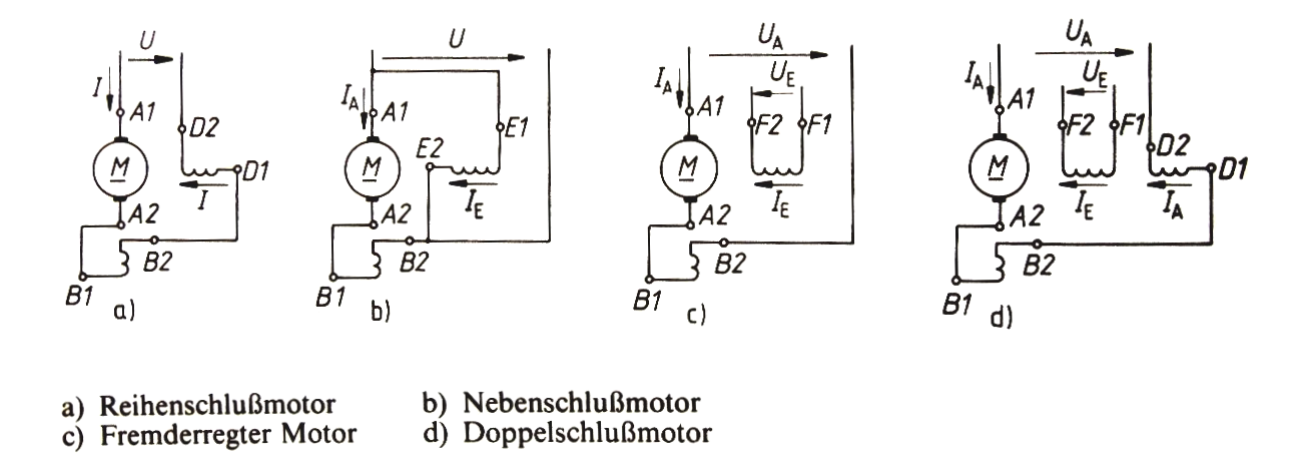

Abbildung 2.4: Schaltbilder von Gleichstrommaschinen [10]

Bei der Reihenschluÿwicklung sind Anker- und Erregerwicklung in Serie geschaltet. Die Erregung ist somit nicht konstant, sondern proportional dem Belastungsstrom. Die Nebenschluÿ-Erregerwicklung ist parallel zum Anker geschaltet und liegt somit an einer konstanten Spannung. Der Erregerstrom ist belastungsunabhängig und beträgt nur wenige Prozent des Ankerstromes. Die Fremderregung erhält eine vom Ankerstromkreis unabhängige konstante Spannungsversorgung. Der Vorteil dieser Bauweise liegt in der Drehzahlregelung der Gleichstrommaschine, dazu müssen Anker- und Erregerspannung getrennt voneinander einstellbar sein. Bei der Doppelschluÿmaschine verstärkt man die Fremderregung durch eine zusätzliche Reihenschluÿwicklung. Durch diese Kompoundwicklung lässt sich die unfreiwillige Schwächung des Hauptpolfeldes, welche durch die Ankerrückwirkung verursacht wird, am einfachsten vermeiden. Diese Kompoundierung wird bei Gleichstrommotoren mittlerer bis großer Leistung angewendet. Aus dieser Beschreibung der einzelnen Schaltmöglichkeiten geht hervor, dass der verwendete Gleichstrommotor ELIN G20 als Doppelschlussmotor geschaltet ist.

#### 2.2.2 Kennlinien von Gleichstrommotoren

Mit Hilfe der Ersatzschaltung einer Gleichstrommaschine, siehe Abbildung 2.5, lassen sich die eingetragenen Größen einfach berechnen. Die Kohlebürsten sind in dieser Skizze nicht ersichtlich, der Spannungsabfall  $U_B$  beträgt pro Bürste 1 V.

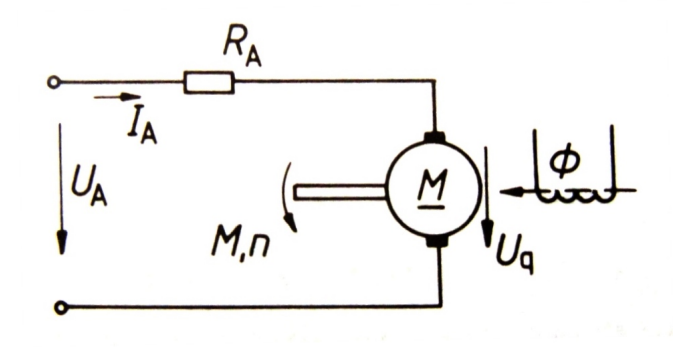

Abbildung 2.5: Ersatzschaltbild einer Gleichstrommaschine [10]

$$
U_A = I_A R_A + U_q \tag{2.2.3}
$$

$$
U_q = z_A \frac{p}{a} \Phi = c \Phi n \tag{2.2.4}
$$

- $z_A$  Anzahl der Leiterstäbe am Ankerumfang
- p Polpaarzahl
- a Anzahl paralleler Ankerzweigpaare
- Φ magnetischer Fluss
- n Drehzahl
- c Maschinenkonstante

Aus den Gleichungen 2.2.3 und 2.2.4 lässt sich die Abhängigkeit der Drehzahl vom Ankerstrom angeben.

$$
n = \frac{U_A}{c\Phi} - \frac{I_A R_A}{c\Phi} \tag{2.2.5}
$$

Bei Vernachlässigung des Verlustmomentes wird das Drehmoment mit

$$
M = \frac{c}{2\pi} \Phi I_A \tag{2.2.6}
$$

beschrieben. Mit den Gleichungen 2.2.5 und 2.2.6 gelangt man zur allgemeinen Drehzahl-Drehmomentbeziehung

$$
n = \frac{U_A}{c\Phi} - \frac{2\pi R_A}{(c\Phi)^2} M.
$$
 (2.2.7)

Aufgrund der Fremderregung erhält die Erregerwicklung einen konstanten Gleichstrom  $I_E$  und einen durch die Ankerrückwirkung mit steigender Belastung geschwächten Fluss Φ. Unter dieser Voraussetzung sinkt die Drehzahl als Folge des Spannungsfalls im Ankerkreis bei steigender Belastung von der Leerlaufdrehzahl

$$
n_0 = \frac{U_A}{c\Phi} \tag{2.2.8}
$$

um die Drehzahländerung

$$
\Delta n = \frac{2\pi R_A}{(c\Phi)^2} M\tag{2.2.9}
$$

nach

$$
n = n_0 - \Delta n \tag{2.2.10}
$$

ab. Durch die zusätzliche Reihenschluÿerregung der Kompoundwicklung wird der schwächende Einfluss der Ankerrückwirkung auf den magnetischen Fluss kompensiert. Es bleibt jedoch eine Feldverzerrung bestehen. Die Auslegung der Kompoundierung erfolgt im allgemeinen so, dass ein leichter Drehzahlabfall mit der Belastung erreicht wird. Bei zu kräftiger Kompoundierung sinkt die Drehzahl stark ab, bei zu schwacher wird die Kennlinie instabil, siehe Abbildung 2.6.

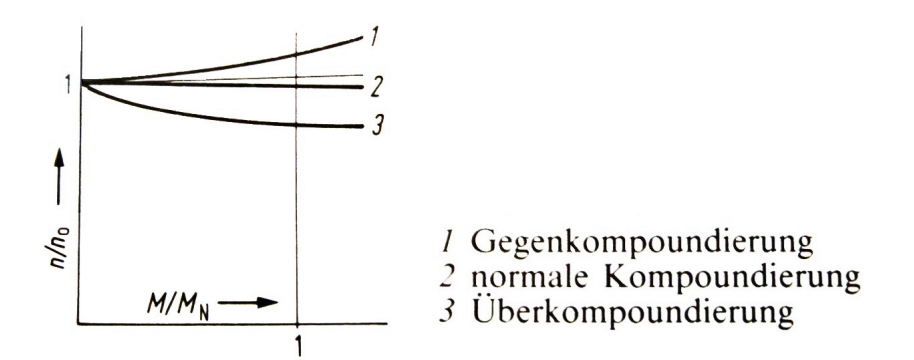

Abbildung 2.6: Drehzahlkennlinien eines Doppelschlussmotors [10]

#### 2.2.3 Drehzahlregelung

Schreibt man die allgemeine Drehzahl-Drehmomentbeziehung lt. Gleichung 2.2.7 an

$$
n = \frac{U_A}{c\Phi} - \frac{2\pi R_A}{(c\Phi)^2}M
$$

so ist ersichtlich, dass die Drehzahl  $n = f(M)$  auf drei verschiedene Möglichkeiten beeinflusst werden kann:

- Ankervorwiderstand  $R_A \rightarrow R_A + R_V$
- Ankerspannung  $U_A \leq U_{AN}$
- Feldschwächung  $\Phi < \Phi_N$

#### Ankervorwiderstände

Bei konstantem Moment  $M \sim \Phi I_A$  nimmt die Maschine eine von n unabhängige Leistung

$$
P = UI_A = P_2 + P_V \t\t(2.2.11)
$$

auf. An der Welle steht jedoch nur

$$
P_2 = 2\pi nM\tag{2.2.12}
$$

zur Verfügung. Der Term  $P_V = I_A^2 (R_A{+}R_V)$  wird in Stromwärme umgesetzt. Der große Nachteil dieser Methode ist an der hohen Verlustleistung klar ersichtlich. Abbildung 2.7 veranschaulicht diese Möglichkeit der Drehzahlregelung gut.

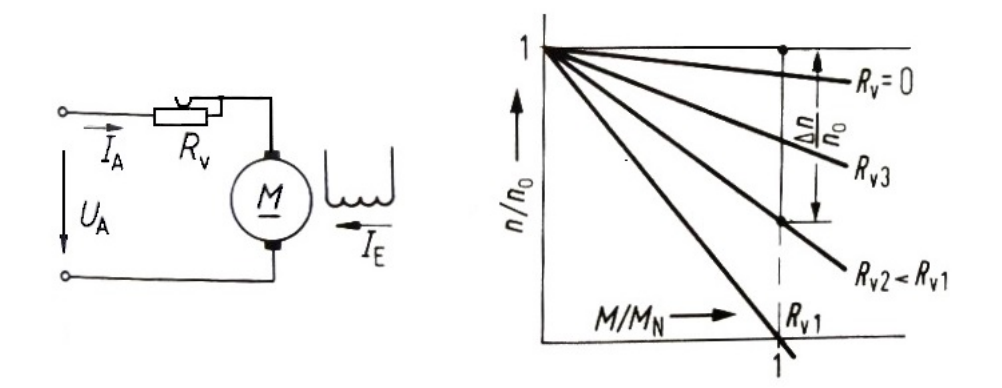

Abbildung 2.7: Drehzahlregelung mittels Ankervorwiderständen [10]

#### Ankerspannungs- und Feldstellbereich

Eine Änderung der Ankerspannung  $U_A$ , bzw. des Hauptpolfeldes  $\Phi$  über  $I_E$  beeinflusst n.

$$
n = \frac{U_A}{c\Phi} - \frac{2\pi R_A}{(c\Phi)^2}M
$$

Mit Rücksicht auf die zulässigen Spannungen und die magnetische Sättigung ist eine Variation der Drehzahl nur in gewissen Grenzen möglich:

- Ankerstellbereich mit  $U_A \leq U_{AN}$  für  $\Phi_N =$  konstant Stellbereich der Drehzahl für  $0 \leq n \leq n_N$
- Feldschwächbereich mit  $\Phi \leq \Phi_N$  für  $U_{AN} =$  konstant Stellbereich der Drehzahl für  $n_N \leq n \leq n_{max}$

Die beiden Stellbereiche lösen sich bei  $M_N$  gegenseitig ab und ergeben zusammen das geschlossene Kennfeld, siehe Abbildung 2.8.

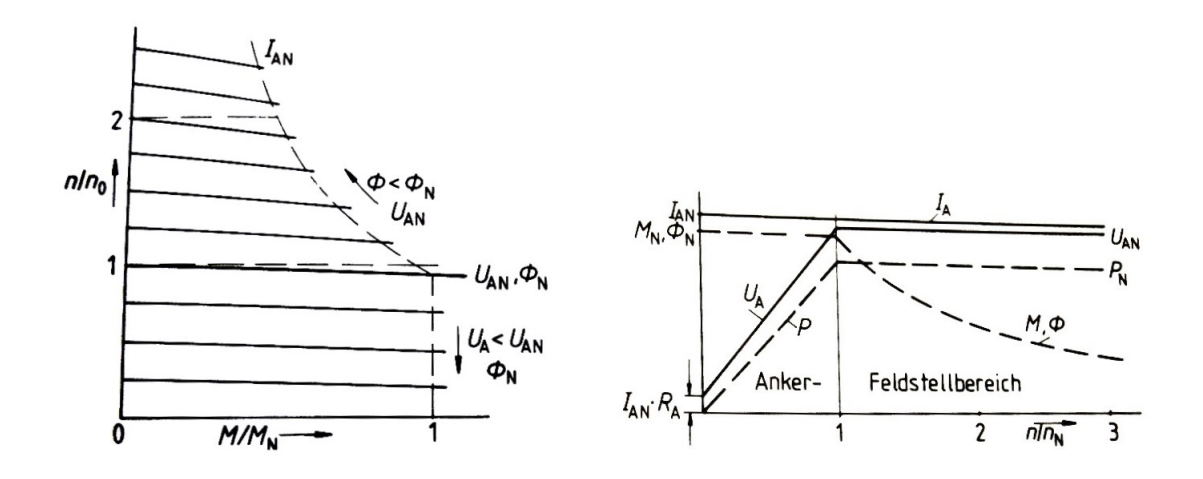

Abbildung 2.8: Drehzahlkennlinien sowie Betriebsdiagramm des fremderregten Gleichstrommotors [10]

Wie aus Abbildung 2.8 ersichtlich, bleibt der Ankerstrom  $I_A$  während der gesamten Regelung konstant. Ein Betrieb bei konstantem Drehmoment M ist im Bereich  $U_A \le U_{AN}$  möglich, darüber ergibt sich ein Betrieb mit konstanter Leistung (das Drehmoment  $M \sim \Phi I_A$  sinkt, da  $I_{AN}$  nicht überschritten werden darf).

#### 2.2.4 Offene Fragen zum Gleichstrommotor ELIN G20

Laut Typenschild ist es möglich, den Gleichstrommotor bei zwei verschiedenen Erregerspannungen (440 V oder 190 V) zu betreiben. Folglich stellt sich je nach gewählter Erregerspannung die zugehörige Leerlaufdrehzahl  $n_0$  (2000 oder 3000  $\rm{min^{-1}}$ ) ein. Nach Rücksprache mit den Verantwortlichen Labormitarbeitern beträgt die Erregerspannung des Gleichstrommotors jedoch 230 V. Auf Grundlage der Strompläne des Veritron-Stromrichters ist es mit Hilfe des Ohmschen Gesetzes möglich, über die gegebenen Erregerspannungen und Ströme den Ohmschen Widerstand der Erregerwicklung zu berechnen.

$$
R_E = \frac{U_E}{I_E} \tag{2.2.13}
$$

Anhand des berechneten Widerstandes der Erregerwicklung kann auf den Erregerstrom  $I_E$ bei einer Erregerspannung von  $U_E = 230$  V rückgeschlossen werden. Durch die Angabe der Leerlaufdrehzahlen mit dazugehörigen Erregerspannungen- und Strömen kann mittels linearer Interpolation die Leerlaufdrehzahl  $n_0$  bei  $U_E = 230$  V berechnet werden.

$$
n_{0_{230}} = n_{0_{440}} + \frac{n_{0_{190}} - n_{0_{440}}}{U_{E_{190}} - U_{E_{440}}} (U_{E_{230}} - U_{E_{440}})
$$
\n(2.2.14)

$$
n_{0_{230}} = 2840 \frac{1}{\text{min}}
$$

Mit der Kenntnis der Leerlaufdrehzahl kann nach Gleichung 2.2.4 der konstante Ausdruck cΦ und weiterführend die aufgenommene elektrische Leistung des Gleichstrommotors, siehe Kapitel 7, ermittelt werden.

### 2.2.5 Schlussfolgerungen

Beim Antriebsmotor ELIN G20 handelt es sich um einen fremderregten Gleichstrommotor mit einer Wellenleistung  $P_{Welle} = 34$  kW bei einer Ankerspannung  $U_A = 440$  V und einem maximalen Ankerstrom  $I_A = 87$  A. Die Erregung erfolgt über eine Spannung  $U_E = 230$  V bei einem Strom  $I_E = 0, 26$  A. Über die Ankerspannungsstellung mittels Veritron-Stromrichter ist eine Drehzahlstellung im Bereich von  $n = 0 \div 2840$  min<sup>-1</sup> möglich. Eine Betrachtung der elektrischen Verluste ist unter Kapitel 8.1 angeführt.

## 2.3 Getriebe

Aufgrund der Beschränkung der Leerlaufdrehzahl  $n_0 = 2840$  min<sup>-1</sup> des Gleichstrommotors ist es notwendig die Antriebswelle des Gebläses zu übersetzen. Dies wird durch ein doppeltschrägverzahntes Getriebe mit Gleitlagerung verwirklicht. Die Übersetzung ins schnelle beträgt hierbei  $i_1 = 3, 405$ . Im Getriebekasten befindet sich zusätzlich eine Zahnradpumpe zur Schmierung der Zahnkränze, welche über ein Zwischenritzel mit  $i_2 = 0, 25$  untersetzt zur Antriebswelle betrieben wird. Abbildung 2.9 zeigt schematisch den Aufbau des Getriebes.

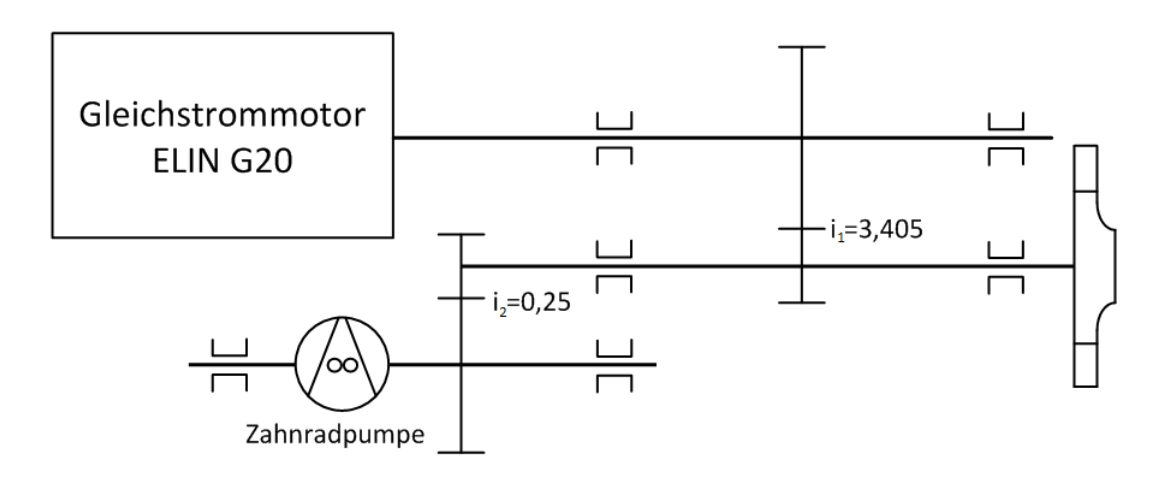

Abbildung 2.9: Schematische Darstellung des Getriebes

# 2.4 Öl- und Kühlkreislauf

Neben den Lagern der Antriebswelle, muss durch die Übersetzung  $i = 3,405$  auch das Getriebe mit Schmieröl versorgt werden. Die Versorgung des Getriebes erfolgt durch eine interne Pumpe, während die Schmierung der vorhandenen Gleitlager über eine externe Ölpumpe sichergestellt wird. Sowohl die interne, als auch die externe Ölpumpe greifen auf das selbe Öl, welches sich im Pumpensumpf befindet, zu. Über einen Wärmetauscher ist es möglich, durch die Regulierung der Kühlwasserzufuhr mittels Ventil, die Lagertemperaturen, die über je ein Thermometer ablesbar sind, zu regeln. Der Ölkreislauf ist schematisch in Abbildung 2.10 dargestellt. Die durch die interne Ölpumpe abgeführte Wellenleistung ist nicht bekannt, anhand einer Abschätzung dürfte sie jedoch im Bereich von etwa 100 − 300 W liegen. Beide Ölpumpen sind als Zahnradpumpen ausgeführt, die Betriebsdaten für die externe Ölpumpe sind in Tabelle 2.3 dargestellt.

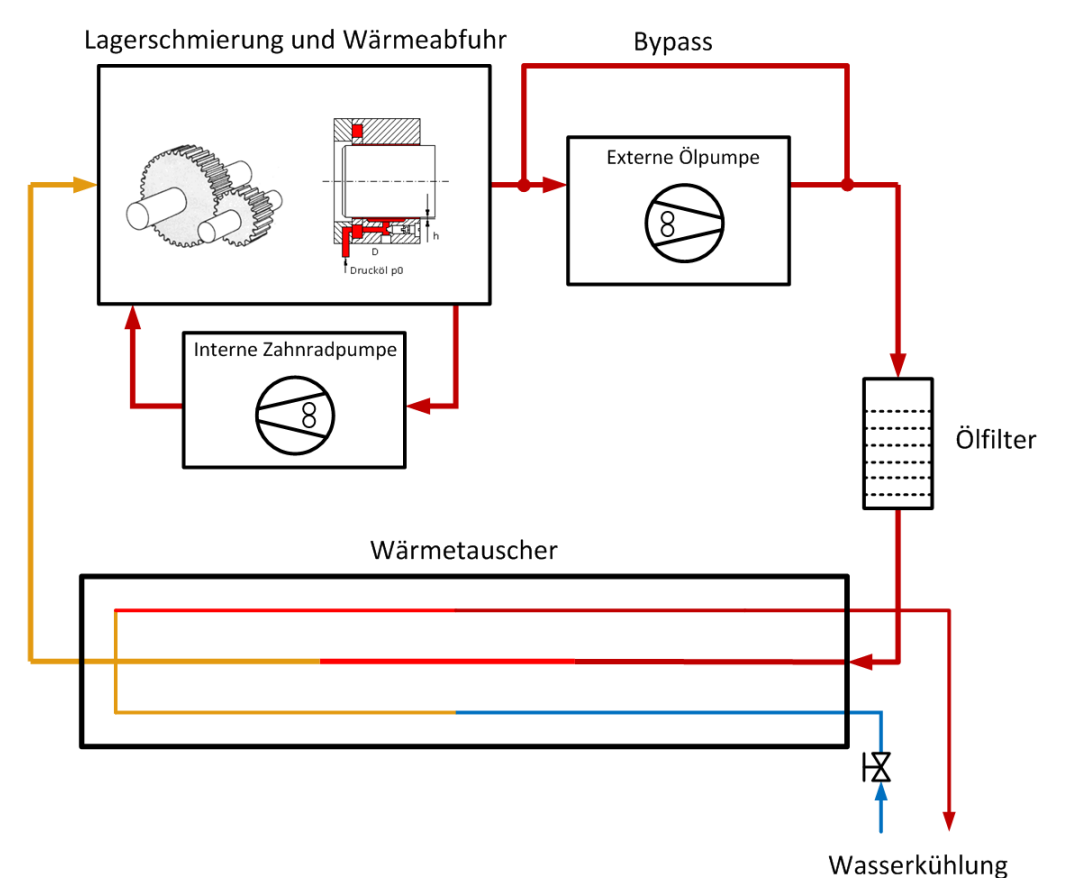

Abbildung 2.10: Schematische Darstellung des Ölkreislaufes

| Außendurchmesser               | 58 mm                   |
|--------------------------------|-------------------------|
| Grundkreisdurchmesser          | 40 mm                   |
| Radbreite                      | $45 \text{ mm}$         |
| Zähnezahl                      | 12                      |
|                                |                         |
| Antrieb mittels Asynchronmotor |                         |
| Leistung                       | $1.8$ kW                |
| Drehzahl                       | $1350 \text{ min}^{-1}$ |

Tabelle 2.3: Daten der externen Ölpumpe

# 2.5 Kritische Drehzahl

Um einen sicheren Betrieb der Anlage zu gewährleisten ist die Kenntnis der kritischen Drehzahl des Antriebsstranges unerlässlich. Da im Bereich der kritischen Drehzahl die Gefahr von Schwingungsbrüchen und zusätzlicher Erschütterung der Lagerstellen der Fundamente besteht, ist ein sicherer Betrieb nur unter- bzw. oberhalb der kritischen Drehzahl möglich. Wird der kritische Drehzahlbereich schnell durchfahren, besteht für die Welle keine Gefahr von Resonanzerscheinungen. Nach [12] berechnet sich die kritische Drehzahl $\omega_k$  wie folgt

$$
\frac{1}{\omega_k^2} = \frac{1}{\omega_{kl}^2} + \frac{1}{\omega_{kA}^2} + \frac{1}{\omega_{kB}^2} + \cdots
$$
 (2.5.1)

$$
\omega_{kl} = \frac{\pi^2}{l^2} \sqrt{\frac{EI_b}{\rho A}}.\tag{2.5.2}
$$

Mit  $I_b = \pi d^4/64$  und  $A = d^2\pi/4$  folgt

$$
\omega_{kl} = \frac{d}{l^2} \frac{\pi^2}{4} \sqrt{\frac{E}{\rho}}
$$
\n(2.5.3)

$$
\omega_{kA} = \sqrt{\frac{R_b}{m}}.\tag{2.5.4}
$$

Für die Biegefederkonstante  $R_b$  gelten folgende Berechnungsfälle:

| Anordnung     | Formel                                            |
|---------------|---------------------------------------------------|
| a             | $R_{\rm b} = \frac{3\,E\,I_{\rm b}\,l}{a^2\,b^2}$ |
| $\frac{b}{2}$ | $R_{\rm b} = \frac{48 E I_{\rm b}}{I^3}$          |
| a-            | $R_{\rm b} = \frac{3\,E\,I_{\rm b}}{a^2\,(a+l)}$  |

Abbildung 2.11: Berechnungsfälle für die Biegefederkonstante $R_b$ [12]

Da der Antriebsstrang aus mehreren Abschnitten mit verschiedenen Durchmessern und Massen besteht und die Abmessungen nicht genau bekannt sind, kann die Berechnung nur als Näherungsrechnung betrachtet werden. In Abbildung 2.12 ist der Antriebsstrang schematisch als Berechnungsgrundlage dargestellt. Die Abmessungen hierbei wurden aus dem Schnittbild mit bekanntem Laufraddurchmesser als Referenzlänge gemessen.

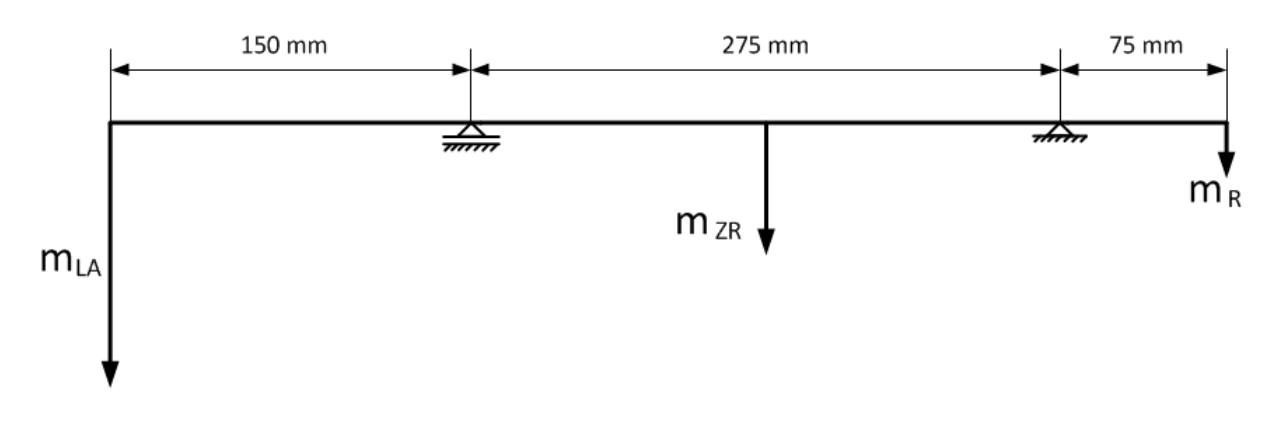

Abbildung 2.12: Schematische Darstellung des Antriebsstranges

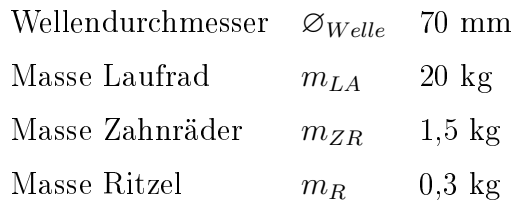

Tabelle 2.4: Einzelmassen des Antriebsstranges

Mit den Gleichungen 2.5.3 und 2.5.4 ergeben sich folgende Werte für die kritischen Winkelgeschwindigkeiten:

$$
\begin{array}{rcl}\n\omega_{kl} &=& 11812 \ \frac{\text{rad}}{\text{s}} \\
\omega_{k,LA} &=& 1970 \ \frac{\text{rad}}{\text{s}} \\
\omega_{k,ZR} &=& 19518 \ \frac{\text{rad}}{\text{s}} \\
\omega_{k,R} &=& 35463 \ \frac{\text{rad}}{\text{s}}\n\end{array}
$$

Tabelle 2.5: Kritische Winkelgeschwindigkeiten der Einzelmassen des Antriebsstranges

Für die Berechnung der kritischen Drehzahl nach Gleichung 2.5.1 folgt

$$
\frac{1}{\omega_k^2} = \frac{1}{\omega_{kl}^2} + \frac{1}{\omega_{k,LA}^2} + \frac{1}{\omega_{k,ZR}^2} + \frac{1}{\omega_{k,R}^2}
$$
\n
$$
\omega_k = 1957 \frac{\text{rad}}{\text{s}}.
$$
\n(2.5.5)

Daraus folgt für die kritische Drehzahl  $n_k$ 

$$
n_k = 18686 \frac{1}{\text{min}}\tag{2.5.6}
$$

Aufgrund der Lage der kritischen Drehzahl bei  $n_k = 18686 \ \mathrm{min}^{-1}$  ist ein resonanzfreier Betrieb der Anlage bei den gewünschten Betriebsdrehzahlen n = 3000 ÷ 10000 min<sup>−</sup><sup>1</sup> möglich. Die Berechnung der kritischen Drehzahl ist wie bereits angesprochen eine Näherung, da vor allem das Gewicht des Laufrades ( $m_{LA} = 20$  kg) nur abgeschätzt werden konnte.

## 2.6 An- und Abfahren des Gebläses

Um ein, für den weiteren Betrieb im Rahmen der Materialerhaltung schonendes An- und Abfahren des Gebläses sicherzustellen, ist folgender Leitfaden zu beachten: (Gilt nur für den Betrieb mit Veritron-Stromrichter)

• Anfahren

Vor Inbetriebnahme des Gleichstrommotors, müssen mittels der am Getriebekasten be ndlichen Handpumpe, fünf Hübe Öl in das Getriebe gepumpt werden. Es ist ebenso zu überprüfen, ob der Drosselschieber vollkommen geöffnet ist. Danach kann mit der elektrischen Inbetriebnahme des Motors am Veritron-Schaltschrank begonnen werden.

- 1. Schaltschrank öffnen und Betriebsschalter Q90 auf Position 1 bringen
- 2. Motorschalter Φ auf Motor 2 stellen, Schaltschrank schließen
- 3. Überprüfen ob Potentiometer auf Null steht (Anschlag links)
- 4. Äuÿeren Motorschalter auf Motor 2 stellen
- 5. Ölpumpe einschalten und 10 Sekunden abwarten
- 6. Betriebstaste betätigen
- 7. Mittels Drehung des Potentiometers die gewünschte Drehzahl des Motors einstellen

Da während der Bedienung des Veritron-Schaltschranks die Drehzahl des Gebläses nicht eingesehen werden kann, gibt Tabelle 2.6 einen Überblick über die Drehzahlen von Motor und Gebläse:

| $n_{Motor}$  min <sup>-1</sup> ] | $n_{Gebl\ddot{a}se}$  min <sup>-1</sup> ] | $u_2 \left[\frac{\text{m}}{\text{s}}\right]$ |
|----------------------------------|-------------------------------------------|----------------------------------------------|
| 881                              | 3000                                      | 62,8                                         |
| 1175                             | 4000                                      | 83,8                                         |
| 1468                             | 5000                                      | 104,7                                        |
| 1762                             | 6000                                      | 125,7                                        |
| 2349                             | 8000                                      | 167,6                                        |
| 2937                             | 10000                                     | 209,4                                        |

Tabelle 2.6: Übersicht über die Drehzahlen von Motor und Gebläse sowie die Umfangsgeschwindigkeit des Laufrades

• Betrieb

Da es sich um einen fremderregten Gleichstrommotor handelt, erfolgt die Drehzahlstellung mittels Potentiometer über die Regulierung der Ankerspannung, siehe Kapitel 2.2.3. Der Ankerstrom stellt sich je nach gewünschter Drehzahl ein. Hierbei muss beachtet werden, dass der Ankerstrom (angezeigter Strom am Schaltschrank) nie über die maximale Stromaufnahme des Motors  $I_{A_{max}} = 87$  A steigt. Mittels der am Getriebekasten angebrachten Thermometer ist auf eine konstante Temperatur der Gleitlager während des Betriebs zu achten. Durch gefühlvolle Verstellung des Ventils der Wasserkühlung ist es möglich, die

Temperatur annähernd auf einem konstanten Wert  $T \approx 50^{\circ}$  C zu halten. Das Zuschalten der Wasserkühlung sollte spätestens bei  $T \approx 60^{\circ}$  C erfolgen. Die Wasserkühlung bedingt eine starke Änderung der Viskosität des Getriebeöls. Dabei kommt es zu einer Erhöhung des Gleitwiderstandes und zu einer erhöhten elektrischen Leistungsaufnahme. Nähere Informationen hierzu unter Kapitel 8.4.

• Abfahren

Vor dem Abfahren muss der Drosselschieber zu 100% geöffnet werden.

- 1. Potentiometer am Schaltschrank langsam auf Null stellen (Anschlag links)
- 2. Abwarten bis Motorwelle stillsteht (Sichtprüfung)
- 3. Ölpumpe abschalten
- 4. Betriebstaste ausschalten (Not-Aus Taste)
- 5. Ventil für Kühlwasser zudrehen

# 3 Eindimensionale Strömungsberechnung

Um einen Überblick über die bei der Messung zu erwartenden Größen zu erhalten, wurde eine eindimensionale Strömungsberechnung für das Gebläse durchgeführt. Die Hauptabmessungen des Gebläses sind durch die vorhandenen Zeichnungen bekannt, siehe Tabelle 3.1:

| $D_1$           | 230 mm          |
|-----------------|-----------------|
| $D_2$           | $400$ mm        |
| $b_2$           | $24 \text{ mm}$ |
| $\beta_{1,m}^+$ | $37^\circ$      |
| $\beta_{2,m}^+$ | $42, 2^{\circ}$ |
| Z               | 16              |

Tabelle 3.1: Hauptabmessungen des Gebläses

Neben den Hauptabmessungen sind zusätzliche Informationen vorhanden, siehe Tabelle 3.2:

| Schaufeleintrittsbreite | $b_1 = 34, 5$ mm           |
|-------------------------|----------------------------|
| Drallfreie Anströmung   | $\alpha_1 = 90^\circ$      |
| Unbeschaufeltes Leitrad |                            |
| Spiralgehäuse           | $A_{\varphi} \sim \varphi$ |

Tabelle 3.2: Weitere Informationen über das Gebläse

Da der Ventilatorenbau in der Entwicklung stark von hydraulischen Strömungsmaschinen beeinflusst wurde und die Berechnungsformeln typische Ausdrücke aus der Hydraulik enthalten. ist es sinnvoll vorab einige Ausdrücke genauer zu beschreiben.

### 3.1 Variabeln und Indizes

Durch den Umstand einer differenzierten Betrachtungsweise von hydraulischer Seite ergeben sich für den thermischen Bereich neue Ausdrücke und Indizierungen.

• spezifische Stutzenarbeit Y,  $Y_{th}$ ,  $Y_{th_{\infty}}$ 

Die spezifische Stutzenarbeit  $Y_{th_{\infty}}$  ist äquivalent der Änderung der Enthalpie bei unendlicher Schaufelzahl.

 $Y_{th}$  ist äquivalent der Änderung der Enthalpie bei endlicher Schaufelzahl.

Der Ausdruck Y kann als äquivalenter Ausdruck für die isentrope Änderung der Enthalpie verstanden werden.

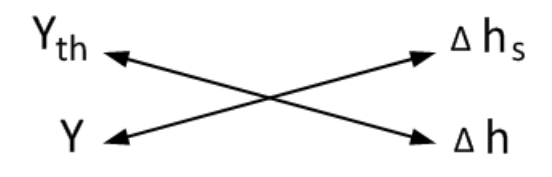

Abbildung 3.1: Vergleich hydraulische und thermische Begriffe

• Minderleistungsfaktor, vgl. [6]

Der Minderleistungsfaktor  $\mu$  von Arbeitsmaschinen wird als Verhältnis der spezifischen Stutzenarbeit  $Y_{th}$  zur spezifischen Stutzenarbeit  $Y_{th\infty}$  definiert. Bei drallfreier Zuströmung  $(c_{u1}=0)$  ergibt sich mit Hilfe der Eulerschen Turbinenhauptgleichung folgender Ausdruck

$$
Y_{th\infty} = u_2 c_{u2\infty} \tag{3.1.1}
$$

$$
Y_{th} = u_2 c_{u2} \tag{3.1.2}
$$

Daraus folgt für den Minderleistungsfaktor  $\mu$ 

$$
\mu = \frac{Y_{th}}{Y_{th\infty}} = \frac{c_{u2}}{c_{u2\infty}} \tag{3.1.3}
$$

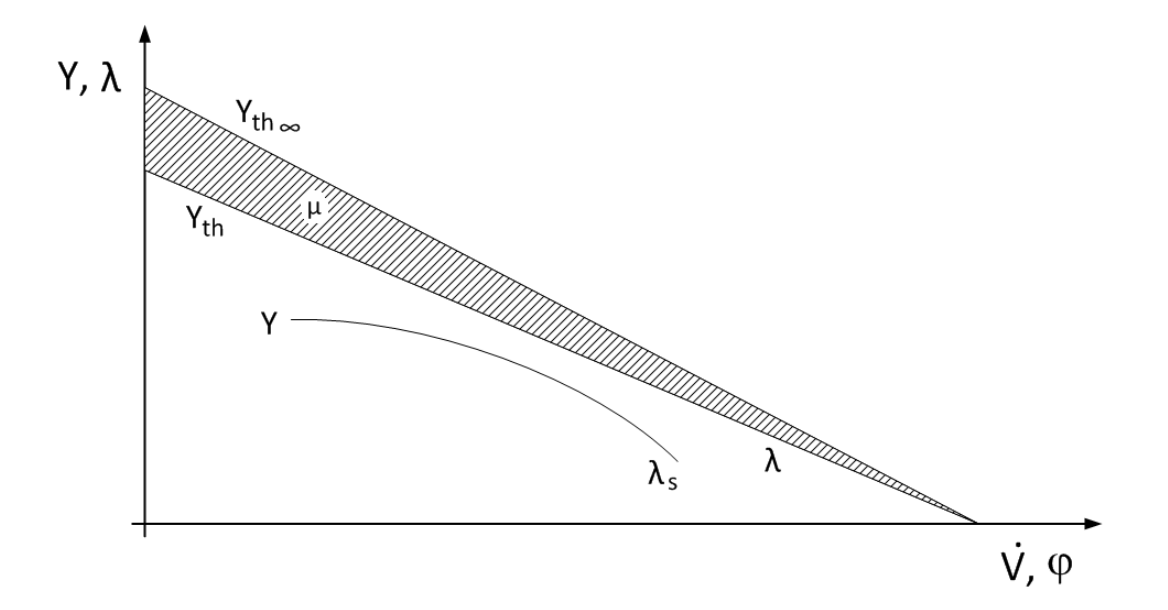

Abbildung 3.2:  $\lambda - \varphi$  Charakteristik (therm.) dargestellt als Drosselkurve (hydr.)

Um bei thermischen Strömungsmaschinen die Arbeitsumsetzung  $a_u$  berechnen zu können, wird ein Kontrollvolumen über das gesamte Laufrad gelegt. Es wird die Strömung direkt vor dem Laufrad und direkt nach dem Laufrad betrachtet. Dabei treten nur Zuund Abströmwinkel der Strömung auf. Da sich die Metallwinkel der Schaufeln innerhalb des Kontrollvolumens befinden, werden sie bei dieser Betrachtung nicht berücksichtigt. Der Minderleistungseffekt begründet sich aus einer differenzierten, aus dem hydraulischen

Bereich kommenden Betrachtung. Bei dieser Betrachtungsweise wird ein Kontrollvolumen innerhalb des Laufrades betrachtet. Man geht hierbei davon aus, dass die Strömung direkt den Laufschaufeln folgt (schaufelkongruente Strömung). Die Strömungswinkel entsprechen somit direkt den Metallwinkeln. Dies ist jedoch nur für eine unendliche Schaufelzahl zulässig. Um mit einer endlichen Schaufelzahl rechnen zu können, wird als Korrekturfaktor der Minderleistungsfaktor  $\mu$  eingeführt. Eine anschauliche Gegenüberstellung dieser Betrachtungen zeigt Abbildung 3.3.

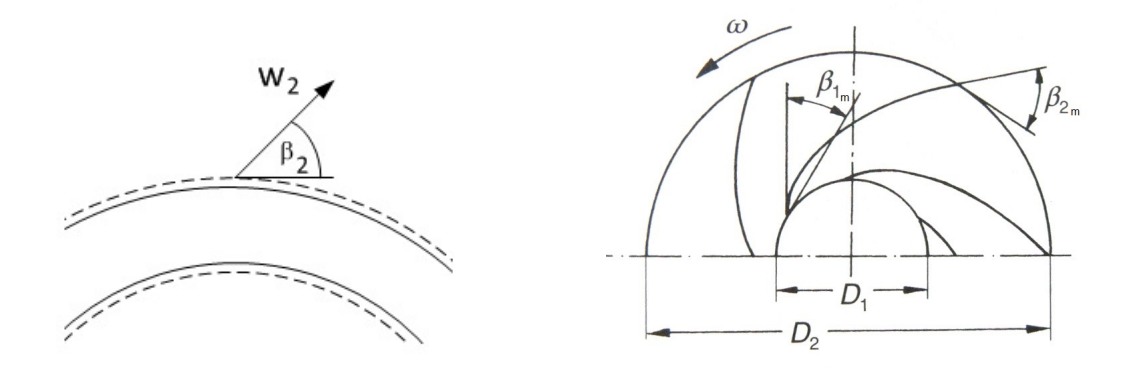

Abbildung 3.3: Thermische und hydraulische Betrachtungsweisen im Vergleich

• Winkelindizes  $m,$  +

Mit der Verwendung des Index  $m$  in Bezug auf Winkel bezeichnet man den Metallwinkel der Schaufel. Die zusätzliche Angabe <sup>+</sup> ist als Kennzeichnung für den Komplementärwinkel zu verstehen.

### 3.2 Strömungsberechnung

Für die durchgeführten Strömungsberechnungen wurde als Betriebspunkt, für die jeweilige Drehzahl ( $n=3000,4000$  und  $5000\; \mathrm{min}^{-1}$ ), der jeweilige Punkt für stoßfreien Einritt gewählt. Unter stoßfreiem Eintritt versteht man, dass es zu keiner Fehlanströmung kommt. Der Stoßverlust ∆p<sup>2</sup> in diesem Punkt ist, wie sich durch die nachfolgende Rechnung zeigt, gleich Null. Um auf die stoÿfreien Betriebspunkte jeder Drehzahl zu kommen, muss das Geschwindigkeitsdreieck am Eintritt, siehe Abbildung 3.4, erfüllt sein.

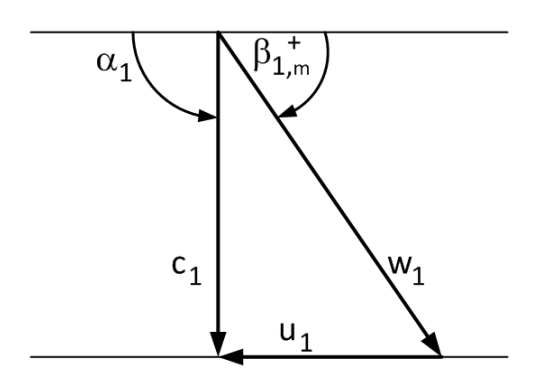

Abbildung 3.4: Geschwindigkeitsdreieck für stoßfreien Eintritt

Durch den vorgegebenen Metallwinkel  $\beta_{1,m}^+=37^\circ$  und die für jede Drehzahl konstante Umfangsgeschwindigkeit  $u_1$ , lässt sich die Absolutgeschwindigkeit  $c_1$  für die Erfüllung der Geschwindigkeitsdreiecke berechnen. Mit bekannter Absolutgeschwindigkeit  $c_1$  kann der Volumenstrom  $\dot{V}$  im Betriebspunkt berechnet werden. In Tabelle 3.3 sind die berechneten Werte für die gefahrenen Drehzahlen ausgewiesen.

$$
u_1 = \frac{D_1 \pi n}{60} \tag{3.2.1}
$$

$$
c_1 = u_1 \tan \beta_{1,m}^+ \tag{3.2.2}
$$

$$
\dot{V} = D_1 b_1 \pi c_1 \tag{3.2.3}
$$

| $n\left[\frac{1}{\text{min}}\right]$ | $u_1\left[\frac{\text{m}}{\text{s}}\right]$ | $c_1 \left[\frac{\text{m}}{\text{s}}\right]$ | $\dot{V}$ $\left[\frac{\text{m}^3}{\text{s}}\right]$ |
|--------------------------------------|---------------------------------------------|----------------------------------------------|------------------------------------------------------|
| 3000                                 | 36,1                                        | 27,2                                         | 0,68                                                 |
| 4000                                 | 48,2                                        | 36,3                                         | 0,90                                                 |
| 5000                                 | 60,2                                        | 45,4                                         | 1,13                                                 |

Tabelle 3.3: Berechnete Größen  $u_1, c_1$  und  $\dot{V}$  für stoßfreien Eintritt

Nachfolgend ist die Strömungsberechnung für die Bestimmung der weiteren Geschwindigkeiten im Gebläse angeführt:

$$
w_1 = \sqrt{c_1^2 + u_1^2} \tag{3.2.4}
$$

$$
u_2 = \frac{D_2 \pi n}{60} \tag{3.2.5}
$$

$$
c_{m2} = \frac{\dot{V}}{\pi D_2 b_2} \tag{3.2.6}
$$

$$
w_{u2\infty} = \frac{-c_{m2}}{\tan \beta_{2,m}^+}
$$
 (3.2.7)

$$
c_{u2\infty} = u_2 - w_{u2\infty} \tag{3.2.8}
$$

$$
c_{u2} = \mu c_{u2\infty} \tag{3.2.9}
$$

Nach [6] entspricht der Minderleistungsfaktor  $\mu$  mit

$$
\mu = \frac{1}{1 + \frac{1,4+2,7\frac{\beta_{2,m}^+}{90^\circ}}{z\left[1 - \left(\frac{D_1}{D_2}\right)^2\right]}}
$$
(3.2.10)

einem konstanten Wert, der nur von maschinenspezifischen Größen abhängt.

$$
c_2 = \sqrt{c_{m2}^2 + c_{u2}^2} \tag{3.2.11}
$$

$$
w_{u2} = c_{u2} - u_2 \tag{3.2.12}
$$

$$
w_2 = \sqrt{w_{u2}^2 + c_{m2}^2} \tag{3.2.13}
$$

(3.2.14)

Abbildung 3.5 zeigt qualitativ die Geschwindigkeitsdreiecke auf Basis der eindimensionalen Strömungsberechnung.

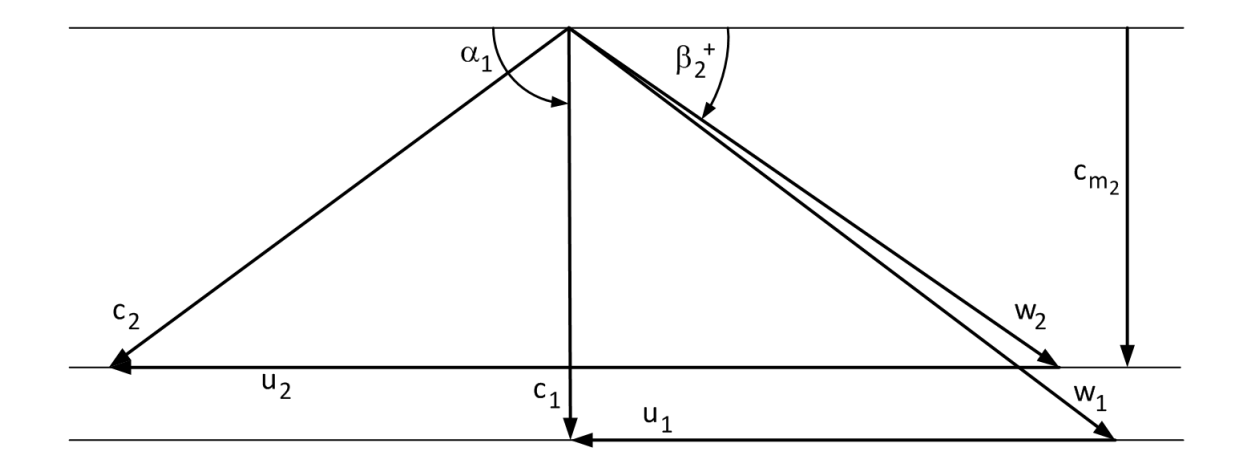

Abbildung 3.5: Geschwindigkeitsdreicke bei stoßfreiem Eintritt

Die spezifische Enthalpiedifferenz  $\Delta h$  wird über den Wert  $Y_{th\infty}$  und den Minderleistungsfaktor  $\mu$  berechnet.

$$
\Delta h = Y_{th\infty}\mu \tag{3.2.15}
$$

$$
Y_{th\infty} = u_2 c_{u2\infty} \tag{3.2.16}
$$

$$
\Delta h = u_2 c_{u2\infty} \mu = Y_{th} \tag{3.2.17}
$$

Um die spezifische isentrope Enthalpiedifferenz  $\Delta h_s$  berechnen zu können, müssen die Verluste  $\Delta p_V$  berücksichtigt werden. Dabei handelt es sich um Eintrittsverluste  $\Delta p_1$ , die durch die Umlenkung im Laufrad entstehen, sowie um Reibungsverluste  $\Delta p^{'}$  im Laufrad und um Stoßverluste  $\Delta p_2$ , die durch Fehlanströmung hervorgerufen werden.

$$
Y = \Delta h_s = Y_{th} - \frac{\Delta p_V}{\rho} \tag{3.2.18}
$$

$$
\Delta p_V = \Delta p_1 + \Delta p' + \Delta p_2 \tag{3.2.19}
$$

Nach [9] berechnen sich die Verluste im Laufrad wie folgt:

$$
\Delta p_1 = \zeta_1 \frac{\rho}{2} c_1^2 \tag{3.2.20}
$$

$$
\Delta p' = C_W \frac{\rho}{2} u_2^2 \left(\frac{D_1}{D_2}\right)^2 \left(\frac{1+\nu_*}{2}\right)^2 2 \frac{z \frac{lb_m}{D_1b_1} + \frac{\pi}{4} \frac{D_2^2}{D_1b_1} \left[1 - \left(\frac{D_1}{D_2}\right)^2\right]}{\pi \sin \beta_{1,m}^+ \cos^2 \beta_{1,m}^+}
$$
(3.2.21)

$$
\Delta p_2 = \mu \frac{\rho}{2} u_2^2 \left(\frac{D_1}{D_2}\right)^2 \left(\frac{\dot{V}_x}{\dot{V}} - 1\right)^2 \tag{3.2.22}
$$

mit

$$
\zeta_1 = 0,25
$$
  
\n
$$
C_W = 0,0045
$$
  
\n
$$
\mu = 0,75
$$
  
\n
$$
\beta_m = \frac{\beta_1 + \beta_2}{2}
$$
  
\n
$$
l = \frac{r_2 - r_1}{\sin \beta_m}
$$
  
\n
$$
b_m = \frac{b_1 + b_2}{2}
$$
  
\n
$$
\nu_* = \frac{w_2}{w_1}.
$$

Tabelle 3.4: Verlustbeiwerte und Kurzschreibweisen nach [9]

Die Ergebnisse der Strömungsberechnung werden in Tabellen 3.5 bis 3.7 angeführt. Eine grafische Darstellung wird beispielhaft für  $n ≈ 5000$  min $^{-1}$  in Abbildung 3.6 dargestellt.

| $\dot{V} \; [\frac{\text{m}^3}{\text{s}}]$ | $Y_{th\infty} \left[\frac{\mathrm{J}}{\mathrm{kg}}\right]$ | $Y_{th}$ $\left[\frac{\text{J}}{\text{kg}}\right]$ | $Y\left[\frac{\mathsf{J}}{\mathsf{kg}}\right]$ |
|--------------------------------------------|------------------------------------------------------------|----------------------------------------------------|------------------------------------------------|
| 1,2                                        | 1191                                                       | 953                                                | 265                                            |
| 1,0                                        | 1650                                                       | 1321                                               | 916                                            |
| 0.8                                        | 2110                                                       | 1689                                               | 1461                                           |
| 0.6                                        | 2569                                                       | 2057                                               | 1902                                           |
| 0,4                                        | 3029                                                       | 2425                                               | 2240                                           |
| 0,2                                        | 3488                                                       | 2793                                               | 2472                                           |
| $_{0,0}$                                   | 3948                                                       | 3161                                               | 2598                                           |

Tabelle 3.5: Ergebnisse der Strömungsberechnung für $n \approx 3000 \text{ min}^{-1}$ 

| $\dot{V} \; [\frac{\text{m}^3}{\text{s}}]$ | $Y_{th\infty} \left[\frac{\mathrm{J}}{\mathrm{Kg}}\right]$ | $Y_{th}$ $\left[\frac{\text{J}}{\text{kg}}\right]$ | $Y\left[\frac{\mathsf{J}}{\mathsf{k}\rho}\right]$ |
|--------------------------------------------|------------------------------------------------------------|----------------------------------------------------|---------------------------------------------------|
| 1,6                                        | 2117                                                       | 1695                                               | 453                                               |
| 1,4                                        | 2730                                                       | 2186                                               | 1345                                              |
| 1,2                                        | 3342                                                       | 2676                                               | 2130                                              |
| 1,0                                        | 3955                                                       | 3167                                               | 2809                                              |
| 0.8                                        | 4568                                                       | 3657                                               | 3383                                              |
| 0,6                                        | 5180                                                       | 4148                                               | 3852                                              |
| 0,4                                        | 5793                                                       | 4638                                               | 4215                                              |
| 0,2                                        | 6406                                                       | 5129                                               | 4471                                              |
| 0,0                                        | 7018                                                       | 5620                                               | 4618                                              |

Tabelle 3.6: Ergebnisse der Strömungsberechnung für $n \approx 4000~\mathrm{min^{-1}}$ 

| $\dot{V} \; [\frac{\text{m}^3}{\text{s}}]$ | $Y_{th\infty} \left[\frac{\text{J}}{\text{kg}}\right]$ | $Y_{th} \left[\frac{\text{J}}{\text{kg}}\right]$ | $Y\left[\frac{\mathsf{J}}{\mathsf{k}\sigma}\right]$ |
|--------------------------------------------|--------------------------------------------------------|--------------------------------------------------|-----------------------------------------------------|
| 2,0                                        | 3308                                                   | 2648                                             | 726                                                 |
| 1,8                                        | 4073                                                   | 3262                                             | 1848                                                |
| 1,6                                        | 4839                                                   | 3875                                             | 2865                                                |
| 1,4                                        | 5605                                                   | 4488                                             | 3776                                                |
| 1,2                                        | 6371                                                   | 5101                                             | 4583                                                |
| 1,0                                        | 7137                                                   | 5714                                             | 5285                                                |
| 0,8                                        | 7903                                                   | 6328                                             | 5883                                                |
| 0,6                                        | 8669                                                   | 6941                                             | 6376                                                |
| $_{0,4}$                                   | 9434                                                   | 7554                                             | 6763                                                |
| $_{0,2}$                                   | 10200                                                  | 8167                                             | 7044                                                |
| 0,0                                        | 10966                                                  | 8781                                             | 7216                                                |

Tabelle 3.7: Ergebnisse der Strömungsberechnung für $n \approx 5000 \text{ min}^{-1}$ 

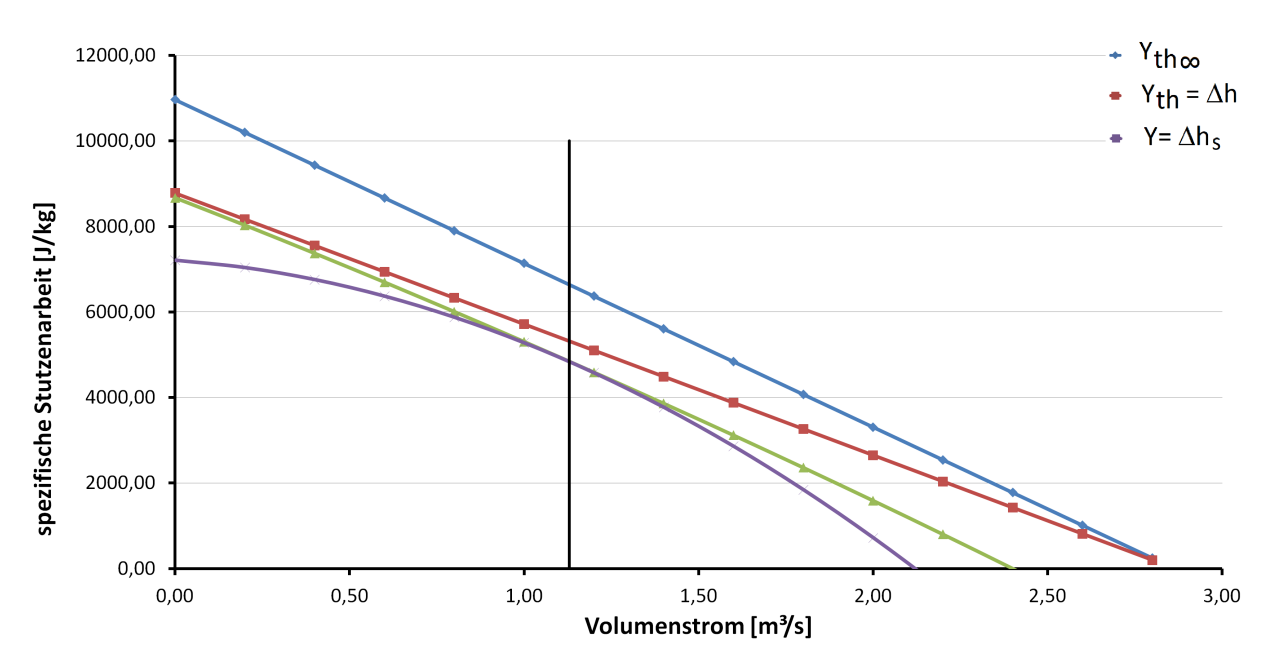

Abbildung 3.6: Auswertung der Strömungsberechnung für  $n \approx 5000$   $\mathrm{min}^{-1}$ 

# 3.3 Diskussion

Durch die Berechnung der einzelnen Geschwindigkeiten im Laufrad, ist es über einen Verlustansatz, hier nach [9], möglich, die spezifische Enthalpieänderung  $\Delta h$  und die spezifische isentrope Enthalpieänderung  $\Delta h_s$  zu berechnen. Die graphische Auswertung der Rechnung, dargestellt in Abbildung 3.6, zeigt sehr anschaulich den Einfluss des Minderleistungsfaktors  $\mu$ , sowie die Auswirkungen der Laufrad- und Stoßverluste innerhalb des Gebläses auf die Enthalpieänderung. Durch die Forderung von stoßfreiem Eintritt, treten im gewählten Betriebspunkt (BP) keine Stoßverluste auf. Da für die Berechnung der Volumenstrom  $\dot{V}$  bei konstantem Minderleistungsfaktor  $\mu$  variiert wurde, ergibt sich ein vollständiges Kennfeld. Bei der praktischen Messung ist aufgrund der Pumpgrenze, die Reduktion des Volumenstromes nur beschränkt möglich.

# 4 Kennfeldmessung

## 4.1 Durchführung der Messung

Für die Darstellung des charakteristischen Kennfeldes eines Gebläses ist es notwendig einen funktionellen Zusammenhang zwischen Totaldruckerhöhung ∆p und angesaugtem Volumenstrom  $\dot{V}$  auszudrücken. Darüber hinaus wird unter dem Begriff Kennfeld auch die Leistung sowie der Wirkungsgrad über dem Volumenstrom verstanden. Um diese Beziehungen ausdrücken zu können ist die Kenntnis der einzelnen Gröÿen unumgänglich. Dazu ist in den folgenden Punkten die messtechnische Aufnahme, sowie die Auswertung gefolgt von einer Diskussion der Gröÿen und Zusammenhänge angeführt.

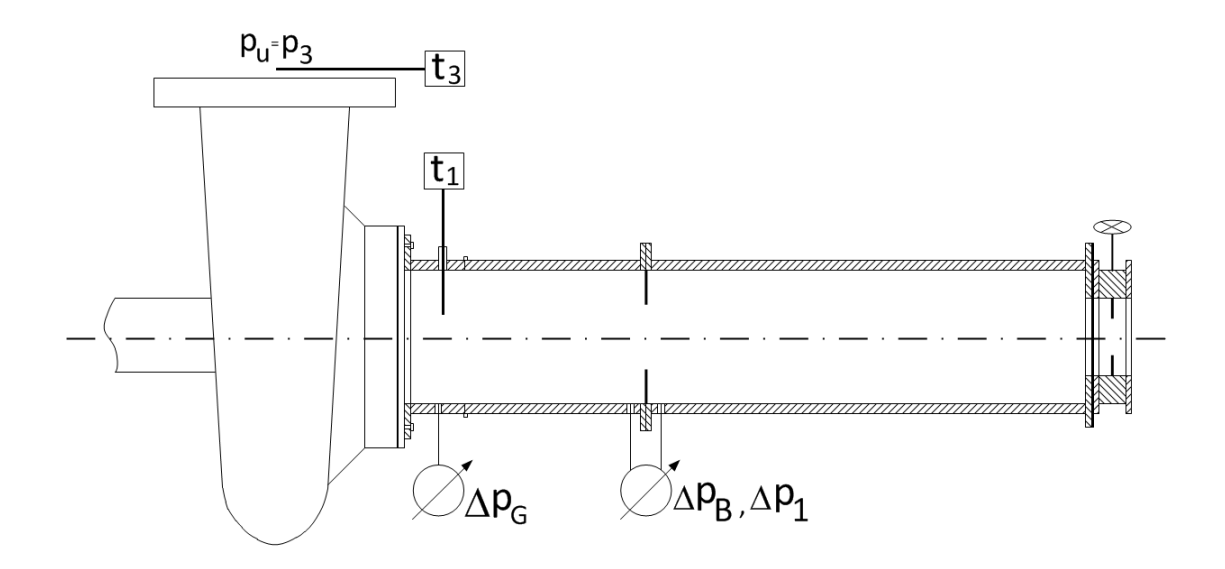

Abbildung 4.1: Lage der Messstellen

Abbildung 4.1 zeigt schematisch die notwendigen Messaufnehmer sowie deren ungefähre Position. Für die Messung des Kennfeldes wird an zwei Messpunkten einerseits der Differenzdruck zur Umgebung zur Bestimmung der Totaldruckerhöhung, sowie andererseits der Differenzdruck über der Messblende zur Bestimmung des Volumenstromes gemessen. Um eine Aussage über die Leistung abgeben zu können ist eine Messung der Temperaturdifferenz über dem Gebläse notwendig. Die technische Auswertung der aufgenommenen Messdaten kann mittels geeigneter Software (MS-Excel) übersichtlich erfolgen. Die notwendigen mathematischen Schritte zur Auswertung sind unter Kapitel 4.2.6 angeführt.

## 4.2 Messtechnik

### 4.2.1 Temperaturfühler

Die Temperaturmessung wurde mit den am Institut vorhandenen Pt 100-Messwiderständen der Firma Testotherm durchgeführt. Durch die interne Vierleiterschaltung ist eine Kompensation der durch die Länge der Messleitung auftretenden Spannungsabfälle gewährleistet.

### 4.2.2 Druckaufnehmer

Als Druckaufnehmer wurden drei Differenzdruckaufnehmer der Type 142PC01D der Firma Honeywell verwendet. Der dabei messbare Differenzdruck liegt in einem Bereich von  $0 - 69$ mbar, bei einer Versorgungsspannung von 8 V. Die Verbindung der Anschlüsse wurde mittels flexiblen Kunststoffschläuchen realisiert.

## 4.2.3 Drehzahlgeber

Da der vorhandene Tachodynamometer des Gleichstrommotors eine für die Messung ungenügende Auösung besitzt, wurde, um eine genaue Messung der Drehzahl zu ermöglichen, ein neuer Drehzahlgeber mit Hilfe eines induktiven Näherungssensors und einem auf der Antriebswelle montierten Blechs realisiert, siehe Abbildung 4.2.

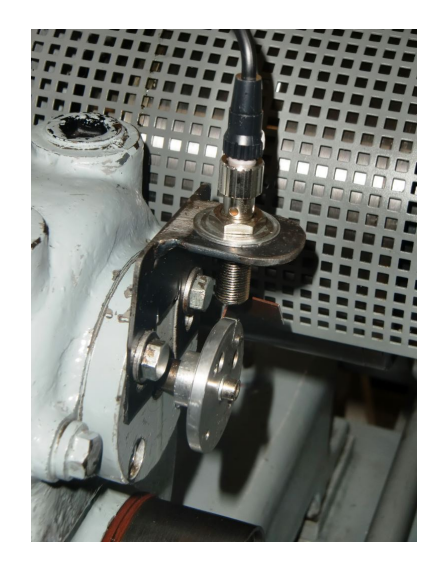

Abbildung 4.2: Drehzahlgeber an Antriebswelle

### 4.2.4 Kalibrierung der Messgeräte

Für eine genaue Messung ist es notwendig die verwendeten Messgeräte vor Beginn der Messung zu kalibrieren. Die Kalibrierung der Druckaufnehmer wurde mit Hilfe von LabView durchgeführt. Dabei wurde an den Druckaufnehmern, durch eine Handpumpe, ein Referenzdruck aufgebracht und von 0 bis zum erwarteten Maximalwert von 7000 Pa variiert. Dadurch wurde für jeden Druckaufnehmer eine Druck-Spannungskennlinie aufgenommen und daraus die jeweilige Geradengleichung berechnet. Damit ist es möglich, einen funktionellen Zusammenhang zwischen anliegender Druckdifferenz und ausgegebener Spannung zu erhalten. Des weiteren wird in LabView, durch Festlegung des Nulldurchganges der Geradengleichung, die Offset-Spannung des Druckaufnehmers kompensiert. Die Kalibrierkurven sind in Abbildung 4.3 dargestellt. Während die Kalibrierung bei den piezoresistiven Druckaufnehmern über die Aufnahme einer Geradengleichung erfolgte, geschah dies bei den Pt 100-Messwiderständen durch die Verwendung eines Kalibrierofens. Dazu wurde im geeichten Kalibrierofen (JOFRA D50RC2) eine Referenztemperatur in dem zu erwartenden Temperaturfeld eingestellt und in 3◦ -Schritten erhöht. Anhand der angezeigten Werte der Pt 100-Messwiderstände und dem Vergleich mit der Referenztemperatur ist es möglich, die Abweichungen der Messwiderstände zu ermitteln. Durch Interpolation zwischen zwei Referenztemperaturen können die bei der Messung angezeigten Werte rechnerisch korrigiert werden. Unvorteilhaft dabei ist jedoch notwendige Messzeit, die

sich aufgrund der Trägheit der Messwiderstände ergibt, siehe dazu Kapitel 9. Die Werte der Kalibrierung der Pt 100-Messwiderstände sind in Tabelle 4.1 dargestellt.

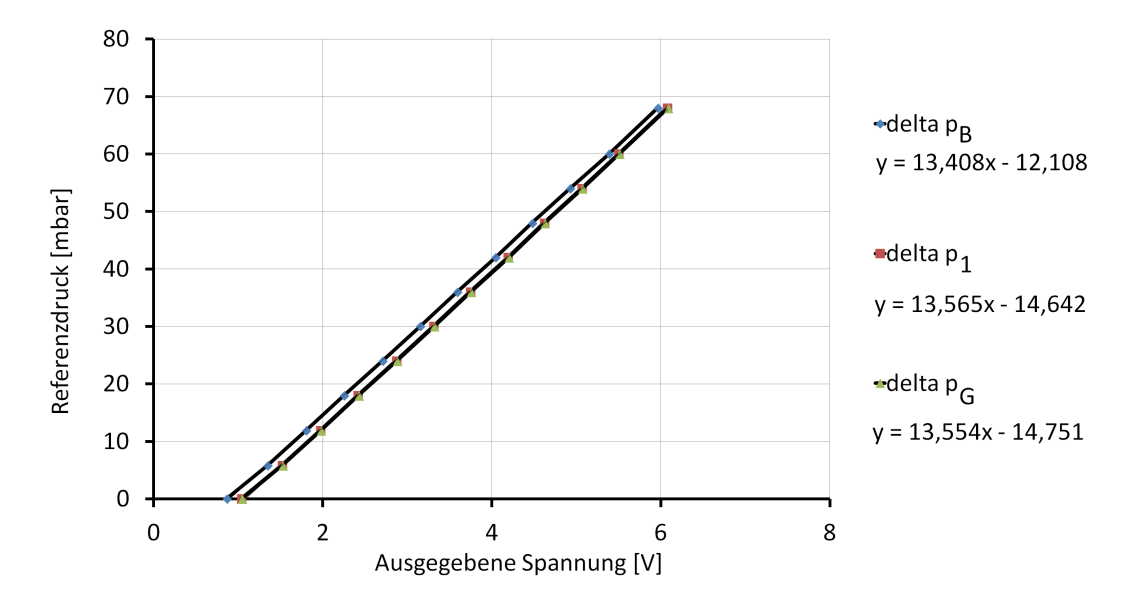

Abbildung 4.3: Kalibrierkurven und Geradengleichungen der Differenzdruckaufnehmer

| Referenztemperatur $\lceil \circ C \rceil$ | Pt $100/1$ [°C] | Referenztemperatur $\lceil \circ C \rceil$ | Pt $100/2$ [°C] |
|--------------------------------------------|-----------------|--------------------------------------------|-----------------|
| 10,0                                       | 10,0            | 10,0                                       | 9,9             |
| 13,0                                       | 13,1            | 13,0                                       | 12,9            |
| 16,0                                       | 16,1            | 16,0                                       | 15,9            |
| 19,0                                       | 19,1            | 19,0                                       | 19,1            |
| 22,0                                       | 22,1            | 22,0                                       | 22,1            |
| 25,0                                       | 25,2            | 24,9                                       | 25,1            |
| 28,0                                       | 28,2            | 28,0                                       | 28,2            |
| 31,0                                       | 31,2            | 31,0                                       | 31,3            |
| 34,0                                       | 34,2            | 34,0                                       | 34,3            |

Tabelle 4.1: Kalibrierung der Pt 100-Messwiderstände

#### 4.2.5 Messdatenerfassung

Die Druck- und Drehzahlmessungen wurden mittels LabView ausgewertet. Als Analog/Digital-Schnittstelle wurde der DAQ NI USB-6008 von National Instruments verwendet. Die Abkürzung DAQ steht für »data acquisition«. Die Darstellung des Blockdiagramms der Messdatenerfassung ist unter Abbildung 4.4 ersichtlich. Da während des Betriebes gewisse Schwankungen der zu messenden Gröÿen auftreten, wird mit Hilfe einer Mittelwertbildung (2500 Werte pro Sekunde über ein Zeitintervall von 25 Sekunden gemittelt) ein konstantes, gemitteltes Signal gebildet und im Frontpanel von LabView ausgegeben.
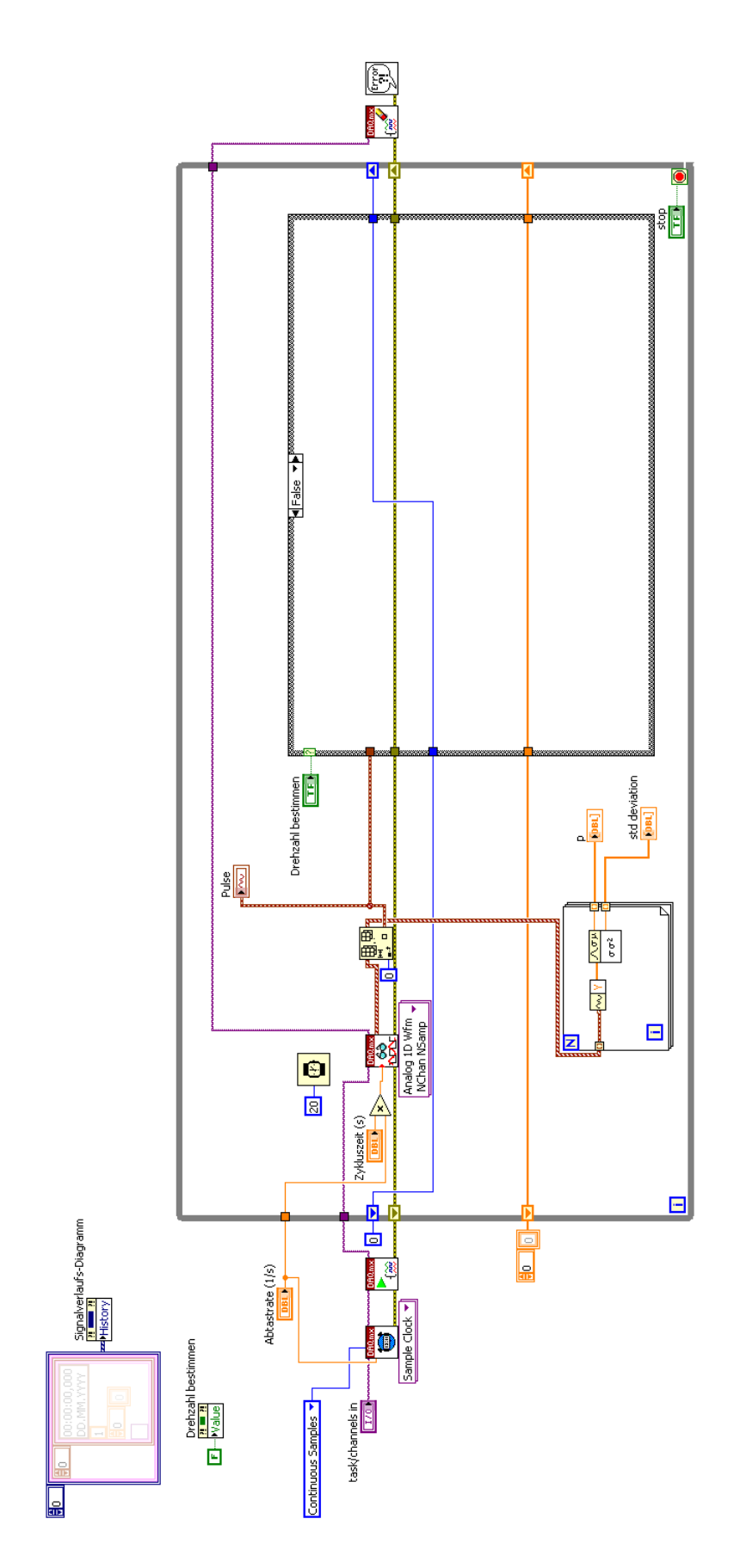

Abbildung 4.4: Blockdiagramm der Messdatenerfassung

#### 4.2.6 Durchflussmessung nach [8]

Die Durchflussmessung in der Ansaugleitung wurde in Anlehnung an die DIN EN ISO 5167 durchgeführt. Die Norm DIN EN ISO 5167 gibt in vier Teilen die geometrischen Formen und Maÿe von Einbauten sowie deren Anwendung wieder, die zur genormten Bestimmung des Durch usses in voll durchströmten Rohrleitungen dienen. Zu beachten ist, dass die Norm ISO 5167 nur für Anwendungsfälle gilt, bei denen das Fluid in einphasigem Zustand vorliegt und die Strömung in allen Messpunkten im Unterschallbereich liegt. Ferner kann jedes der angeführten Drosselgeräte nur in festgelegten Grenzen für den Rohrdurchmesser und die Reynolds-Zahl eingesetzt werden. Um die für die Volumenstrommessung wichtigen Punkte darzustellen folgt ein Auszug aus mehreren Teilen der Norm:

• Messprinzip

Das Messprinzip beruht auf dem Einbau eines Drosselgerätes (in diesem Fall einer Eck-Druck Blende) in eine voll durchströmte Rohrleitung. Das Drosselgerät erzeugt eine Differenz der statischen Drücke zwischen der Plus-Druckentnahme im Einlauf und der Minus-Druckentnahme im engsten Drosselquerschnitt bzw. im Auslauf. Der Durchfluss kann aus dem gemessenen Wirkdruck, aus den Stoffwerten des Fluids und aus den geometrischen Daten (jeweils unter Betriebsbedingungen) bestimmt werden.

 $\bullet$  Massendurchfluss

Der Massendurchfluss und der Volumenstrom werden durch Gleichung 4.2.1 und 4.2.2 bestimmt:

$$
\dot{m} = \frac{C}{\sqrt{1 - \beta^4}} \varepsilon \frac{\pi}{4} d^2 \sqrt{2\Delta p \rho_1}
$$
\n(4.2.1)

$$
\dot{V} = \frac{\dot{m}}{\rho_1} \tag{4.2.2}
$$

- β Durchmesserverhältnis Blende/Rohr
- $C$  Durchflusskoeffizient
- $\varepsilon$  Expansionszahl
- d Blendendurchmesser
- ∆p Wirkdruck
- $\rho_1$  Dichte im Einlauf
- Durchmesserverhältnis  $\beta$

Das Durchmesserverhältnis  $\beta = \frac{d}{D}$  muss stets  $\geq 0, 10$  und  $\leq 0, 75$  sein.

• Durchflusskoeffizient  $C$ 

Der Durchflusskoeffizient C für Eck-Druckentnahmen ist durch die Reader-Harris/Gallagher-Gleichung 4.2.3 gegeben:

$$
C = 0,5961 + 0,0261\beta^2 - 0,216\beta^8 + 0,000521\left(\frac{10^6\beta}{Re_D}\right)^{0,7} +
$$
  
+ (0,0188 + 0,0063A)  $\beta^{3,5}\left(\frac{10^6}{Re_D}\right)^{0,3} + 0,043(1 - 0,11A)\frac{\beta^4}{1 - \beta^4}$  (4.2.3)

mit

$$
A = \left(\frac{19000\beta}{Re_D}\right)^{0,8} \tag{4.2.4}
$$

 $Re_D$  Reynolds-Zahl bezogen auf den Rohrdurchmesser D

• Expansionszahl  $\varepsilon$ 

Die Expansionszahl wird über eine empirische Gleichung bestimmt:

$$
\varepsilon = 1 - (0, 351 + 0, 256\beta^4 + 0, 93\beta^8) \left[ 1 - \left(\frac{p_2}{p_1}\right)^{\frac{1}{\kappa}} \right]
$$
(4.2.5)

 $\bullet$  Berechnung des Durchflusses

Der Prozess der Berechnung des Durchflusses erfolgt durch Ersetzen der verschiedenen Gleichungselemente im rechten Teil der vorstehenden Gleichung 4.2.1 durch ihre numerischen Werte. Der Wert C ist von der Reynolds-Zahl  $Re<sub>D</sub>$  abhängig, diese ist wiederum eine Funktion von  $\dot{m}$ . Für diesen Fall wird der endgültige Wert von C und damit von  $\dot{m}$ durch mehrfache Iteration ermittelt.

• Anforderungen an den Einbau

Das Messverfahren ist nur auf Fluide anwendbar, die durch eine Rohrleitung mit Kreisquerschnitt strömen. Die Rohrleitung muss im Bereich der Messstrecke ständig voll durchströmt werden. Das Drosselgerät muss zwischen zwei geraden zylindrischen Rohrstrecken mit konstanten Durchmessern und festgelegten Mindestlängen eingebaut sein, in denen sich keine Hindernisse oder Rohrabzweigungen befinden dürfen. Das Drosselgerät muss in die Rohrleitung an einer Position eingebaut werden, wo die Strömungsbedingungen stromaufwärts, unmittelbar vor dem Drosselgerät, annähernd einem drallfreien voll entwickeltem Strömungsprofil entsprechen. Ein hinreichend ungestörtes Geschwindigkeitsprofil kann dann angenommen werden, wenn an allen Punkten des Rohrquerschnittes das Verhältnis der örtlichen axialen Geschwindigkeit zur größten axialen Geschwindigkeit im Querschnitt innerhalb von 5 % übereinstimmt mit dem Verhältnis, das sich bei drallfreier ungestörter Strömung an der gleichen radialen Position des Rohrquerschnitts, am Ende einer sehr langen ( $> 100D$ ) störungsfreien geraden Rohrstrecke gleicher Beschaffenheit und Durchmessers (voll entwickeltes Strömungsprol) ergibt. Die Strömungsbedingung in der Saugleitung, stromaufwärts der Eck-Druck Blende, genügt aufgrund des Durchmessersprunges nach dem Drosselschieber nicht dieser Anforderung, jedoch kann diese Unzulänglichkeit für das Ziel der Messung, der Aufnahme des Kennfeldes, ignoriert werden.

• Anwendungsgrenzen

Die in ISO 5167 genormten Blenden dürfen nur unter den folgenden Bedingungen angewendet werden:

$$
d \geq 12,5 \text{ mm}
$$
  
50 mm  $\leq D \leq 1000 \text{ mm}$   
für  $\beta > 0,56$   $Re_D \geq 16000\beta^2$ 

Diese Kriterien wurden bei der Messung erfüllt.

• Druckverlust ∆˜ω

Die Messblende verursacht durch die sprunghafte Verkleinerung des Durchmessers eine Einschnürung der Strömung. Durch diese Einschnürung kommt es direkt vor und nach der Blende zu Ablösungen und Rückströmungen (Effekt eines Stoßdiffusors), siehe Abbildung 4.5. Der Druckverlust  $\Delta\tilde{\omega}$  lässt sich näherungsweise mittels Gleichung 4.2.6 berechnen.

$$
\Delta \tilde{\omega} = \frac{\sqrt{1 - \beta^4 (1 - C^2)} - C\beta^2}{\sqrt{1 - \beta^4 (1 - C^2)} + C\beta^2} \Delta p
$$
\n(4.2.6)

Dieser Druckverlust ist die Differenz des statischen Wanddruckes auf der Einlaufseite der Blende, an einer Stelle an der der Einfluss des Staudruckes noch vernachlässigt werden darf (etwa 1D vor der Blende) und dem statischen Wanddruck auf der Auslaufseite, an einer Stelle an welcher der Rückgewinn des statischen Druckes durch Strahlaufweitung abgeschlossen ist (etwa 6D hinter der Blende).

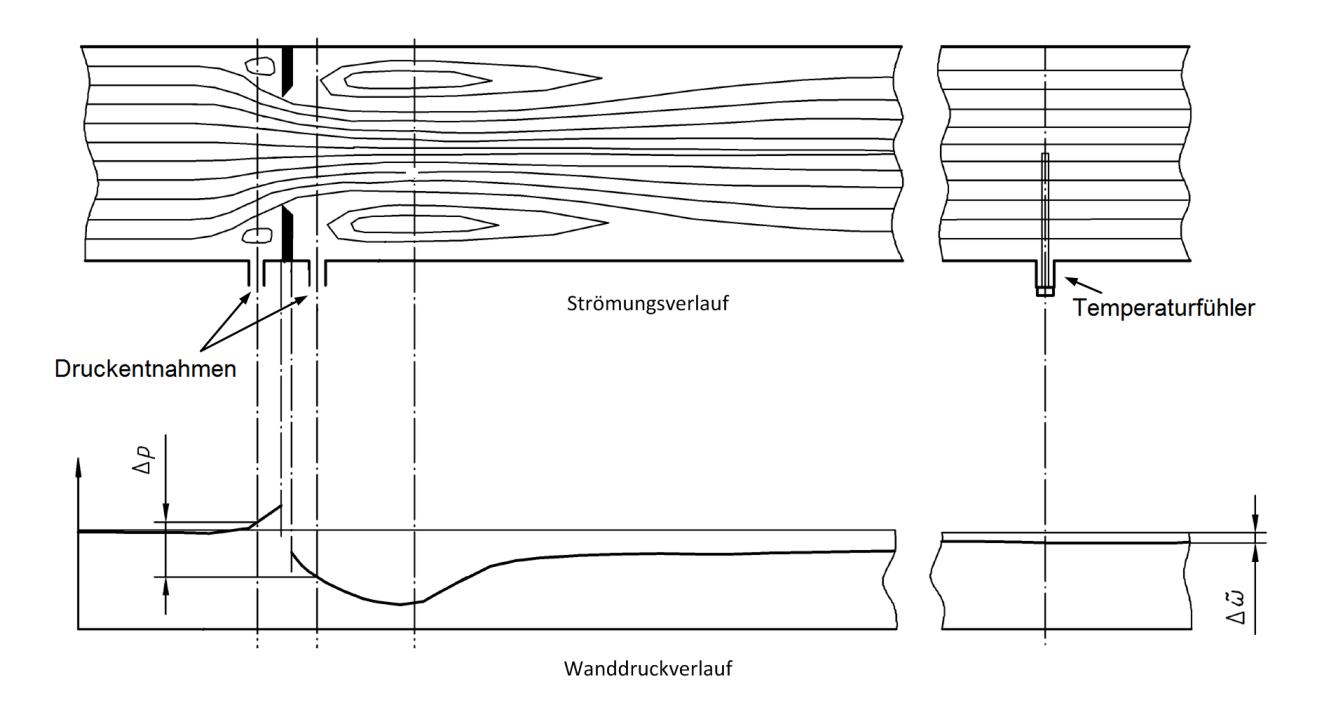

Abbildung 4.5: Strömungsablösung aufgrund der Messblende, geändert übernommen aus [8]

# 4.3 Messergebnisse

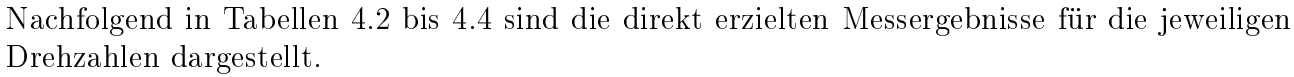

| $\text{Öffnung } [\%]$ | $t_1$ [°C] | $t_3$ [°C] | $\Delta p_B$ [Pa] | $\Delta p_1$ [Pa] | $\Delta p_G$ [Pa] | $\frac{1}{\min}$<br>$\, n$ |
|------------------------|------------|------------|-------------------|-------------------|-------------------|----------------------------|
| 100                    | 23,4       | 24,5       | 1051,2            | 111,8             | 821,5             | $3005\,$                   |
| 80                     | 23,5       | 24,6       | 984,9             | 260,5             | 929,2             | 3000                       |
| 70                     | 23,6       | 24,7       | 902,9             | 448,4             | 1062,9            | 2998                       |
| 60                     | 23,6       | 24,9       | 787,6             | 713,9             | 1253,1            | 2999                       |
| 50                     | 23,5       | 25,0       | 646,9             | 1024,7            | 1475,1            | 3001                       |
| 40                     | 23,5       | 25,2       | 489,6             | 1364,8            | 1714,0            | 3003                       |
| 35                     | 23,6       | 25,4       | 396,0             | 1552,0            | 1841,4            | 3000                       |
| 30                     | 23,5       | 25,6       | 309,6             | 1722,5            | 1953,0            | 3005                       |
| 25                     | 23,5       | 25,7       | 223,3             | 1872,7            | 2052,0            | 3003                       |
| 20                     | 23,5       | 25,9       | 142,1             | 2005,7            | 2132,5            | 3006                       |
| 15                     | 23,4       | 26,0       | 72,9              | 2091,5            | 2173,2            | 3008                       |

Tabelle 4.2: Aufgenommene Messwerte für $n \approx 3000 \; \mathrm{min}^{-1}$ 

| $\text{Öffnung } [\%]$ | $t_1$ [°C] | $t_3$ [°C] | $\Delta p_B$ [Pa] | $\Delta p_1$ [Pa] | $\Delta p_G$ [Pa] | $\frac{1}{\min}$<br>$\boldsymbol{n}$ |
|------------------------|------------|------------|-------------------|-------------------|-------------------|--------------------------------------|
| 100                    | 23,8       | 25,8       | 1927,0            | 253,2             | 1540,2            | 4040                                 |
| 80                     | 23,8       | 25,9       | 1814,7            | 508,9             | 1722,4            | 4022                                 |
| 70                     | 23,8       | 26,1       | 1675,5            | 829,1             | 1952,4            | 4012                                 |
| 60                     | 23,8       | 26,3       | 1461,9            | 1312,5            | 2303,9            | 4037                                 |
| 50                     | 23,8       | 26,6       | 1215,5            | 1871,6            | 2698,6            | 4017                                 |
| 40                     | 24,0       | 27,1       | 932,3             | 2478,1            | 3120,4            | 4045                                 |
| 35                     | 24,2       | 27,6       | 767,0             | 2792,9            | 3330,3            | 4014                                 |
| 30                     | 24,2       | 27,8       | 605,6             | 3096,9            | 3528,3            | 4017                                 |
| 25                     | 24,3       | 28,2       | 438,7             | 3383,9            | 3710,4            | 4039                                 |
| 20                     | 24,2       | 28,5       | 300,5             | 3602,1            | 3840,9            | 4029                                 |
| 15                     | 24,1       | 28,7       | 169,2             | 3728,1            | 3888,2            | 4008                                 |

Tabelle 4.3: Aufgenommene Messwerte für n ≈ 4000 min<sup>−</sup><sup>1</sup>

| $\ddot{\text{Offnung}} [\%]$ | $t_1$ [°C] | $t_3$ [°C] | $\Delta p_B$ [Pa] | $\Delta p_1$ [Pa] | $\Delta p_G$ [Pa] | $\frac{1}{\min}$<br>$\, n$ |
|------------------------------|------------|------------|-------------------|-------------------|-------------------|----------------------------|
| 100                          | 24,7       | 27,8       | 2982,3            | 423,0             | 2407,8            | 5027                       |
| 80                           | 24,7       | 28,0       | 2818,7            | 813,7             | 2691,9            | 5022                       |
| 70                           | 24,9       | 28,4       | 2607,7            | 1311,8            | 3049,9            | 5024                       |
| 60                           | 24,8       | 28,7       | 2268,9            | 2012,9            | 3530,1            | 5029                       |
| 50                           | 24,8       | 29,2       | 1917,2            | 2876,2            | 4162,5            | 5028                       |
| 40                           | 24,8       | 29.8       | 1476,6            | 3810,9            | 4811,7            | 5019                       |
| 35                           | 24,7       | 30,1       | 1223,6            | 4300,5            | 5143,4            | 5015                       |
| 30                           | 24,7       | 30,5       | 963,6             | 4772,1            | 5440,4            | 5020                       |
| 25                           | 24,6       | 30,9       | 713,2             | 5290,5            | 5698,3            | 5008                       |
| 20                           | 24,5       | 31,2       | 496,1             | 5513,3            | 5883,5            | 5014                       |
| 15                           | 24,4       | 31,7       | 288,0             | 5772,5            | 6008,5            | 5019                       |

Tabelle 4.4: Aufgenommene Messwerte für $n \approx 5000 \; \mathrm{min}^{-1}$ 

# 5 Auswertung der Messung

### 5.1 Gebläsekennfeld

Mittels der unter Kapitel 4.3 erzielten Messdaten und den in Kapitel 4.2.6 angeführten normgerechten Berechnungen des Volumenstromes  $\dot{V}$  ist es möglich, das Kennfeld des SGP HR 40/40 Gebläses zu ermitteln, siehe Abbildung 5.1.

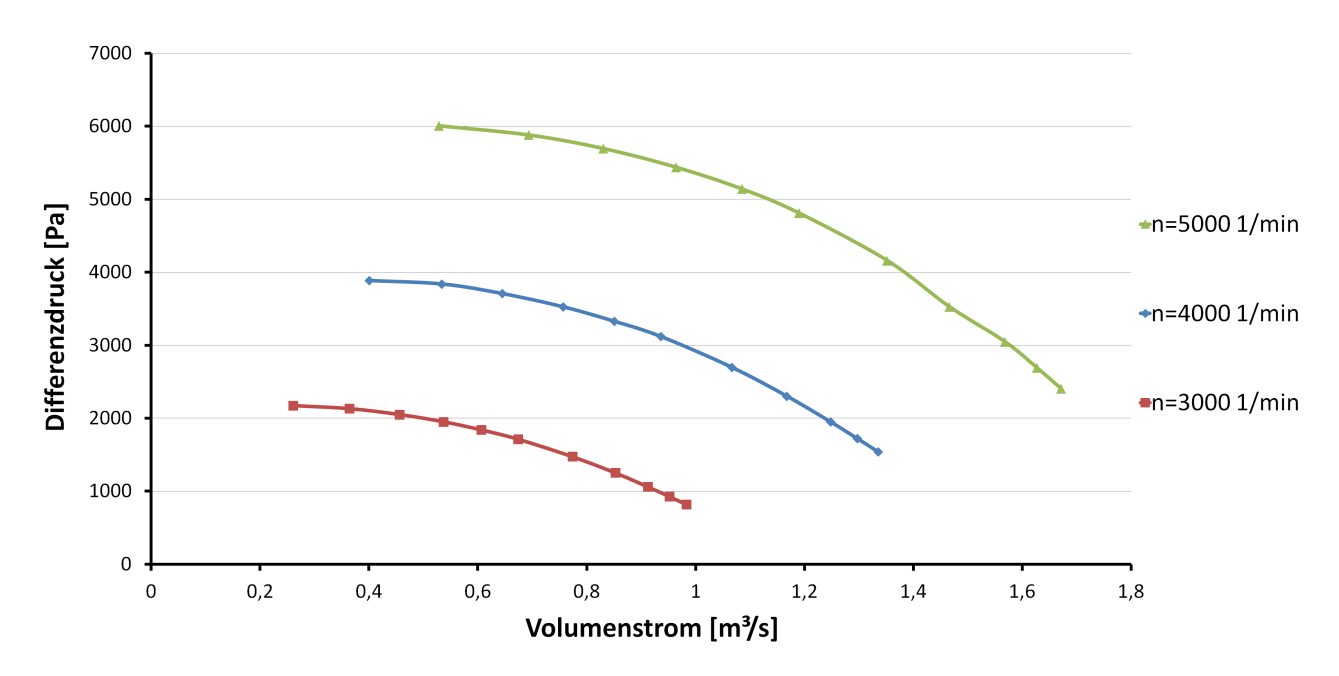

Abbildung 5.1: Kennfeld des Gebläses

## 5.2 Berechnung von  $\Delta h_s$ ,  $\Delta h$  und  $a_u$

Anhand der gemessenen Größen lassen sich die spezifische isentrope Enthalpiedifferenz  $\Delta h_s$ , die spezifische Enthalpiedifferenz  $\Delta h$  sowie die Umfangsarbeit  $a_u$  über die Bestimmung der lokalen Geschwindigkeiten am Laufradein- und Spiralgehäuseaustritt (mittels Kontinuitätsgleichung) bestimmen. Der Zustandsverlauf im Gebläse ist in Abbildung 5.2 im h/s Diagramm dargestellt.

$$
\Delta h_s = c_p T_1 \left[ \left( \frac{p_u}{p_1} \right)^{\frac{\kappa - 1}{\kappa}} - 1 \right]
$$
\n(5.2.1)

$$
\Delta h = c_p \left( T_3 - T_1 \right) \tag{5.2.2}
$$

$$
a_u = \Delta h + \frac{c_3^2 - c_1^2}{2} \tag{5.2.3}
$$

$$
c_i = \frac{\dot{V}}{A_i}.\tag{5.2.4}
$$

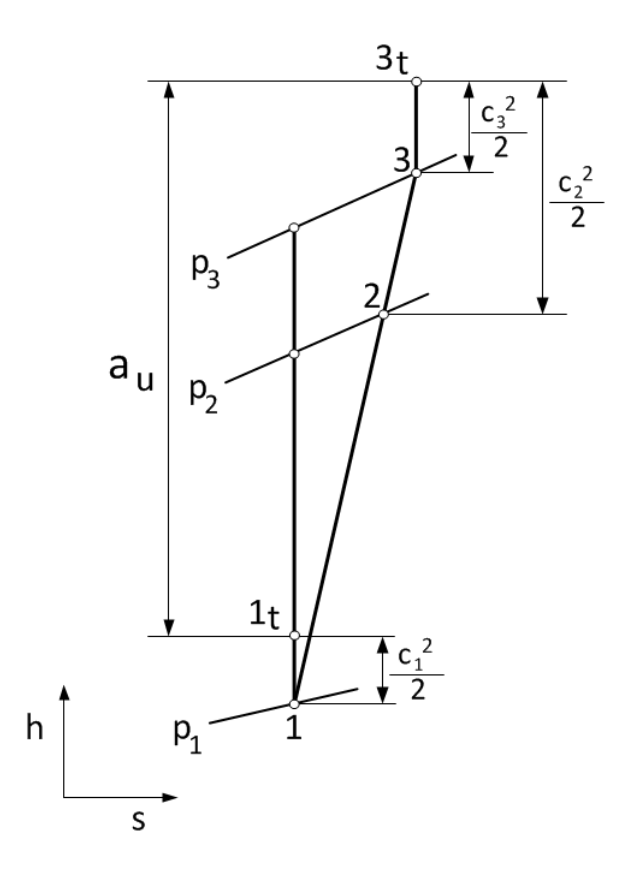

Abbildung 5.2: Zustandsverlauf im Gebläse

Durch die Berechnung der spezifischen Enthalpien  $\Delta h_s$ ,  $\Delta h$  und der Umfangsarbeit  $a_u$  lassen sich die Umfangsleistung und der isentrope Wirkungsgrad über dem Volumenstrom  $\dot{V}$  darstellen. Da die Messdaten unter Berücksichtigung der Verluste (Radseitenreibung, Spaltverluste) aufgenommen wurden, wird anstelle der Umfangsarbeit und der Umfangsleistung, die innere Arbeit und die innere Leistung berechnet, siehe Abbildung 5.3, sowie Abbildungen 5.4 und 5.5.

Innere spezifische Arbeit

$$
a_i = \Delta h + \frac{c_3^2 - c_1^2}{2} \tag{5.2.5}
$$

Innere Leistung

$$
P_i = \dot{m} a_i \tag{5.2.6}
$$

Isentroper Total-zu-Total Wirkungsgrad

$$
\eta_s = \frac{\Delta h_s + \frac{c_3^2 - c_1^2}{2}}{a_i} \tag{5.2.7}
$$

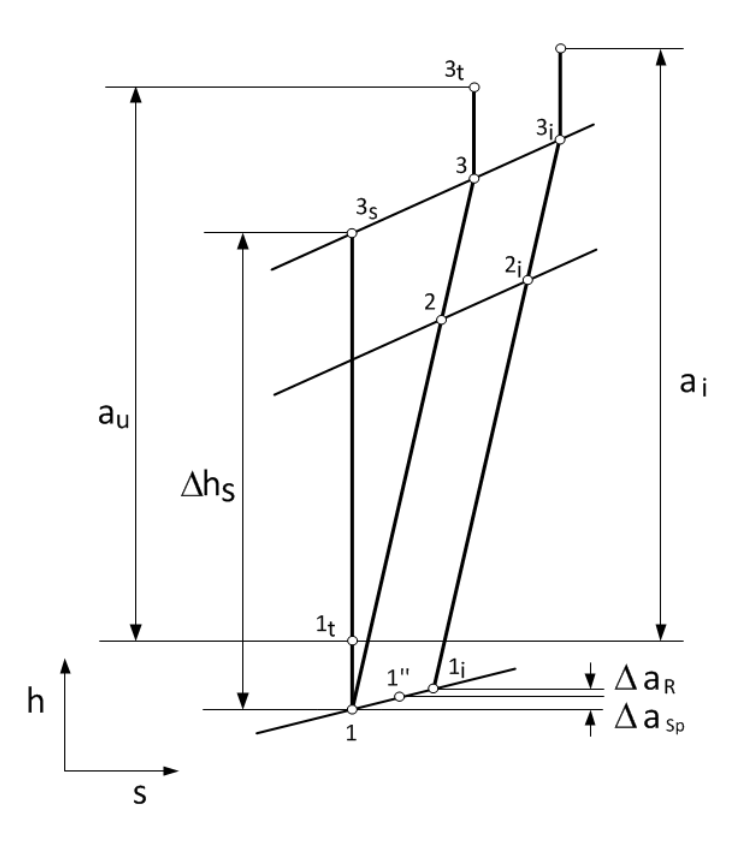

Abbildung 5.3: Zustandsverlauf im Gebläse inklusive Spalt- und Radseitenreibungsverluste

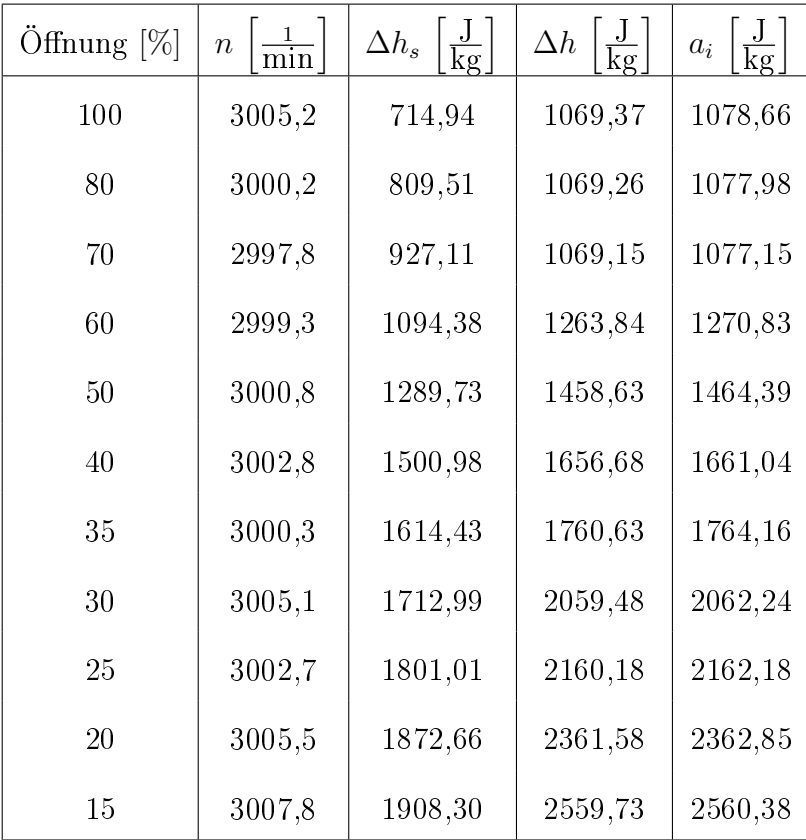

Tabelle 5.1: $\Delta h_s,$ <br/> $\Delta h$ und $a_i$ bei  $n \approx 3000$ <br/> $\mathrm{min}^{-1}$ 

| $\text{Offnung } [\%]$ | $\frac{1}{\min}$<br>$\overline{n}$ | $\frac{J}{kg}$<br>$\Delta h_s$ | $\frac{J}{kg}$<br>$\Delta h$ | $a_i$   |
|------------------------|------------------------------------|--------------------------------|------------------------------|---------|
| 100                    | 4040,0                             | 1348,55                        | 1968,52                      | 1985,68 |
| 80                     | 4022,4                             | 1509,90                        | 2069,22                      | 2085,40 |
| 70                     | 4011,7                             | 1714,13                        | 2270,62                      | 2285,60 |
| 60                     | 4037,2                             | 2027,47                        | 2472,02                      | 2485,13 |
| 50                     | 4017,0                             | 2381,08                        | 2774,12                      | 2785,07 |
| 40                     | 4044,9                             | 2762,84                        | 3082,72                      | 3091,15 |
| 35                     | 4013,9                             | 2954,77                        | 3391,32                      | 3398,27 |
| 30                     | 4017,4                             | 3134,62                        | 3592,72                      | 3598,22 |
| 25                     | 4038,7                             | 3301,53                        | 3898,06                      | 3902,06 |
| 20                     | 4028,8                             | 3419,55                        | 4287,87                      | 4290,61 |
| 15                     | 4007,6                             | 3461,64                        | 4580,23                      | 4581,77 |

Tabelle 5.2: $\Delta h_s,\,\Delta h$ und $a_i$ bei  $n\approx 4000$   $\mathrm{min}^{-1}$ 

| $\ddot{\text{Offnung}} [\%]$ | $\frac{1}{\min}$<br>$\overline{n}$ | $\frac{J}{kg}$<br>$\Delta h_s$ | $\frac{J}{kg}$<br>$\Delta h$ | $a_i$   |
|------------------------------|------------------------------------|--------------------------------|------------------------------|---------|
| 100                          | 5027,1                             | 2126,59                        | 3105,46                      | 3132,31 |
| 80                           | 5021,7                             | 2382,03                        | 3306,86                      | 3332,31 |
| 70                           | 5024,3                             | 2707,06                        | 3508,26                      | 3531,91 |
| 60                           | 5028,9                             | 3142,39                        | 3898,06                      | 3918,73 |
| 50                           | 5028,4                             | 3721,20                        | 4385,32                      | 4402,90 |
| 40                           | 5019,0                             | 4320,60                        | 4970,03                      | 4983,66 |
| 35                           | 5015,3                             | 4627,42                        | 5359,84                      | 5371,16 |
| 30                           | 5020,1                             | 4904,59                        | 5749,65                      | 5758,59 |
| 25                           | 5008,1                             | 5144,53                        | 6236,90                      | 6243,53 |
| 20                           | 5013,9                             | 5316,77                        | 6626,71                      | 6631,33 |
| 15                           | 5018,8                             | 5432,65                        | 7211,42                      | 7214,11 |

Tabelle 5.3: $\Delta h_s, \, \Delta h$ und $a_i$ bei  $n \approx 5000$   $\text{min}^{-1}$ 

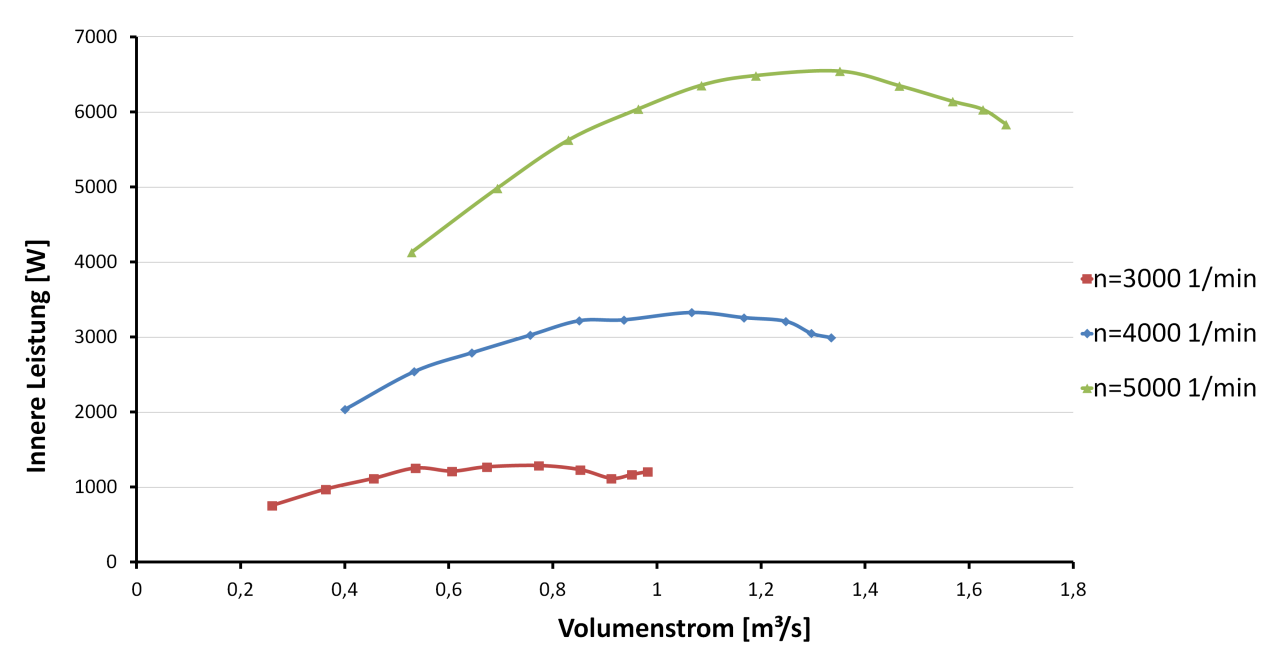

Abbildung 5.4: Innere Leistung des Gebläses

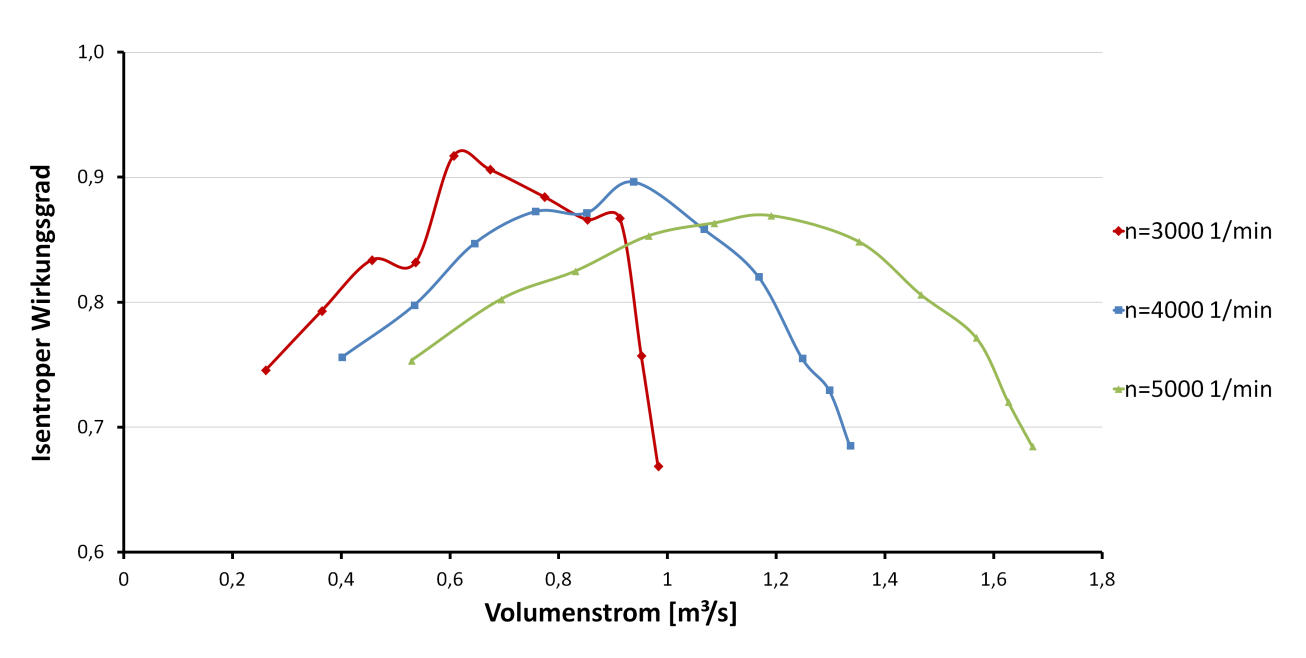

Abbildung 5.5: Isentroper Wirkungsgrad des Gebläses

#### 5.3 Berechnung von  $\lambda$ ,  $\lambda_s$  und  $\varphi$

Dimensionslose Kennzahlen dienen zur Charakterisierung des Betriebsverhaltens, der einfacheren Auslegung von Strömungsmaschinen sowie zur Darstellung von Kennfeldern. Durch die Verwendung von Kennzahlen, die auf den Gesetzen der Ähnlichkeitsmechanik aufbauen, werden die wichtigsten Betriebsdaten verknüpft und es ist ein objektiver Vergleich von Maschinen unterschiedlicher Abmessung und Drehzahl möglich. Dimensionslose Kennzahlen können nach ihrer Art vereinfachend in Gruppen eingeteilt werden, folgend eine beispielhafte Auflistung nach  $|5|$ :

- Kennzahlen zur Charakterisierung des Betriebsverhaltens Durchflusszahl  $\varphi$ , Druckzahl  $\psi$ , Arbeitszahl  $\lambda$ .
- Kennzahlen zur Typisierung und Auslegung Laufzahl  $\sigma$ , Durchmesserzahl  $\delta$ , spezifische Drehzahl  $n_q$
- Physikalische Kennzahlen Reynoldszahl Re, Mach-Zahl M, Strouhal-Zahl Sr
- spezielle Kennzahlen

Für die Charakterisierung des SGP HR 40/40 Gebläses sind besonders die Durchflusszahl  $\varphi$ , sowie die Arbeitszahlen  $\lambda$  und  $\lambda_s$  von Interesse.

• Durchflusszahl  $\varphi$  (wird auch als Lieferziffer bezeichnet)

$$
\varphi = \frac{c_{m_2}}{u_2} \tag{5.3.1}
$$

Da die Meridiangeschwindigkeit  $c_{m_2}$  proportional dem Volumenstrom  $\dot{V}$  ist, wird auch alternativ

$$
\varphi' = \frac{4\dot{V}}{D_2^3 \pi^2 n}
$$
\n(5.3.2)

geschrieben. Die Durchflussziffer  $\varphi^{'}$  gibt an, um das Wievielfache der tatsächliche Volumenstrom  $\dot{V}$  vom theoretischen Volumenstrom  $\dot{V}'=\frac{u_2\pi D_2^2}{4}$ , der durch die Kreisringfläche des Rades fließt, abweicht, vgl. [9].

• Arbeitszahl  $\lambda$ 

$$
\lambda = \frac{a_u}{u_2^2} = \frac{\Delta h + \frac{c_3^2 - c_1^2}{2}}{u_2^2} \tag{5.3.3}
$$

• isentrope Arbeitszahl (Gefällezahl)  $\lambda_s$ 

$$
\lambda_s = \frac{\Delta h_s + \frac{c_3^2 - c_1^2}{2}}{u_2^2} \tag{5.3.4}
$$

Mit den in den Gleichungen 5.3.1 bis 5.3.4 dargestellten dimensionslosen Kennzahlen ist es möglich, das Betriebsverhalten des SGP HR 40/40 Gebläses zu beschreiben, siehe Abbildung 5.6.

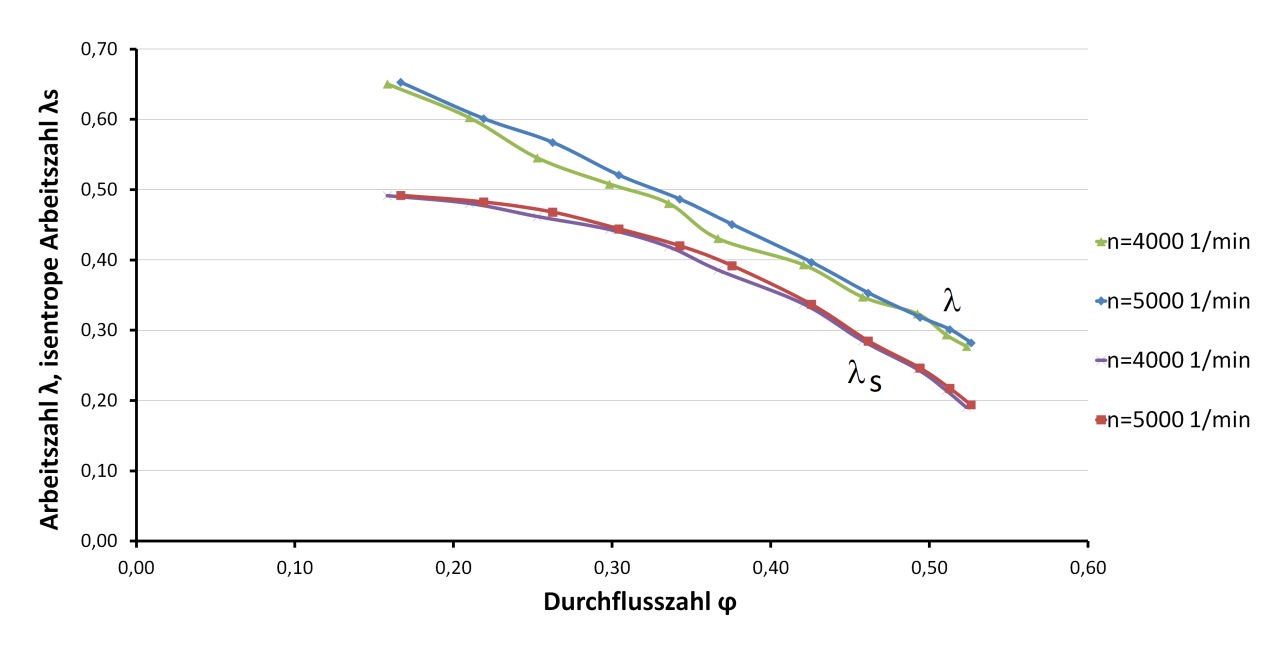

Abbildung 5.6:  $\lambda_s/\varphi$  und  $\lambda/\varphi$  Kennlinien des SGP HR 40/40 Gebläses

## 5.4 Berechnung des Minderleistungsfaktors  $\mu$

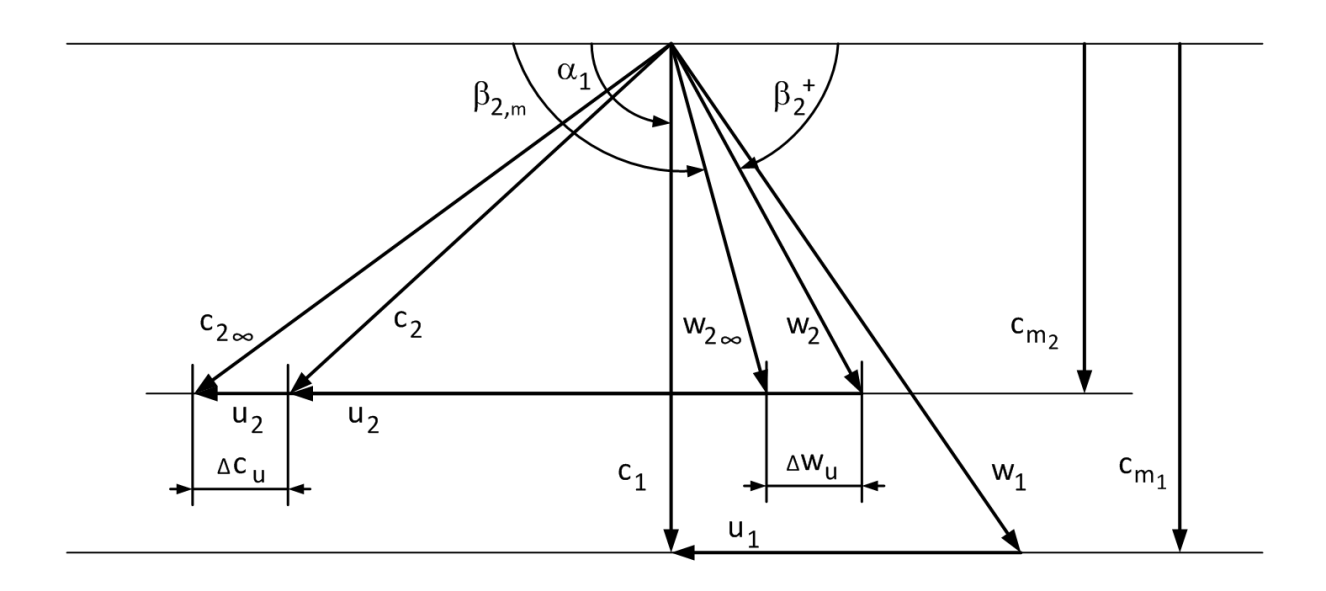

Abbildung 5.7: Qualitative Darstellung der Geschwindigkeitsdreiecke

Wie aus Abbildung 5.7 ersichtlich, kann der Minderleistungsfaktor  $\mu$  als Verhältnis von  $c_{u_2}$  zu  $c_{u_{2\infty}}$  ausgedrückt werden. Durch die geometrischen Beziehungen der Geschwindigkeitsdreiecke lässt sich $\mu$  in Abhängigkeit von  $\lambda, \varphi$  und  $\beta_{2m}$  darstellen.

$$
c_{u_2} = \mu c_{u_{2\infty}} \tag{5.4.1}
$$

$$
a_u = u_2 c_{u_2} - u_1 c_{u_1} \tag{5.4.2}
$$

$$
a_u = u_2 \mu c_{u_{2\infty}} - u_1 c_{u_1} \tag{5.4.3}
$$

Mit

$$
c_{u_{2\infty}} = w_{u_{2\infty}} + u_2 \tag{5.4.4}
$$

und

$$
w_{u_{2\infty}} = c_{m_2} \cot \beta_{2m} \tag{5.4.5}
$$

folgt

$$
a_u = u_2 \left[ \mu \left( c_{m_2} \cot \beta_{2m} + u_2 \right) - \frac{u_1}{u_2} c_{u_1} \right]. \tag{5.4.6}
$$

Durch Umformung von Gleichung 5.4.6 und ersetzen der Terme  $\frac{u_1}{u_2}$  und  $c_{u_1}$  durch die folgenden Gleichungen,

$$
\frac{u_1}{u_2} = \frac{r_1 \omega}{r_2 \omega} = \frac{d_1}{d_2}
$$
\n(5.4.7)

$$
c_{u_1} = c_{m_1} \cot \alpha_1 \tag{5.4.8}
$$

erhält man eine Bestimmungsgleichung für $\mu$ in Abhängigkeit von  $\lambda,\,\varphi,\,\beta_{2_m}$ und $\alpha_1.$ 

$$
\frac{a_u}{u_2^2} = \mu \left( \frac{c_{m_2}}{u_2} \cot \beta_{2_m} + 1 \right) - \frac{d_1}{d_2} \frac{c_{m_1}}{c_{m_2}} \frac{c_{m_2}}{u_2} \cot \alpha_1 \tag{5.4.9}
$$

$$
\lambda = \mu \left( \varphi \cot \beta_{2m} + 1 \right) - \frac{b_2}{b_1} \varphi \cot \alpha_1 \tag{5.4.10}
$$

Für drallfreie Anströmung ( $\alpha_1=90^\circ$ ) folgt für den Minderleistungsfaktor  $\mu$ 

$$
\mu = \frac{\lambda}{\varphi \cot \beta_{2m} + 1}.
$$
\n(5.4.11)

Die Ergebnisse der Berechnung des Minderleistungsfaktors  $\mu$  sind in Tabelle 5.4 ersichtlich, sowie in Abbildung 5.8 dargestellt.

| $n \approx 3000 \frac{1}{\text{min}}$ |                                                      |           | $n \approx 4000 \frac{1}{\text{min}}$ |                                                      |           | $n \approx 5000 \frac{1}{\text{min}}$ |                                                    |                 |
|---------------------------------------|------------------------------------------------------|-----------|---------------------------------------|------------------------------------------------------|-----------|---------------------------------------|----------------------------------------------------|-----------------|
| $DS[\%]$                              | $\dot{V} \left[ \frac{\text{m}^3}{\text{s}} \right]$ | $\mu$ [-] | DS [%]                                | $\dot{V} \left[ \frac{\text{m}^3}{\text{s}} \right]$ | $\mu$ [-] | $DS[\%]$                              | $\dot{V} \left[\frac{\text{m}^3}{\text{s}}\right]$ | $\mu$ $\vert$ - |
| 100                                   | 0,98                                                 | 0,63      | 100                                   | 1,34                                                 | 0,66      | 100                                   | 1,67                                               | 0,67            |
| 80                                    | 0,95                                                 | 0,61      | 80                                    | 1,30                                                 | 0,67      | 80                                    | 1,63                                               | 0,69            |
| 70                                    | 0,91                                                 | 0,58      | 70                                    | 1,25                                                 | 0,71      | 70                                    | 1,57                                               | 0,70            |
| 60                                    | 0,85                                                 | 0,64      | 60                                    | 1,17                                                 | 0,70      | 60                                    | 1,47                                               | 0,72            |
| 50                                    | 0,77                                                 | 0,67      | $50\,$                                | 1,07                                                 | 0,73      | $50\,$                                | 1,35                                               | 0,75            |
| 40                                    | 0,67                                                 | 0.69      | $40\,$                                | 0,94                                                 | 0,72      | 40                                    | 1,19                                               | 0,77            |
| 35                                    | 0,61                                                 | 0,69      | 35                                    | 0,85                                                 | 0,76      | 35                                    | 1,09                                               | 0,78            |
| 30                                    | 0,54                                                 | 0,76      | $30\,$                                | 0,76                                                 | 0,76      | 30                                    | 0,96                                               | 0,78            |
| 25                                    | 0,46                                                 | 0,74      | $25\,$                                | 0,64                                                 | 0,76      | 25                                    | 0,83                                               | 0,80            |
| 20                                    | 0,36                                                 | 0,76      | $20\,$                                | 0,53                                                 | 0,78      | 20                                    | 0,69                                               | 0,79            |
| 15                                    | 0,26                                                 | 0,76      | 15                                    | 0,40                                                 | 0,79      | 15                                    | 0,53                                               | 0,80            |

Tabelle 5.4: Minderleistungsfaktor  $\mu$  für die gemessenen Drehzahlen

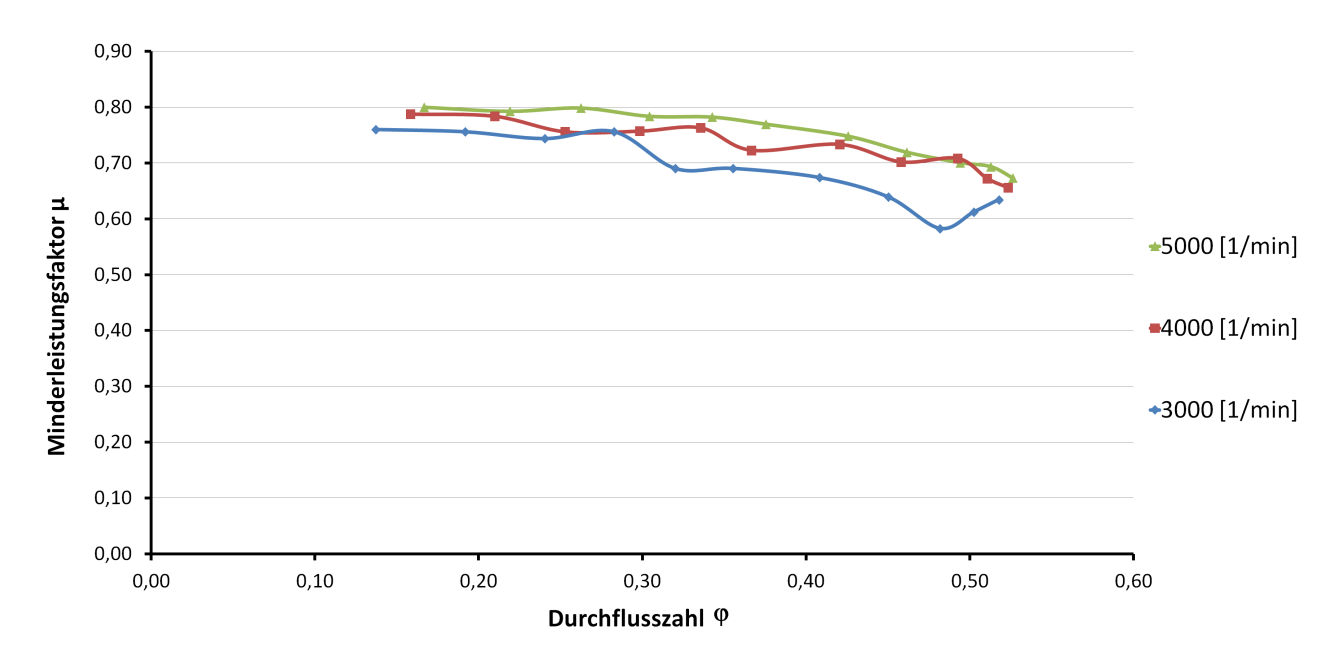

Abbildung 5.8: Berechnete Minderleistungsfaktoren $\mu$ 

## 5.5 Lage des Gebläses im CORDIER-Diagramm

Unter den dimensionslosen Kennzahlen für Strömungsmaschinen nehmen die Durchmesserzahl δ und die Laufzahl σ einen besonderen Stellenwert ein. Diese beiden Kennzahlen bilden die Größen Volumenstrom, spezifische isentrope Enthalpiedifferenz, Laufraddurchmesser und Drehzahl einer einstufigen Strömungsmaschine in dimensionsloser Form ab, vgl. [24]. Mit Hilfe dieser dimensionslosen Kennzahlen ist es möglich, Strömungsmaschinen in ein doppellogarithmisches Diagramm (CORDIER-Diagramm) einzuzeichnen und dadurch zu charakterisieren.

• Schnelllaufzahl

$$
\sigma = n \frac{\sqrt{\dot{V}}}{(2\Delta h_s)^{\frac{3}{4}}} 2\sqrt{\pi}
$$
\n(5.5.1)

• Durchmesserzahl

$$
\delta = D_2 \frac{\left(2\Delta h_s\right)^{\frac{1}{4}}}{\sqrt{\dot{V}}} \frac{\sqrt{\pi}}{2} \tag{5.5.2}
$$

Für den vorliegenden Fall wird für jede gefahrene Drehzahl, als Auslegungspunkt, der Betriebspunkt mit dem höchsten Wirkungsgrad gewählt.

| $\, n$ | $\frac{m^3}{s}$ | $\Delta h_s$ |
|--------|-----------------|--------------|
| 3000   | 0,67            | 1501,0       |
| 4000   | 0,94            | 2762,8       |
| 5000   | 1,19            | 4320,6       |

Tabelle 5.5: Betriebspunkte des Gebläses bei unterschiedlichen Drehzahlen

| $\it n$<br>$\overline{\min}$ | $\sigma$ [-] | $\delta$ [<br>$-\mathbf{I}$ |
|------------------------------|--------------|-----------------------------|
| 3000                         | 0,36         | 3,20                        |
| 4000                         | 0,36         | 3,15                        |
| 5000                         | 0,36         | 3,13                        |

Tabelle 5.6: Schnelllaufzahl und Durchmesserzahl für die gefahrenen Drehzahlen

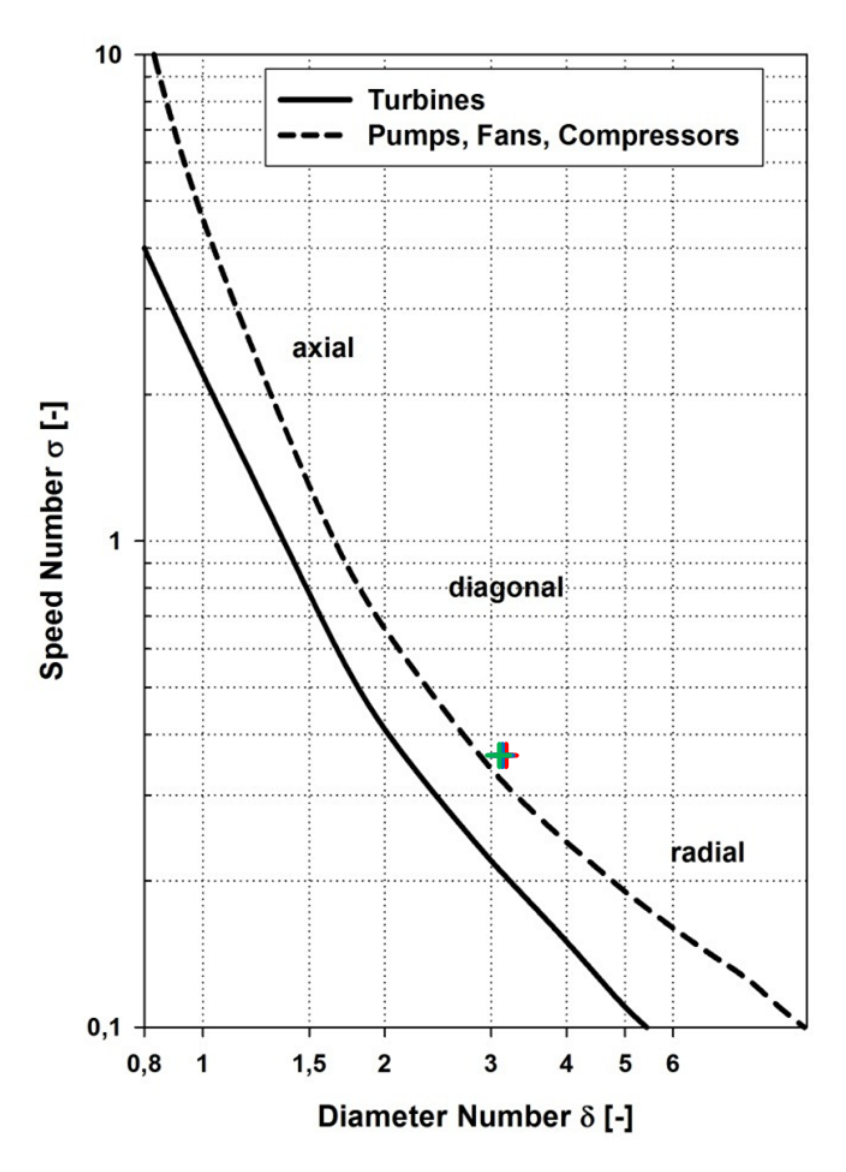

Abbildung 5.9: Betriebspunkte im CORDIER-Diagramm, Diagramm übernommen aus [2]

Wie in Abbildung 5.9 ersichtlich, liegen die Betriebspunkte auf der CORDIER-Linie, im Bereich der radialen Arbeitsmaschinen. Wie von [24] angeführt, begründet sich die Lage der Betriebspunkte auf der CORDIER-Linie nicht durch das Argument eines hohen Wirkungsgrades, sondern durch die Kinematik der Geschwindigkeitsdreiecke.

#### 5.6 Diskussion der Messungen

Das Gebläsekennfeld, dargestellt in Abbildung 5.1 zeigt den Verlauf der Totaldruckdifferenz in Abhängigkeit des Volumenstromes für die jeweiligen Drehzahlen. Der Einfluss der Drosselung spiegelt sich in der Reduktion des Volumenstromes  $\dot{V}$  und der Erhöhung der Totaldruckdifferenz wider. Die dargestellten Verläufe nehmen für die jeweils letzten beiden Drosselstellungen (20 und 15% Öffnung) einen annähernd waagrechten Verlauf an. Dies ist auf die Tatsache zurückzuführen, dass die Pumpgrenze erreicht wird, vgl. Abbildung 5.10. Bei zukünftigen Messungen sollte die maximale Drosselstellung von 15% Öffnung nicht unterschritten werden, um einen sicheren Betrieb zu gewährleisten. Für die in Kapitel 3.2 berechneten Auslegungspunkte  $\dot{V} = 0,90 \frac{\text{m}^3}{\text{s}}$  für  $n = 4000 \frac{1}{\text{min}}$  und  $\dot{V} = 1,13 \frac{\text{m}^3}{\text{s}}$  für  $n = 5000 \frac{1}{\text{min}}$  ist ersichtlich, dass hierbei

ein ausreichender Abstand zur Pumpgrenze eingehalten wird.

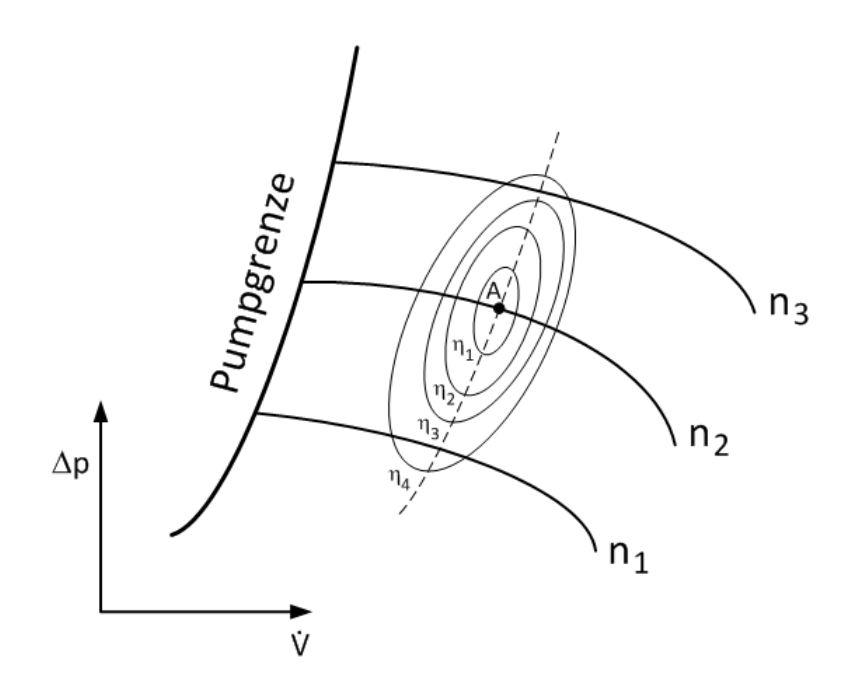

Abbildung 5.10: Qualitative Darstellung der Pumpgrenze für Gebläse, geändert übernommen aus [23]

Die Leistung des Gebläses in Abhängigkeit des Volumenstromes ist in Abbildung 5.4 dargestellt. Hierbei muss speziell erwähnt werden, dass es sich um die gemessene innere Leistung handelt. Der Einfluss der Radseitenreibung wird bei der Bestimmung der Temperaturdifferenz  $T_3$  −  $T_1$  mitgemessen. Aufgrund der geringen Temperaturdifferenz bei niederen Drehzahlen ist der Verlauf der Leistung, sowie insbesondere der Verlauf des Wirkungsgrades, siehe Abbildung 5.5 ungleichförmig. Eine Tendenz ist jedoch klar ersichtlich. Erst bei höheren Drehzahlen (ab  $n=5000\,\,\mathrm{min}^{-1})$  ist ein einheitlicher Verlauf erkennbar.

Anhand der ausgewerteten Messungen sind die  $\lambda/\varphi$ - und die  $\lambda_s/\varphi$ - Kennlinien in Abbildung 5.6 dargestellt. Die Differenz der beiden Kennlinien ist proportional dem auftretenden Verlust innerhalb des Gebläses.

## 5.7 Vergleich Messung mit eindimensionaler Strömungsberechnung

Anhand der in Kapitel 3.2 durchgeführten Berechnungen ist ein direkter Vergleich mit den gemessenen Gröÿen möglich. Neben dem Kennfeld gilt vor allem dem Minderleistungsfaktor  $\mu$  besonderes Interesse. Die aus der theoretische Berechnung des Kennfeldes hervorgehenden Werte, siehe Kapitel 3, sind im Vergleich zu den aus der praktischen Messung ermittelten Daten in Abbildung 5.11 dargestellt. Während die Kennlinie bei großen Volumenströmen (1,2 $\,$  $\frac{m^3}{s} \leq \dot{V} \leq 1.6 \frac{m^3}{s}$  nur gering von der theoretisch berechneten Kennlinie abweicht, nimmt die Differenz mit steigender Drosselung zu. Durch das erreichen der Pumpgrenze, nimmt die gemessene Kennlinie einen annähernd horizontalen Verlauf an.

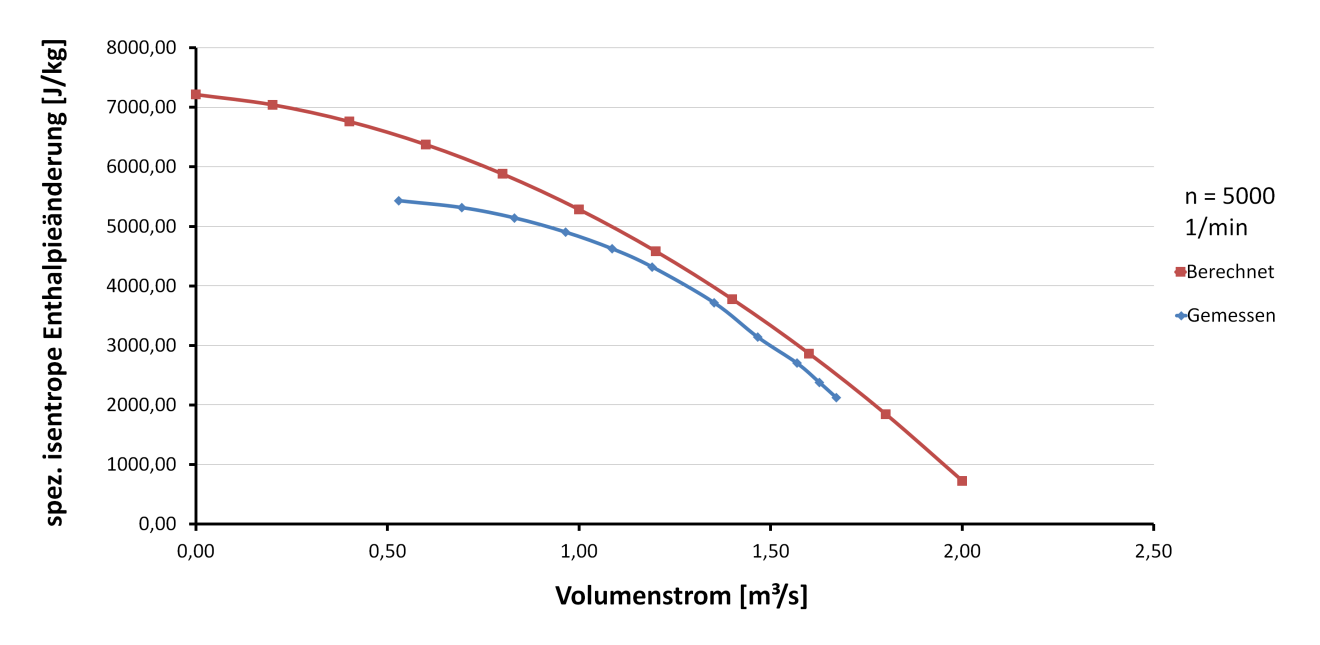

Abbildung 5.11: Vergleich der gemessenen und der berechneten  $\Delta h_s/\dot{V}$  Kennlinie

Der aus der durchgeführten Messung ermittelte Minderleistungsfaktor  $\mu$  ist in Abbildung 5.12 für die drei gefahrenen Drehzahlen über der Durchflusszahl  $\varphi$  dargestellt.

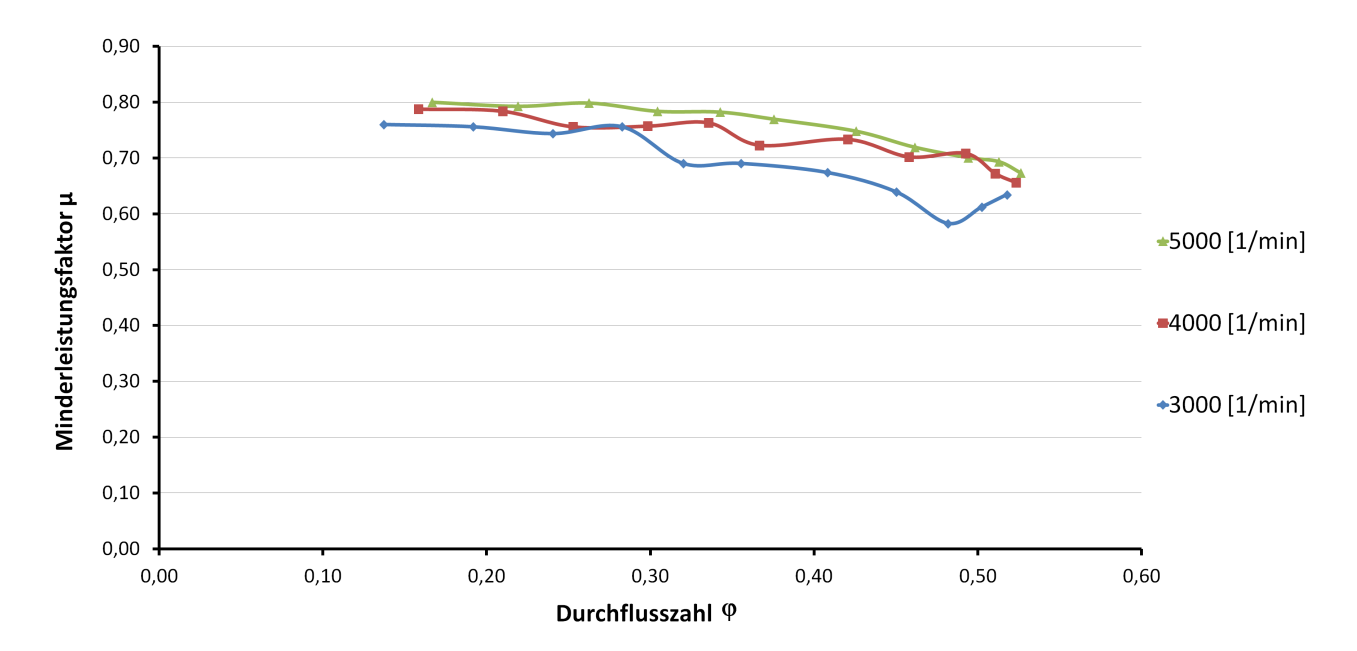

Abbildung 5.12: Aus den Messdaten berechnete Minderleistungsfaktoren  $\mu$ 

Im Vergleich der dimensionslosen Kennzahlen  $\lambda, \lambda_s$  und  $\varphi$  in Abbildung 5.13 zeigt sich, dass die Verluste im Laufrad etwas größer als berechnet ausfallen. Dies ist darauf zurückzuführen, dass für die Rechnung, nach [6], mit angenommenen Verlustbeiwerten  $\zeta_1$ ,  $C_W$  und dem Stoßfaktor  $\mu$  gerechnet wurde. Wie aus Abbildung 5.12 ersichtlich, ist der Minderleistungsfaktor  $\mu$  nicht konstant. Dies zeigt sich in der stärkeren Steigung der gemessenen Kennlinie. Anhand der Messung liegt der Minderleistungsfaktor im Bereich  $0,65 \leq \mu \leq 0,8$ .

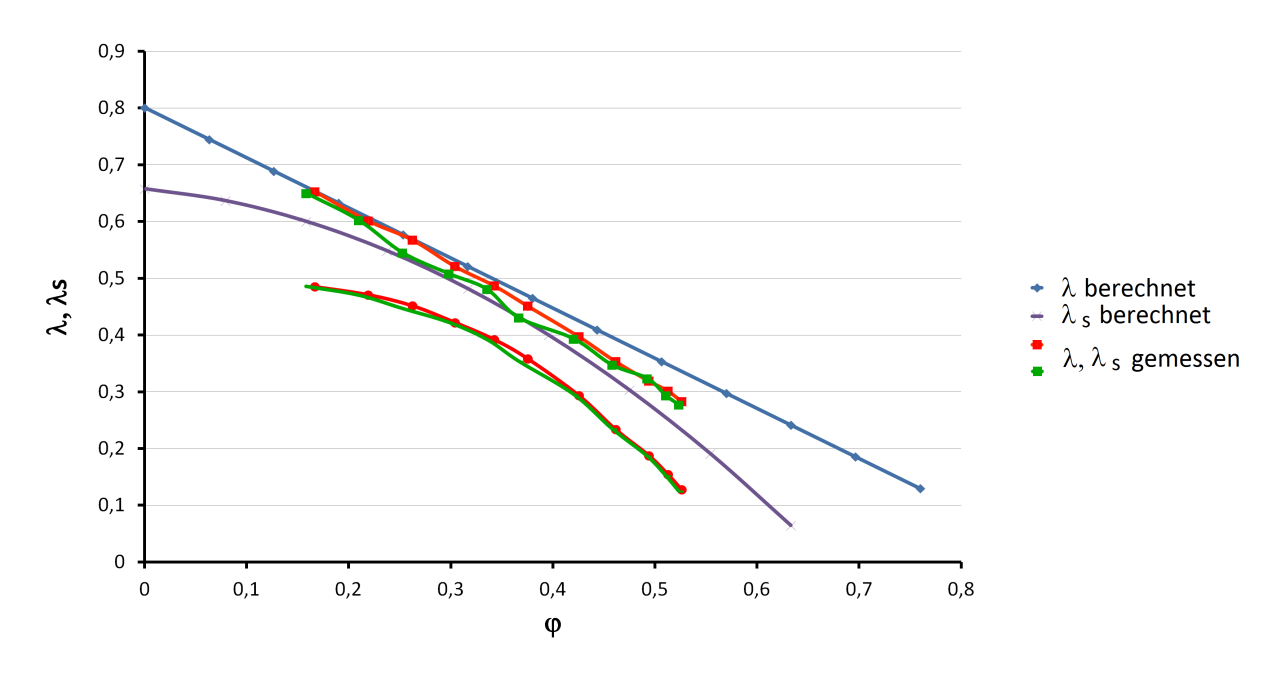

Abbildung 5.13: Vergleich der Kennlinien für  $\lambda, \lambda_s$  aufgetragen über  $\varphi$  für  $n = 4000 \frac{1}{\text{min}}$  und  $n = 5000 \frac{1}{\text{min}}$ 

# 6 Ähnlichkeitsbetrachtungen

## 6.1 Ähnlichkeitsbedingungen

Durch dimensionslose Kennzahlen und die Einhaltung ähnlichkeitsmechanischer Modellgesetze, ist es möglich, ausgehend von ähnlichen Strömungsmaschinen eine Voraussage über das Betriebsverhalten unbekannter Maschinen abgeben zu können. Eine begrenzte, näherungsweise Erfüllung der Ähnlichkeitsbedingungen unter Vernachlässigung von Größen untergeordneten Einflusses, erlaubt eine Übertragung der Strömungsverhältnisse zwischen den Maschinen. Die zu vergleichenden Maschinen müssen nach [5] folgende Merkmale aufweisen:

• Geometrische Ähnlichkeit

Die Maschinen müssen in allen direkt strömungsführenden Bauteilen geometrisch ähnlich sein

• Kinematische Ähnlichkeit

Die Strömung in den jeweiligen Kanälen muss kinematisch ähnlich verlaufen, d. h. die Geschwindigkeitsdreiecke müssen geometrisch ähnlich sein.

• Dynamische Ähnlichkeit

Die zu vergleichenden Strömungen der Maschinen müssen dynamisch ähnlich verlaufen, d. h. die Reynolds-Zahlen sowie die Mach-Zahlen der Maschinen müssen weitgehend übereinstimmen.

Aufgrund der Tatsache, dass bei dieser Messung die Ähnlichkeitsbetrachtung an ein und derselben Maschine erfolgt, kann davon ausgegangen werden, dass die Ähnlichkeitsbedingungen erfüllt sind.

## 6.2 Ähnlichkeitsmechanische Modellgesetze

•  $\dot{V} = f(n)$ 

Die Kontinuitätsgleichung beschreibt die Proportionalität des Volumenstromes  $\dot{V}$  zur Geschwindigkeit c und zum entsprechenden Strömungsquerschnitt A.

$$
\dot{V} = c_i A_i
$$

Mit Hilfe des Größenmaßstabes  $k_l,$  des Drehzahlmaßstabes  $k_n$  und des Geschwindigkeitsmaßstabes  $k_G$  lässt sich eine Beziehung für die Volumenströme finden:

$$
k_l = \frac{l_{i_I}}{l_{i_{II}}} \tag{6.2.1}
$$

$$
k_n = \frac{n_I}{n_{II}}\tag{6.2.2}
$$

$$
k_G = \frac{c_I}{c_{II}}\tag{6.2.3}
$$

$$
\dot{V}_I = k_l^3 k_n \dot{V}_{II} \tag{6.2.4}
$$

Bei gleichbleibenden Laufradabmessungen  $l_I = l_{II}$  ist ersichtlich, dass sich der Volumenstrom linear mit der Drehzahl ändert, siehe Abbildung 6.1.

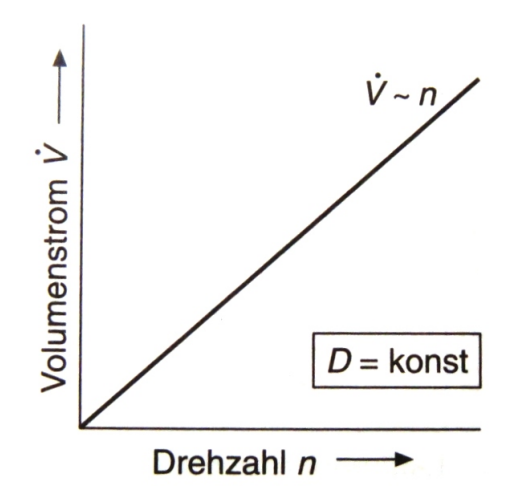

Abbildung 6.1: Abhängigkeit des Volumenstromes von der Drehzahl [5]

$$
\bullet \ \ a_u = f(n^2)
$$

Die Eulersche Turbinenhauptgleichung beschreibt den Zusammenhang der spezifischen Umfangsarbeit  $\mathfrak{a}_u$ und der Umfangsgeschwindigkeit  $u_i$ sowie der Absolutgeschwindigkeit in Umfangsrichtung  $c_{u_i}$ .

$$
a_u = u_2 c_{u_2} - u_1 c_{u_1}
$$

Unter Benutzung der oben erwähnten Maßstabszahlen lässt sich die spezifische Umfangsarbeit in Abhängigkeit vom Quadrat der Drehzahl anschreiben, siehe Abbildung 6.2.

$$
a_{u_I} = k_n^2 a_{u_{II}} \tag{6.2.5}
$$

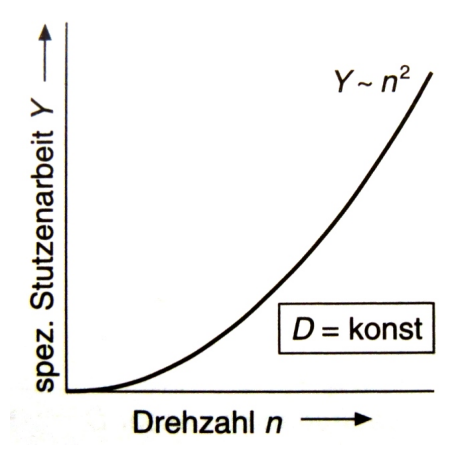

Abbildung 6.2: Abhängigkeit der spezifischen Umfangsarbeit von der Drehzahl [5]

## 6.3 Ähnlichkeitsrechnungen

Wie in Kapitel 2.1 erwähnt, wird das Gebläse über ein Getriebe von einem Gleichstrommotor angetrieben. Aufgrund der Unterdimensionierung des Gleichstrommotors ( $P_{mech} = 34$  kW bei einer Stromaufnahme von  $I_A = 87 \text{ A}$ ) ist die maximale Laufraddrehzahl mit  $n_{max} \approx 6000 \frac{1}{\text{min}}$ beschränkt. Aus der vorhandenen Literatur ist ersichtlich, dass unter Verwendung eines leistungsstärkeren Motors die Anlage bei Laufraddrehzahlen von  $n = 10000 \frac{1}{\text{min}}$  betrieben wurde. Um mit den vorhandenen Möglichkeiten auch für diese hohen Drehzahlbereiche eine Abschätzung der betrieblichen Eigenschaften abgeben zu können, wurde eine Ähnlichkeitsrechnung gemäÿ Kapitel 6.2 durchgeführt. Als Ausgangsbasis wurden dabei die gemessenen Werte für  $n = 5000 \frac{1}{\text{min}}$  herangezogen. In Hinblick auf eine Überprüfung der Berechnungen wird in den Ergebnissen auf eine Auswertung nach [14] hingewiesen. Dabei wurde im Zuge einer Diplomarbeit der gemeinsame Auslegungspunkt der Luftturbine und des Gebläses, bei einer Gebläsedrehzahl von 8000  $\frac{1}{\text{min}}$  bestimmt. Durch eine Adaptierung der von [14] gewonnenen Messdaten ist ein Vergleich mit der durchgeführten Ähnlichkeitsrechnung möglich. In Abbildung 6.3 sind alle bekannten Kennlinien ( $\Delta h_s, \dot{V}$ -Kennlinien) des Gebläses dargestellt. Die durch die Ähnlichkeitsrechnungen ermittelten Kennlinien sind im Vergleich zu den gemessenen Kennlinien in Abbildung 6.4 dargestellt.

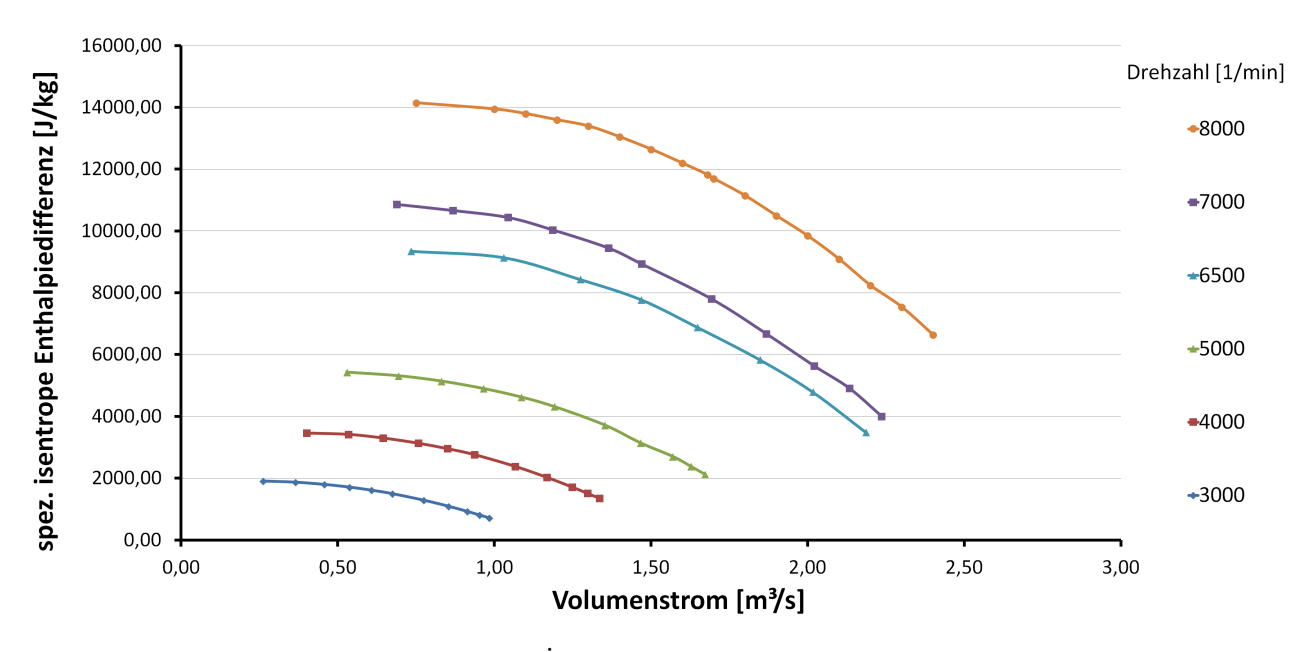

Abbildung 6.3:  $\Delta h_s/\dot{V}$ -Diagramm aller vorhandenen Daten

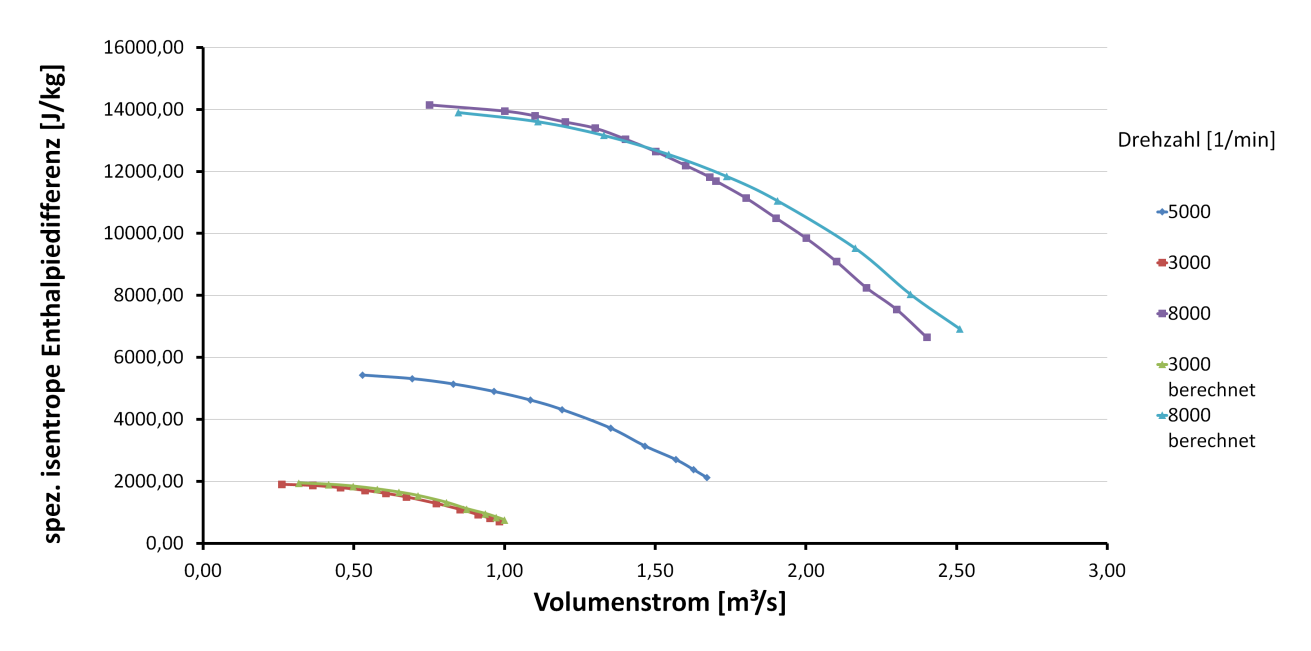

Abbildung 6.4: Spezifische isentrope Enthalpiedifferenzen im Vergleich

## 6.4 Bewertung der Ähnlichkeitsbetrachtungen

Das in [14] verwendete Gebläsekennfeld wurde im Zuge einer Laborübung der Technischen Universität Wien im Wintersemester 1977/1978 ermittelt. Bei dieser Laborübung wurde das Gebläsekennfeld für  $n = 6500 \frac{1}{\text{min}}$  aufgenommen, siehe Abbildung 6.3. Zusätzlich bezieht sich [14] auf ein Kennfeld des Gebläses bei  $n = 8000 \frac{1}{\text{min}}$ . Um die durchgeführten Messungen mit den vorhandenen Ergebnissen vergleichen zu können, wurde, ausgehend von  $n = 5000 \frac{1}{\text{min}}$ , für

den Volumenstrom und die spezifische isentrope Enthalpiedifferenz eine Ähnlichkeitsrechnung für  $n = 3000 \frac{1}{\text{min}}$  und für  $n = 8000 \frac{1}{\text{min}}$  durchgeführt. Die Berechnung für  $n = 3000 \frac{1}{\text{min}}$  dient als Überprüfung der Ähnlichkeitsrechnung mit der durchgeführten Messung und stimmt, wie in Abbildung 6.4 ersichtlich, sehr gut mit der aufgenommenen Kennlinie überein. Die Ähnlichkeitsrechnung für  $n = 8000 \frac{1}{\text{min}}$  weicht im Bereich großer Drosselschieber-Öffnungen geringfügig ab, der Verlauf stimmt jedoch mit der vorhandenen Kennlinie gut überein. Durch die Tatsache, dass sich der aktuelle Versuchsaufbau mit dem Aufbau der Laborübung Wintersemester 1977/1978 unterscheidet (Unterschiedlicher Durchmesser der Messblende, Unterschiedliche Länge der Ansaugleitung, Unterschiedlicher Abstand Messblende zu Drosselschieber, Durchmessersprünge in der Ansaugleitung) ist eine geringfügige Abweichung akzeptabel. Durch die, bei  $n = 8000 \frac{1}{\text{min}}$ herrschenden höheren Geschwindigkeiten, steigt gleichzeitig der Einfluss des Machzahleffektes (Kompressibilität des Fördermediums).

# 7 Elektrische Auswertung

#### 7.1 Drehzahl-/Drehmomentkennlinien

Mit den in Kapiteln 2.2.2 und 2.2.3 angeführten Gleichungen ist es möglich, mittels Ankerstrom  $I_A$ , Ankerwiderstand  $R_A = 0, 2 \Omega$  (angenommen) und Ankerspannung  $U_A$ , für jede Drehzahl die Drehzahl-/Drehmomentkennlinie zu bestimmen. Abbildung 7.1 zeigt qualitativ die Drehzahlkennlinien vom Leerlauf bis zur vollen Belastung. Da der Gleichstrommotor nur in einem kleinen Bereich des Drehmomentverhältnisses  $M/M_N$  betrieben wird, muss die zugehörige Kennlinie über die Geradengleichung  $y = kx + d$  berechnet werden. Durch die Tatsache, dass das Moment des Gebläses einen nicht linearen Verlauf besitzt, siehe Abbildung 5.4 und der Ankerstrom proportional dem benötigten Wellenmoment ist, kann der Drehzahlabfall aufgrund der Ankerrückwirkung mit der durchgeführten Messung nicht dargestellt werden. Dadurch wurde die Steigung k der Geradengleichung mit 0 angenommen. Die Abbildung 7.1 zeigt jedoch sehr anschaulich die Drehzahlregelung mit Hilfe der Variation der Ankerspannung.

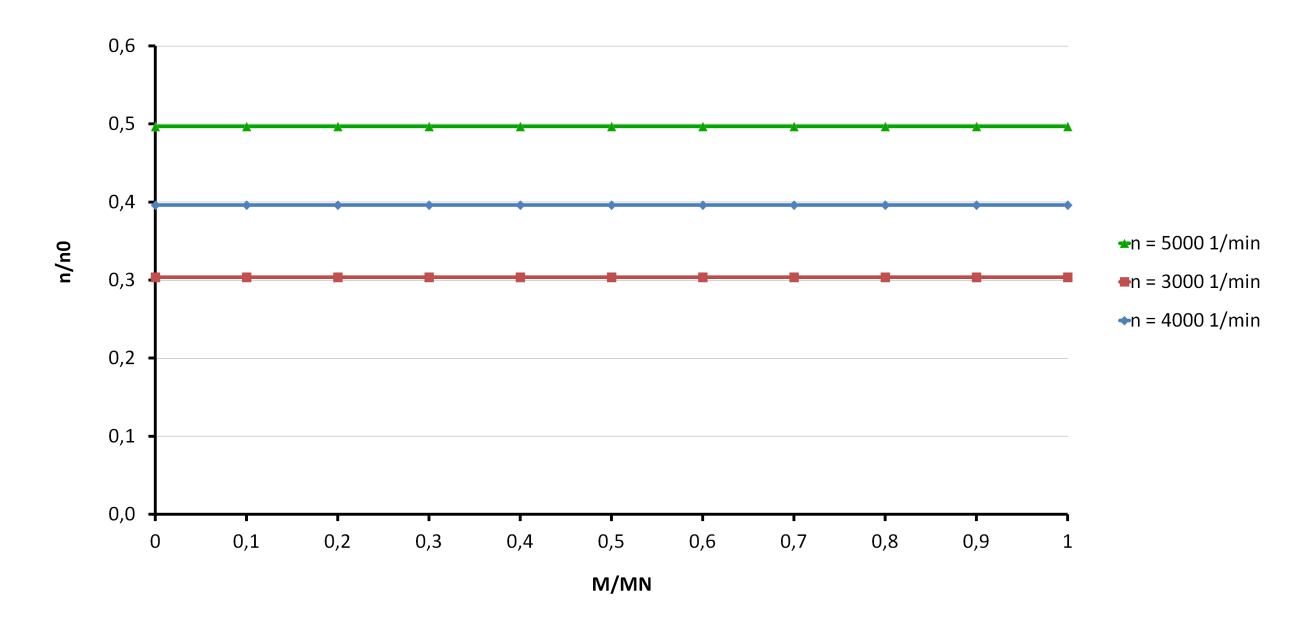

Abbildung 7.1: Qualitative Drehzahl-/Drehmomentkennlinien des Gleichstrommotors

## 7.2 Leistungskennlinien

Die aufgenommene Leistung eines Gleichstrommotors berechnet sich aus dem Produkt von Ankerstrom und Ankerspannung. Bei der Drehzahlregelung mittels Variation der Ankerspannung wird je nach gewünschter Drehzahl eine entsprechende Ankerspannung eingestellt. Der Ankerstrom ergibt sich anhand des benötigten Momentes an der Welle. Bei den durchgeführten Messungen wurde festgestellt, dass das Wellenmoment auffallend stark von der Temperatur der

Gleitlager und somit von der Viskosität des Lageröls abhängig ist. Detaillierte Ausführungen hierzu sind in Kapitel 8.4 angeführt. Die aufgenommene Leistung des Gleichstrommotors kann durch

$$
P_{el} = U_A I_A \tag{7.2.1}
$$

berechnet werden.

Mit Gleichung 2.2.3, 2.2.4 und 2.2.6

$$
U_q = z_A \frac{p}{a} \Phi = c \Phi n \tag{2.2.3}
$$

$$
U_A = I_A R_A + U_q + 2U_B = \frac{2\pi}{c\Phi} M R_A + c\Phi n + 2U_B
$$
\n(2.2.4)

$$
M = \frac{c\Phi}{2\pi} I_A \Rightarrow I_A = \frac{2\pi}{c\Phi} M \tag{2.2.6}
$$

folgt

$$
P_{el_{zu}} = \left(\frac{2\pi}{c\Phi}MR_A + c\Phi n\right) \cdot \frac{2\pi}{c\Phi}M\tag{7.2.2}
$$

$$
P_{el_{zu}} = M \left[ \frac{4\pi^2}{(c\Phi)^2} M R_A + 2\pi n \right] = P_V + P_{el_{ab}}.
$$
 (7.2.3)

Die Bürstenspannung  $U_{\cal B}$ ist hierbei vernachlässigbar klein. Die an der Welle verfügbare Leistung entspricht

$$
P_{Welle} = P_{el_{ab}} \eta_{mech}.
$$
\n(7.2.4)

Abbildung 7.2 stellt die zugeführte Leistung des Gleichstrommotors  $P_{el_{zu}}$  in Abhängigkeit des Volumenstromes  $\dot{V}$  dar. Im Vergleich mit der inneren Leistung des Gebläses, siehe Abbildung 5.4, ist der Einfluss der verschiedenen Verlustanteile ersichtlich. Eine detaillierte Betrachtung der Verluste wird in Kapitel 8 angestellt.

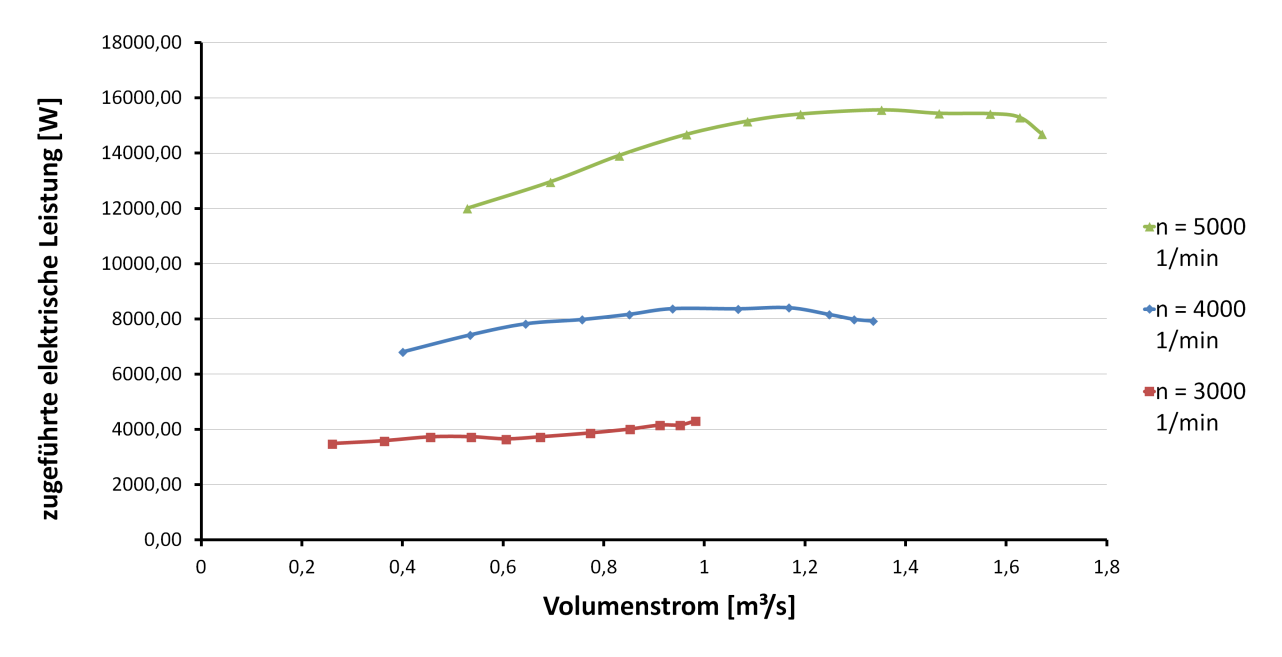

Abbildung 7.2: Leistungsaufnahme des Gleichstrommotors

# 8 Verlustbetrachtung

Der Vergleich der Abbildungen 5.4 mit 7.2 zeigt, dass der Gleichstrommotor eine wesentlich höhere Leistung benötigt als die innere Leistung des Gebläses. Dieser Umstand wird durch Verluste im Gleichstrommotor verursacht. Im speziellen treten zusätzlich noch auffallend hohe Verluste im Getriebe auf, siehe Tabelle 8.10.

#### 8.1 Elektrische Verluste

Mit den, in den vorangegangenen Punkten angeführten Gleichungen, ist es möglich den Wirkungsgrad des Gleichstrommotors und damit die an der Welle abgegebene Leistung zu berechnen. Der Rechengang wird für den Auslegungspunkt (Nennpunkt) des Gleichstrommotors durchgeführt. Die pro Drehzahl abgegebene Wellenleistung  $P_W$  wird in Tabelle 8.1, sowie in Abbildung 8.1 dargestellt. Für den Ankerkreiswiderstand wird aus der Literatur  $R_A = 0, 2 \Omega$ , für den Spannungsabfall an den Kohlebürsten  $U_B = 1$  V angenommen.

$$
U_A = I_A R_A + U_q + 2U_B \tag{8.1.1}
$$

$$
U_{q_N} = U_{A_N} - I_{A_N} R_A - 2U_B = 420,6 \text{ V} \tag{8.1.2}
$$

$$
c\Phi = \frac{U_{q_N}}{n_0} = 8,89 \text{ Vs}
$$
 (8.1.3)

$$
P_{N_{el_{zu}}} = I_{A_N} U_{A_N} = 38,28 \text{ kW} \tag{8.1.4}
$$

$$
P_{N_{el_{ab}}} = I_{A_N} U_{q_N} = 36,59 \text{ kW} \tag{8.1.5}
$$

$$
P_{mech} = 34 \text{ kW} \tag{8.1.6}
$$

$$
\eta_{el} = \frac{P_{N_{el_{ab}}}}{P_{N_{el_{zu}}}} = 0,956\tag{8.1.7}
$$

$$
\eta_{mech} = \frac{P_{Welle}}{P_{N_{el_{ab}}}} = 0,929\tag{8.1.8}
$$

$$
\eta_{GM} = \eta_{el}\eta_{mech} \cdot 100\% = 88,83\% \tag{8.1.9}
$$

Bei der oben angeführten Berechnung wurde der Wirkungsgrad für den Nennpunkt berechnet, weitere Annahmen wurden getroffen. Der so berechnete Wirkungsgrad  $\eta_{GM}$  liegt in dem in der Literatur als üblich angegebenen Bereich für fremderregte Gleichstrommotoren. Die Erhöhung des angenommenen Ankerkreiswiderstandes  $R_A$  würde zu einem niedrigeren magnetischen Fluss und folglich zu einer niedrigeren Wellenleistung führen.

| $V[m^3/s]$ | $P_{W_{3000}}[kW]$ | $V[m^3/s]$ | $P_{W_{4000}}[kW]$ | $V[m^3/s]$ | $P_{W_{5000}}[kW]$ |
|------------|--------------------|------------|--------------------|------------|--------------------|
| 0,98       | 3,77               | 1,34       | 6,94               | 1,67       | 12,80              |
| 0,95       | 3,64               | 1,30       | 6,99               | 1,63       | 13,30              |
| 0.91       | 3,64               | 1,25       | 7,14               | 1,57       | 13,41              |
| 0,85       | 3,52               | 1,17       | 7,34               | 1,47       | 13,42              |
| 0,77       | 3,40               | 1,07       | 7,31               | 1,35       | 13,52              |
| 0.67       | 3,28               | 0,94       | 7,32               | 1,19       | 13,39              |
| 0,61       | 3,21               | 0,85       | 7,14               | 1,09       | 13,18              |
| 0,54       | 3,28               | 0,76       | 6,98               | 0,96       | 12,79              |
| 0,46       | 3,28               | 0.64       | 6,86               | 0,83       | 12,15              |
| 0,36       | 3,16               | 0,53       | 6,51               | 0,69       | 11,35              |
| 0,26       | 3.07               | 0,40       | 5,99               | 0,53       | 10,55              |

Tabelle 8.1: Abgegebene Wellenleistung des Gleichstrommotors

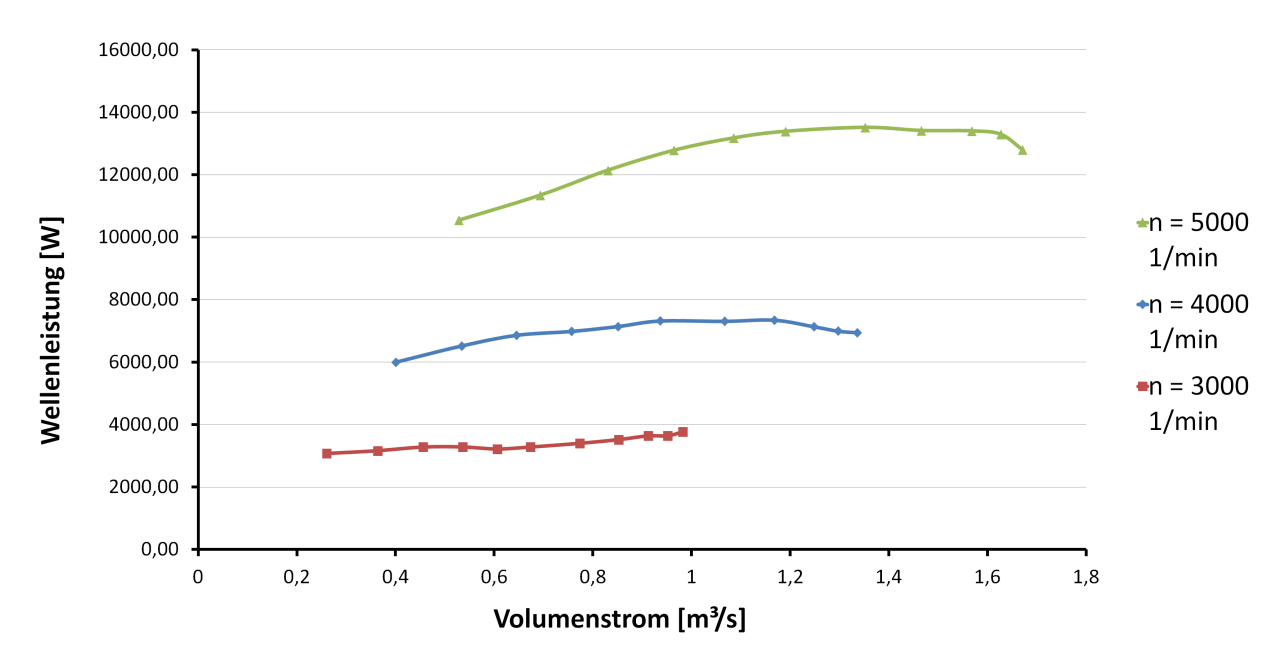

Abbildung 8.1: Abgegebene Wellenleistung des Gleichstrommotors

#### 8.2 Spaltverluste

Spaltverluste entstehen durch die Forderung einer berührungslosen Dichtung zwischen rotierenden und feststehenden Teilen. Die berührungslose Dichtung wird bei thermischen Strömungsmaschinen konventionell mittels Labyrinthdichtungen durchgeführt. Fortschrittliche, alternative Dichtungsmöglichkeiten wie Bürsten- und Lamellendichtungen sind theoretisch gut begründet und finden vermehrt bei neuesten Entwicklungen Verwendung, jedoch ist die Labyrinthdichtung nach wie vor Stand der Technik.

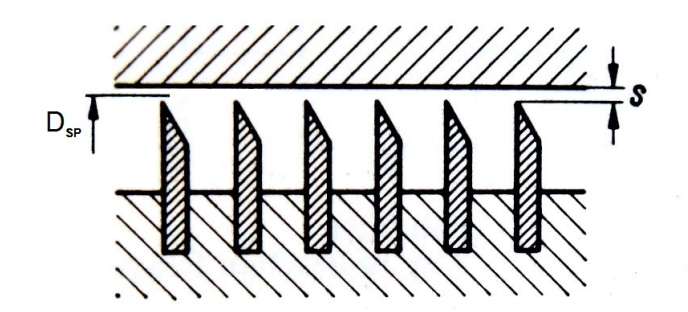

Abbildung 8.2: Schematische Darstellung einer Labyrinthdichtung [16]

Der auftretende Leckagestrom  $\dot{V}_{SP}$  durch einen Ringspalt bei inkompressiblen Fluiden wird mittels

$$
\dot{V}_{SP} = \mu A_{SP} \sqrt{2 \frac{\Delta p}{\rho}}
$$
\n(8.2.1)

bestimmt. Dabei entspricht  $\mu$  der Durchflusszahl,  $A_{SP}$  der Durchtrittsfläche zwischen Dichtspitze und Gehäuse,  $\Delta p$  der anliegenden Druckdifferenz und  $\rho$  der Dichte des Fluids. Die Durchflusszahl  $\mu$  ist dabei das Verhältnis aus Spaltbeiwert  $\alpha$  und der Quadratwurzel der Anzahl der Dichtspitzen z. Der Spaltbeiwert  $\alpha$  berücksichtigt die Beeinflussung des Leckagestromes durch verschiedene Geometrien, siehe Abbildung 8.3 und kann mit Hilfe vorhandener Literatur [16] bestimmt werden.

$$
\mu = \frac{\alpha}{\sqrt{z}}
$$
(8.2.2)  
\n
$$
\alpha = 0, 8
$$
  
\n
$$
z = 3
$$
  
\n
$$
D_{SP} = 260, 6 \text{ mm}
$$
  
\n
$$
s = 0, 2 \text{ mm}
$$
  
\n
$$
A_{SP} = \pi D_{SP} s = 1, 64 \cdot 10^{-4} \text{ m}^2
$$
(8.2.3)

Durchblicklabyrinth

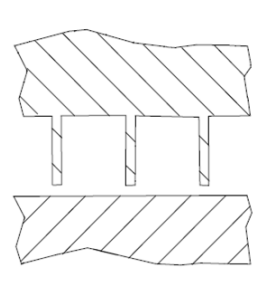

gestuftes Labyrinth

kämmendes Labyrinth

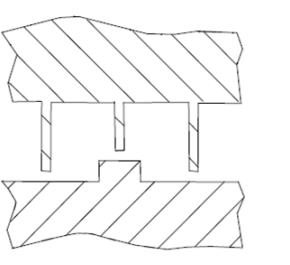

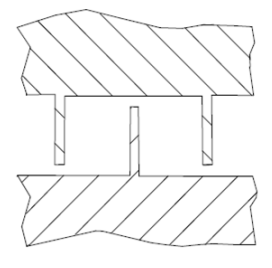

Abbildung 8.3: Verschiedene Ausführungen von Labyrinthdichtungen

Beim SGP HR 40/40 Gebläse wird eine Kombination aus Durchblicklabyrinth und gestuftem Labyrinth verwendet. Durch die Stufung wird erreicht, dass der aus dem vorherigen Spalt austretende Spaltstrom nicht unmittelbar in den benachbarten Spalt »hineinblasen« kann. Dies hat eine Verminderung des Beiwertes  $\alpha$  und damit eine Verkleinerung des Spaltstromes zur Folge, vgl. [16].

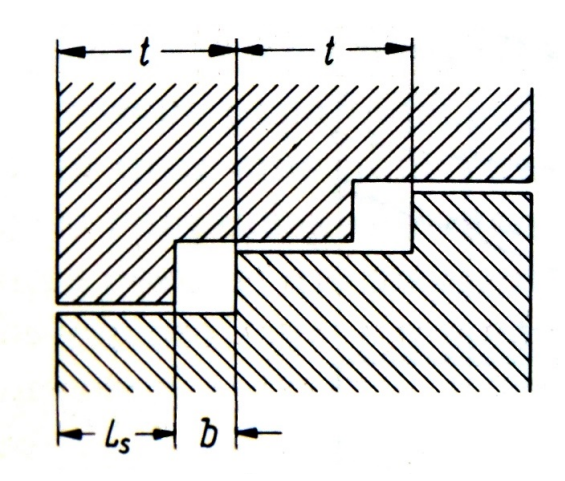

Abbildung 8.4: Schematische Darstellung einer gestuften Spaltdichtung [16]

Für die Bestimmung der anliegenden Druckdifferenz  $\Delta p$  ist es notwendig die Drucksteigerung, die durch den Leitapparat (schaufelloser Ringdiffusor) hervorgerufen wird, von der Totaldruckdifferenz des Gebläses zu subtrahieren. Die Drucksteigerung  $\Delta p_{LE}$  (für  $\rho = \text{const.}$ ) wird über die Strömungsgeschwindigkeiten am Eintritt sowie am Austritt der Spirale ermittelt.

$$
\Delta p_{LE} = \frac{\rho}{2} (c_2 - c_3)^2
$$
 (8.2.4)

$$
c_2 = \frac{\dot{V}}{A_{LA,Austritt}}
$$
\n(8.2.5)

$$
c_3 = \frac{\dot{V}}{A_{Spirale, Austritt}}
$$
\n(8.2.6)

Mit den aus der Literatur bestimmten Wert für  $\alpha$  lässt sich der Leckagestrom für jeden Messpunkt berechnen. Da die Geometrie der vorhandenen zwei Labyrinthdichtungen identisch ist, sie jedoch mit verschiedenem Abstand zur Symmetrieachse eingebaut sind, muss für eine exakte Berechnung des Leckagestromes jede Dichtung einzeln betrachtet werden. Die Rechnung wurde für die Dichtung mit größerem Abstand zur Symmetrieachse (Detail E im Schnittplan) durchgeführt. Durch den Umstand, dass der Druck im Radseitenraum in radialer Richtung zunimmt, siehe Abbildung 8.5 ist die Näherung  $\dot{V}_{SP,ges} = 2\dot{V}_{SP}$  zulässig. Die berechneten Werte für den Leckagestrom sind in Tabellen 8.2 bis 8.4 angeführt. Da der abgeführte Leckagestrom  $\dot{V}_{SP}$  nicht an der Arbeitsumsetzung teilnimmt, steht für die Arbeitsumsetzung innerhalb des Gebläses nur mehr der Volumenstrom  $\dot{V} = \dot{V}_{1} - \dot{V}_{SP}$  zur Verfügung.

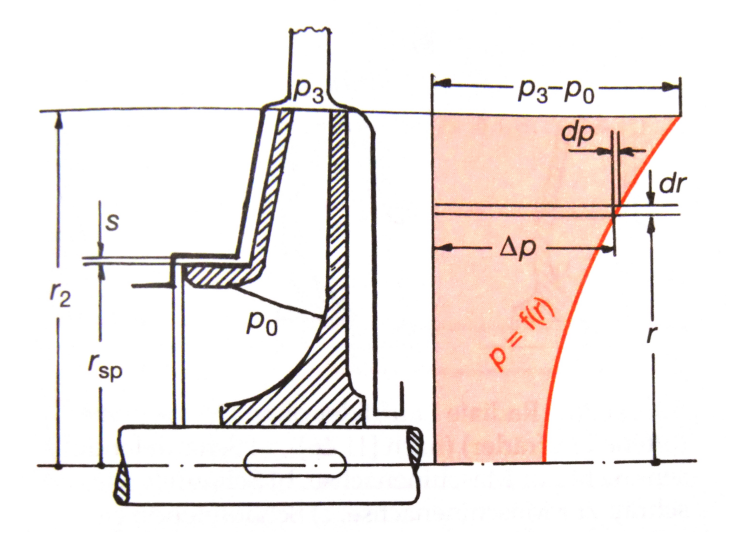

Abbildung 8.5: Druckverlauf im Radseitenraum [5]

| Offnung Drosselschieber [%] | $\Delta p_{LE}$ [Pa] | $\Delta p$ [Pa] | $\left[\frac{\mathrm{m}^3}{s}\right]$<br>$\dot{V}_{SP}$ | $\frac{V_{SP}}{\dot{V}_1}$<br>$[\%] % \begin{center} \includegraphics[width=\textwidth]{figures/cross-lingual-2.png} \end{center} % \caption { % \textit{DefNet} of the \textit{DefNet} and \textit{DefNet} and \textit{Def$ |
|-----------------------------|----------------------|-----------------|---------------------------------------------------------|----------------------------------------------------------------------------------------------------|
| 100                         | 271,79               | 549,71          | 0,0047                                                  | 0,48                                                                                                    |
| 80                          | 254,64               | 674,56          | 0,0052                                                  | 0,55                                                                                                    |
| 70                          | 233,42               | 829,48          | 0,0058                                                  | 0,63                                                                                                    |
| 60                          | 203,59               | 1049,51         | 0,0065                                                  | 0,76                                                                                                    |
| $50\,$                      | 167,21               | 1307,89         | 0,0072                                                  | 0,94                                                                                                    |
| 40                          | 126,53               | 1587,47         | 0,0080                                                  | 1,19                                                                                                    |
| 35                          | 102,34               | 1739,06         | 0,0084                                                  | 1,38                                                                                                    |
| 30                          | 80,00                | 1873,00         | 0,0087                                                  | 1,62                                                                                                    |
| 25                          | 57,70                | 1994,30         | 0,0090                                                  | 1,97                                                                                                    |
| 20                          | 36,72                | 2095,78         | 0,0092                                                  | 2,53                                                                                                    |
| 15                          | 18,83                | 2154,37         | 0,0093                                                  | 3,58                                                                                                    |

Tabelle 8.2: Leckageströme der Labyrinthdichtungen bei $n \approx 3000 \ \text{min}^{-1}$ 

| Öffnung Drosselschieber [%] | $\Delta p_{LE}$ [Pa] | $\Delta p$ [Pa] | $\underline{m}^3$<br>$\dot{V}_{SP}$ | $\frac{V_{SP}}{V_1}$ [%] |
|-----------------------------|----------------------|-----------------|-------------------------------------|--------------------------|
| 100                         | 497,59               | 1042,61         | 0,0065                              | 0,48                     |
| 80                          | 468,54               | 1253,86         | 0,0071                              | 0,55                     |
| 70                          | 432,55               | 1519,85         | 0,0078                              | 0,63                     |
| 60                          | 377,37               | 1926,53         | 0,0088                              | 0,76                     |
| $50\,$                      | 313,69               | 2384,91         | 0,0099                              | 0,92                     |
| 40                          | 240,54               | 2879,86         | 0,0109                              | 1,16                     |
| 35                          | 197,87               | 3132,43         | 0,0113                              | 1,33                     |
| 30                          | 156,21               | 3372,09         | 0,0118                              | 1,56                     |
| 25                          | 113,15               | 3597,25         | 0,0122                              | 1,89                     |
| 20                          | 77,50                | 3763,40         | 0,0125                              | 2,33                     |
| 15                          | 43,63                | 3844,57         | 0,0126                              | 3,14                     |

Tabelle 8.3: Leckageströme der Labyrinthdichtungen bei $n \approx 4000 \ \text{min}^{-1}$ 

| Öffnung Drosselschieber [%] | $\Delta p_{LE}$ [Pa] | $\Delta p$ [Pa] | $\left[\frac{\text{m}^3}{s}\right]$<br>$\dot{V}_{SP}$ | $\frac{V_{SP}}{V_1}$ [%] |
|-----------------------------|----------------------|-----------------|-------------------------------------------------------|--------------------------|
| 100                         | 769,83               | 1637,97         | 0,0082                                                | 0,49                     |
| 80                          | 727,50               | 1964,40         | 0,0090                                                | 0,55                     |
| 70                          | 672,91               | 2376,99         | 0,0099                                                | 0,63                     |
| 60                          | 585,31               | 2944,79         | 0,0110                                                | 0,75                     |
| 50                          | 494,43               | 3668,07         | 0,0123                                                | 0,91                     |
| 40                          | 380,66               | 4431,04         | 0,0136                                                | 1,14                     |
| 35                          | 315,39               | 4828,01         | 0,0142                                                | 1,31                     |
| 30                          | 248,31               | 5192,09         | 0,0148                                                | 1,53                     |
| 25                          | 183,55               | 5514,75         | 0,0152                                                | 1,84                     |
| 20                          | 127,79               | 5755,71         | 0,0156                                                | 2,25                     |
| 15                          | 74,18                | 5934,32         | 0,0158                                                | 3,00                     |

Tabelle 8.4: Leckageströme der Labyrinthdichtungen bei $n \approx 5000 \ \text{min}^{-1}$ 

## 8.3 Radseitenreibung

Bei der Radseitenreibung handelt es sich um Reibungsverluste der Deckscheibe eines Laufrades mit der umgebenden Luft. Da an der Deckscheibe die Haftbedingung erfüllt sein muss, wird die Luft mit Umfangsgeschwindigkeit mitbewegt. In der Grenzschicht entsteht ein Geschwindigkeitsgradient, wobei die Umfangsgeschwindigkeit auf Umgebungsgeschwindigkeit abnimmt. Durch das dissipative Mitschleppen der Luft entstehen Ringwirbel, siehe Abbildung 8.6 die einen Energieverlust in Form der Radseitenreibung hervorrufen.

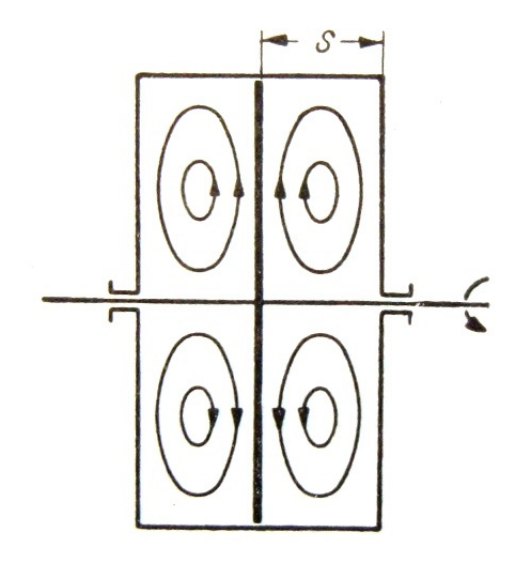

Abbildung 8.6: Schematische Darstellung der hervorgerufenen Ringwirbel [9]

Nach [23] lässt sich die Radseitenreibungsarbeit in der Form

$$
M_R = c_R \rho u_2^2 d_2^3 \tag{8.3.1}
$$

$$
P_R = M_R \omega \tag{8.3.2}
$$

anschreiben. Mit  $c_R = 2 \cdot 10^{-4}$  wurden folgende Werte ermittelt:

| Drehzahl $[1/min]$ | Radseitenreibungsleistung $[W]$ |
|--------------------|---------------------------------|
| 3000               | 18,2                            |
| 4000               | 43,1                            |
| 5000               | 84,2                            |

Tabelle 8.5: Radseitenreibungsleistung nach [23]

Um die Gröÿenordnung der Radseitenreibung beurteilen zu können, wurde eine zweite Berechnung nach [18] durchgeführt.

Hierbei wird die Radseitenreibung mittels

$$
M_R = \zeta_T \rho \pi \frac{u_2^2}{2} R_2^3 \tag{8.3.3}
$$

$$
P_R = M_R \omega \tag{8.3.4}
$$

mit

$$
\zeta_T = \frac{0,0115}{\sqrt[5]{Re}}\tag{8.3.5}
$$

$$
Re = \frac{R_2 u_2}{\nu} \tag{8.3.6}
$$

ermittelt. Die Ergebnisse dieser Berechnung sind in Tabelle 8.6 angeführt.

|      |                    | Drehzahl [1/min]   Drehmomentbeiwert $\zeta_T$   Radseitenreibungsleistung [W] |
|------|--------------------|--------------------------------------------------------------------------------|
| 3000 | $7,62\cdot10^{-4}$ | 13,6                                                                           |
| 4000 | $7,19\cdot10^{-4}$ | 30,4                                                                           |
| 5000 | $6,88\cdot10^{-4}$ | 56,9                                                                           |

Tabelle 8.6: Radseitenreibungsleistung nach [18]

Die beiden Rechenverfahren ergeben abweichende Ergebnisse. Die Differenz ergibt sich aus der Ungenauigkeit bei Bestimmung der Beiwerte. Die durchgeführten Berechnungen zeigen klar, dass die Radseitenreibung nur für einen Bruchteil des Verlustes zwischen der aufgenommenen Leistung des Gleichstrommotors und der inneren Leistung des Gebläses verantwortlich ist.

#### 8.4 Getriebeverluste

Wie in den vorangegangenen Kapiteln 8.2 und 8.3 gezeigt, sind die Verluste die innerhalb des Gebläses auftreten nicht alleine für die Leistungsdifferenz zwischen Gebläse und Gleichstrommotor verantwortlich. Um eine Aussage über die Getriebeverluste abgeben zu können, wurde im Zuge einer zweiten Messung der Einfluss der Temperatur auf das verwendete Schmieröl und die damit verbundene aufgenommene Leistung des Gleichstrommotors untersucht. Dabei wurde das Getriebe bei einer Laufraddrehzahl von  $3000\frac{1}{\text{min}}$  erwärmt, bis eine Lagertemperatur von ca.  $50$ ◦C erreicht wurde. Nach erreichen dieser Temperatur wurde das Gebläse mittels Drosselschieber auf 50% angedrosselt. Diese Stellung wurde bewusst gewählt, da die vorangegangenen Messungen eine maximale Leistungsaufnahme des Gleichstrommotors bei diesem Wert zeigten. Um die, aufgrund der geringen Temperaturdifferenz, auftretenden Ungenauigkeiten der Messung ausschließen zu können, wurde die Drehzahl auf  $4000\frac{1}{\text{min}}$  erhöht (größere Temperaturdifferenz  $T_3 - T_1$ ). Die erste Messung wurde bei einer Lagertemperatur von 60 °C durchgeführt. Hierauf wurde der Durchfluss des Kühlwassers erhöht und zwei weitere Messungen bei 50 °C und bei 40 ◦C durchgeführt. Die Auswertung ist in Tabelle 8.9 dargestellt.
Als Getriebe-/Schmieröl wurde Hydrauliköl der Nuto H-Serie (Nuto H68) verwendet. Der Ausdruck H68 verweist dabei auf ein Öl der Viskositätsklasse 68. Darunter wird die kinematische Viskosität ν<sup>40</sup> bei einer Temperatur von 40 ◦C verstanden. Im Datenblatt der Hydrauliköl-Serie ist neben  $\nu_{40}$  auch die Viskosität bei 100 °C,  $\nu_{100}$ , sowie die Dichte  $\rho = 882 \frac{\text{kg}}{\text{m}^3}$  für 15 °C ersichtlich. Anhand dieser Daten und dem Verlauf der Viskosität in Abhängigkeit der Temperatur, siehe Abbildung 8.7 ist es möglich die kinematische Viskosität für die jeweiligen Lagertemperaturen festzustellen. Zu beachten ist, dass in Abbildung 8.7 die dynamische Viskosität  $\eta$ dargestellt ist. Über den Zusammenhang

$$
\eta = \nu \rho \tag{8.4.1}
$$

ist es möglich die dynamische Viskosität durch das Produkt von Dichte und kinematischer Viskosität darzustellen. Um die Temperaturabhängigkeit der Dichte  $\rho$  zu berücksichtigen, kann nach [12] mittels

$$
\rho_t = \rho_{t_0} \left[ 1 - 65 \cdot 10^{-5} \left( t - t_0 \right) \right] \tag{8.4.2}
$$

näherungsweise von der Bezugstemperatur  $t_0 = 15$  °C auf andere Temperaturen t umgerechnet werden.

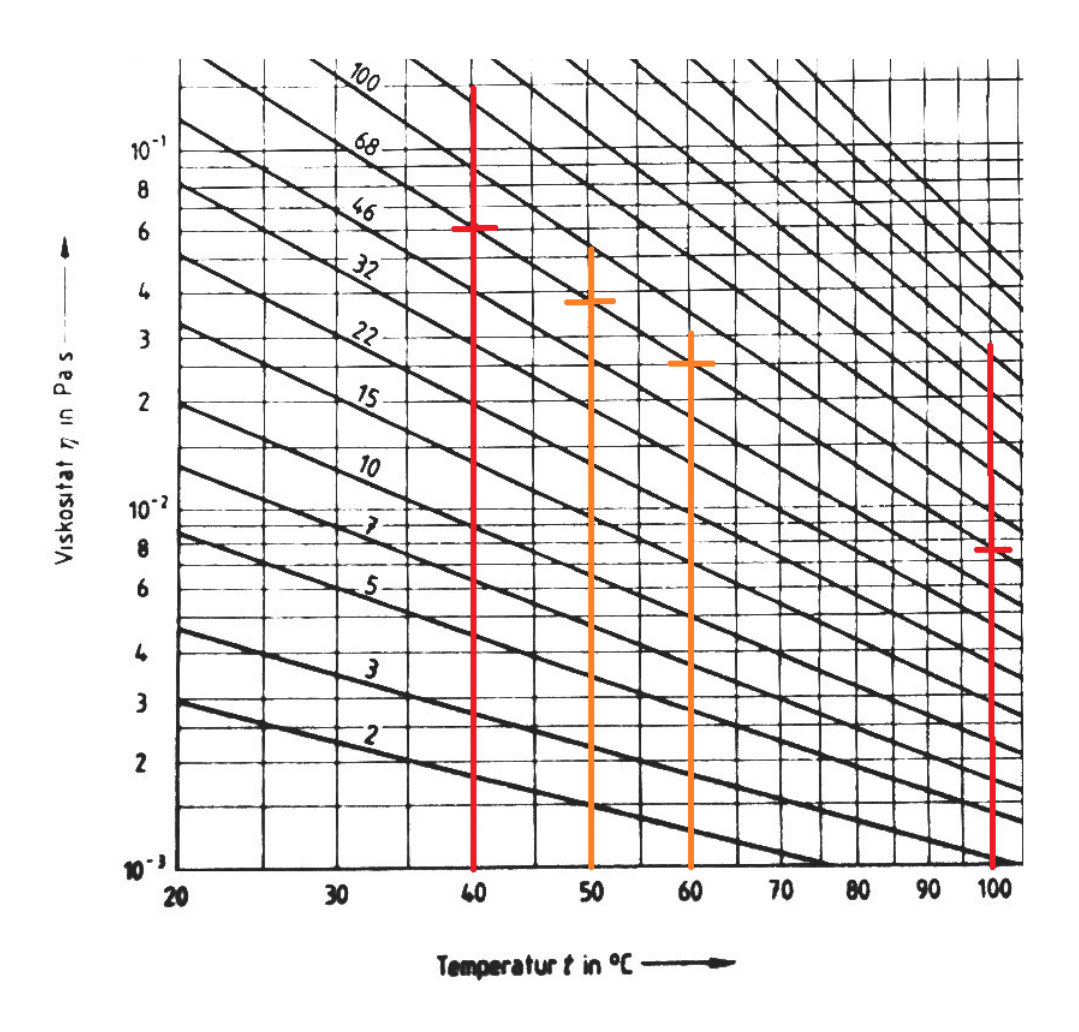

Abbildung 8.7: Dynamische Viskosität nach DIN 31 653 für verschiedene Viskositätsklassen [12]

| Temperatur [°C] Dichte $\left[\frac{\text{kg}}{\text{m}^3}\right]$ |       | kin. Viskosität $\nu$ $\left[\frac{\text{mm}^2}{\text{s}}\right]$ dyn. Viskosität $\eta$ $\left[\frac{\text{kg}}{\text{ms}}\right]$ |                    |
|--------------------------------------------------------------------|-------|----------------------------------------------------------------------------------------------------|--------------------|
| 40                                                                 | 867,7 | 68,0                                                                                                    | $59,0.10^{-3}$     |
| 50                                                                 | 861,9 | 58,1                                                                                                    | $50,1\cdot10^{-3}$ |
| 60                                                                 | 856,2 | 48,2                                                                                                    | $41,2\cdot10^{-3}$ |

Tabelle 8.7: Kinematische und dynamische Viskosität für die gemessenen Lagertemperaturen

Die Viskosität ist physikalisch eindeutig nach dem Newtonschen Ansatz für den durch innere Reibung bedingten Widerstand gegen Verschiebung einzelner Flüssigkeitsschichten gegeneinander definiert. Befindet sich das Schmiermittel in dünner Schicht zwischen zwei Platten im Abstand h, siehe Abbildung 8.8, von denen die untere ruht und die obere mit der Geschwindigkeit v verschoben wird, so stellt sich der eingezeichnete Geschwindigkeitsverlauf ein und zwischen benachbarten parallelen Schichten wirken Schubspannungen  $\tau$ , die proportional zum Geschwindigkeitsgefälle sind:

$$
\tau = \eta \frac{dv}{dy} = \eta \frac{v}{h} \tag{8.4.3}
$$

Die Viskosität ist stark von der Temperatur abhängig. Öle mit hoher Viskosität besitzen die Fähigkeit gröÿere Kräfte zu übertragen, so dass sich ihr Anwendungsbereich auf niedrige Drehzahlen und besonders hohe Belastungen erstreckt. Es entstehen dabei jedoch große Reibungswiderstände. Öle mit niedriger Viskosität haben geringere innere Reibung und eignen sich vornehmlich für hohe Drehzahlen und geringere Belastungen, vgl. [12].

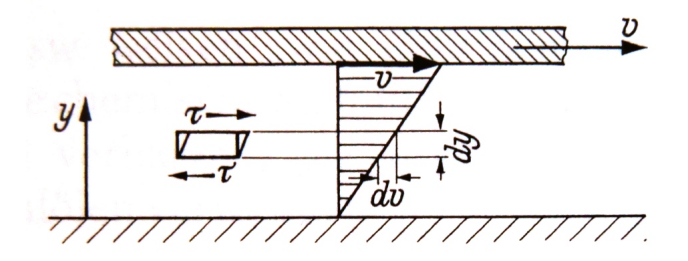

Abbildung 8.8: Geschwindigkeitsverlauf einer Newtonschen Flüssigkeit

Unter der Annahme, dass sich in den Gleitlagern eine Couette-Strömung einstellt, liefert die Schubspannung  $\tau$  eine Aussage über die temperaturabhängige Lagerreibung. Mit der Berechnung der Umfangsgeschwindigkeit  $v$  der Lagerwelle für die Gleitlager ist es möglich, die Schubspannung τ zu berechnen. Bei den Gleitlagern handelt es sich beim linken Lager um ein gemischtes Axial/Radiallager, beim rechten Lager um ein reines Radiallager (linkes und rechtes Lager mit Blickrichtung gleich Ableserichtung der Thermometer). Bei einer Drehzahl von  $n \approx$  $4000 \frac{1}{\text{min}}$  und einem Wellendurchmesser  $d_{links} = 60 \text{ mm}$ ,  $d_{rechts} = 70 \text{ mm}$  folgt für die Um $f$ angsgeschwindigkeit  $v$ 

$$
v = r\omega
$$
\n
$$
v_{links} = 12,57 \frac{\text{m}}{\text{s}}
$$
\n
$$
v_{rechts} = 14,66 \frac{\text{m}}{\text{s}}.
$$
\n(8.4.4)

Bei einem angenommenen Lagerspalt  $h = 0, 1$  mm ergeben sich folgende Schubspannungen:

| Temperatur $\lceil \circ C \rceil$ | $\tau_{links}~\left[\frac{\rm N}{\rm m^2}\right]$ | $\tau_{rechts}$ $\left[\frac{\text{N}}{\text{m}^2}\right]$ |
|------------------------------------|---------------------------------------------------|------------------------------------------------------------|
| 40                                 | 7416                                              | 8649                                                       |
| 50                                 | 6298                                              | 7345                                                       |
| 60                                 | 5179                                              | 6042                                                       |

Tabelle 8.8: Schubspannungen in den Gleitlagern

Die höhere Umfangsgeschwindigkeit des rechten Gleitlagers bedingt eine höhere Schubspannung. Der Vergleich mit den aufgenommenen Messwerten unter Einfluss der Wasserkühlung, siehe Tabelle 8.9 zeigt analog für das rechte Lager eine höhere Temperatur.

|    | Lagertemperatur links $\lceil \text{°C} \rceil$   Lagertemperatur rechts $\lceil \text{°C} \rceil$   Stromaufnahme [A] |      |
|----|----------------------------------------------------------------------------------------------------|------|
| 60 | 61                                                                                                    | 40,5 |
| 50 | 50                                                                                                    | 50,0 |
| 40 | 43                                                                                                    | 56,5 |

Tabelle 8.9: Aufgenommene Messwerte unter Berücksichtigung der Ölkühlung

Wie aus den Messdaten aus Tabelle 8.9 hervor geht, nimmt aufgrund der temperaturabhängigen Viskosität des Hydrauliköles die Stromaufnahme des Gleichstrommotors unter Einfluss der Wasserkühlung um etwa 16 A zu. Bei gleichbleibender innerer Leistung des Gebläses ergibt sich ein Leistungsunterschied von ca. 3 kW. In den Abbildungen 8.9 und 8.10 ist diese Situation übersichtlich für  $n \approx 4000 \frac{1}{m\mu}$  dargestellt. Die durchgeführte Berechnung dient als reine Modellvorstellung für die im Getriebe auftretenden Verluste. Zusätzlich zu der angeführten Berechnung gibt es im Getriebe weitere Gleitlager, die ebenfalls Verluste hervorrufen. Die unter Kapitel 2.3 erwähnte interne Zahnradpumpe, sowie die Verzahnungen der Ritzel verursachen weitere Verluste.

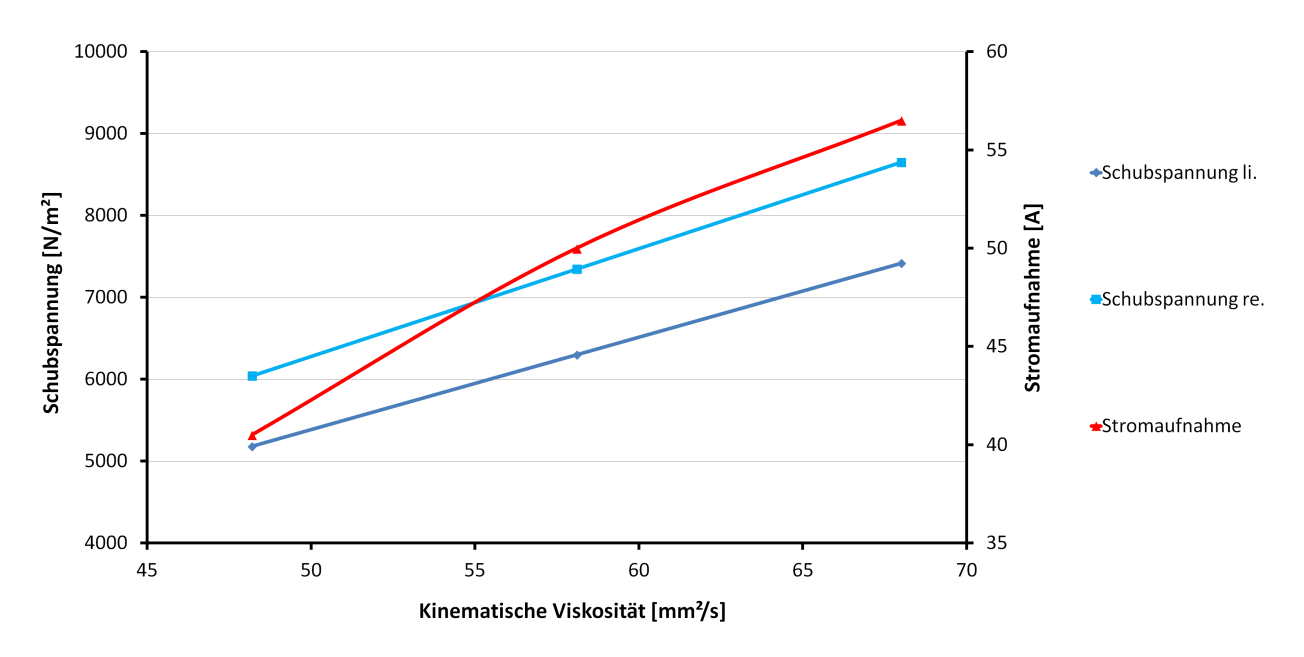

Abbildung 8.9: Einfluss der Viskosität auf die Stromaufnahme des Gleichstrommotors

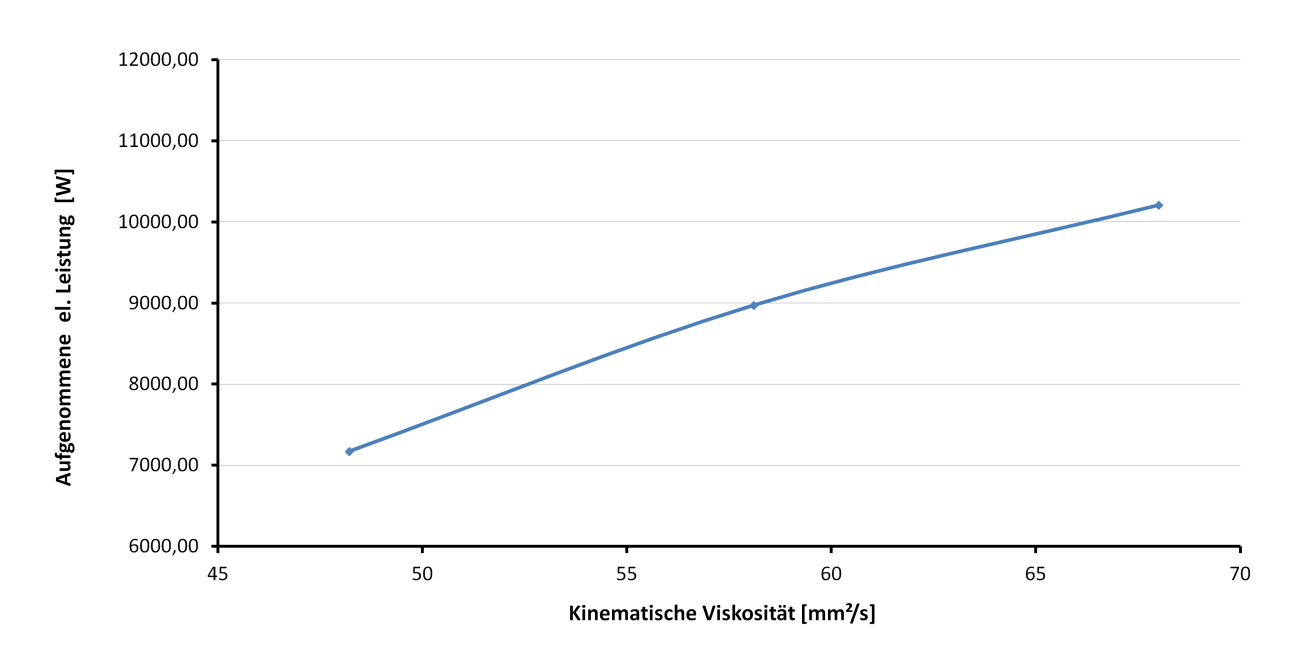

Abbildung 8.10: Einfluss der Viskosität auf die Leistungsaufnahme des Gleichstrommotors

## 8.5 Diskussion der Verlustbetrachtung

Die in Kapitel 8 durchgeführten Berechnungen der Verluste des Gebläses und der Einwirkung der Viskosität auf die Stromaufnahme des Gleichstrommotors relativieren die großen Leistungsunterschiede zwischen Gleichstrommotor und Gebläse. Durch den markanten Einfluss der Temperatur auf die Viskosität des Hydrauliköls ist eine direkte Gegenüberstellung von elektrischer Antriebsleistung zu innerer Leistung des Gebläses nur unter Vorbehalt möglich. Aufgrund wechselnder Umgebungstemperaturen sowie Unterschiede in der Temperatur des Kühlwassers, kann eine genaue Aussage über die Verlustleistung des Getriebes nur über eine Erfassung des Massenstroms und Temperatur des Kühlwassers getroffen werden. Da für weiterführende Messungen und Übungen am Gebläse die Leistungsaufnahme des Motors eine untergeordnete Rolle spielt, wird dies im Zuge dieser Arbeit nicht weiter behandelt.

## 8.6 Übersicht über die auftretenden Verluste

Die nachfolgende Tabelle 8.10 zeigt eine übersichtliche Auflistung aller auftretenden Verluste des gesamten Prüfstandes:

| $\bullet$ zugeführte elektrische Leistung |
|-------------------------------------------|
| - elektrische Verluste                    |
| - mechanische Verluste                    |
| $\bullet$ Wellenleistung Gleichstrommotor |
| - Getriebeverluste                        |
| $\bullet$ innere Leistung Gebläse         |
| - Radseitenreibungsverluste               |
| - Spaltverluste                           |
| $\bullet$ Umfangsleistung Gebläse         |
| - Beschaufelungsverluste                  |
| - Verluste Spiralgehäuse                  |
| $\bullet$ isentrope Verdichtungsleistung  |

Tabelle 8.10: Übersicht über die auftretenden Verluste

# 9 Messunsicherheiten

## 9.1 Systematische Messunsicherheit

Systematische Messunsicherheiten sind Anteile an der gesamten Messunsicherheit, die unter gleichen Messbedingungen immer mit gleichem Betrag und Vorzeichen auftreten. Sie werden beispielsweise durch Belastung des Messobjektes mit dem Messgerät, Messunsicherheiten der Messmethode oder Messunsicherheiten in der Messwertverarbeitung verursacht. Sie können während des Messvorgangs einen konstanten Betrag aufweisen, können sich aber auch verändern, z.B. durch ein dynamisches Verhalten eines Messgliedes. Aufgrund der systematischen Messunsicherheiten erhält man ein unberichtigtes Messergebnis, vgl. [1]. Durch die in Kapitel 4.2.4 vorgenommene Kalibrierung der verwendeten Messgeräte wurden diese Unsicherheiten korrigiert.

## 9.2 Zufällige Messunsicherheit

Zufällige Messunsicherheiten rühren von unvorhersehbaren oder stochastischen Einüssen her. Die Effekte dieser Einflussgrößen führen zu Veränderungen bei wiederholten Messungen derselben Messgröÿe. Zufällige Messunsicherheiten können nicht durch Korrektur kompensiert werden. Dafür können diese Messunsicherheiten in der Regel durch eine zunehmende Anzahl an Wiederholungen der Messung reduziert werden. [15]

#### 9.2.1 Fehlerfortpflanzungsgesetz für zufällige Fehler nach Gauß [19]

Eine abhängige, nicht direkt messbare Größe

$$
y = f(x_1, x_2, ... x_n)
$$
 (9.2.1)

hängt von *n* Messgrößen  $x_j$  (j=1, 2, ...,n) ab, die mit zufälligen Fehlern behaftet sind. Die Messgröße  $x_j$  wird  $N_j$ -mal gemessen mit dem zugehörigen Mittelwert

$$
\overline{x}_j = \frac{1}{N_j} \sum_{i_j=1}^{n_j} (x_{i_j})
$$
\n(9.2.2)

Der Schätzwert für die unverzerrte Standardabweichung der Messgrößen vom Mittelwert  $\bar{x}_i$ beträgt

$$
\sigma_j = \sqrt{\frac{\sum_{i_j=1}^{n_j} (x_{i_j} - \overline{x}_j)^2}{N_j - 1}}.
$$
\n(9.2.3)

Der Mittelwert nicht direkt messbarer Größen ist dann gegeben durch

$$
\overline{y} = f\left(\overline{x}_1, \overline{x}_2, \dots, \overline{x}_n\right). \tag{9.2.4}
$$

Der Schätzwert für die unverzerrte Standardabweichung einer abhängigen Größe  $y$  von ihrem Mittelwert  $\overline{y}$  beträgt dann

$$
\sigma_y = \sqrt{\sum_{j=1}^n \left( \frac{\partial f(x_1, x_2, ... x_n)}{\partial x_j} \bigg|_{\overline{x}_j} \sigma_j \right)^2}
$$
(9.2.5)

Diese Beziehung wird als Gaußsches Fehlerfortpflanzungsgesetz bezeichnet und stellt eine gewichtete Addition der Schätzwerte  $\sigma_i$  dar.

## 9.3 Messfehler bei den praktischen Messungen

#### 9.3.1 Fehlerquellen bei der Differenzdruckmessung

Für die Differenzdruckmessung wurden die in Kapitel 4.2.2 angeführten Messaufnehmer verwendet. Laut Datenblatt wurde eine Versorgungsspannung von 8 V gewählt, wobei die Ausgangsspannung durch interne Verschaltung proportional der Versorgungsspannung ist. Dieser Umstand begünstigt die praktische Messung insofern, da die Versorgungsspannung nicht exakt 8, 00 V betragen muss. Besonderes Augenmerk ist jedoch darauf zu legen, dass die Kalibrierung und die darauffolgende Messung bei gleicher Versorgungsspannung erfolgen, da ansonsten die Kalibrierkurve mit einem Offset beaufschlagt wird. Aufgrund der zeitlichen Dauer der Messungen, sowie Kalibrierung und Messung an verschiedenen Tagen ist nicht gewährleistet, dass die Versorgungsspannung während dieser Zeit konstant blieb. Wegen der zeitlich langfristigen Erwärmung von Bauteilen, sowie dem mehrmaligen Ein- und Ausschalten kann es hierbei zu Ungenauigkeiten und einem Offset der Kalibrierkurven gekommen sein.

#### 9.3.2 Temperaturmessfehler

Bei der Temperaturmessung mittels den verfügbaren Pt 100 Messwiderständen kann es aufgrund der geringen Auflösung von 0,1 °C, sowie der sehr langen Anpassungszeit der Messsonden an die vorherrschende Temperatur, zu Messfehlern kommen. Ein Messwert des Pt 100 gilt für die Messung als konstant, wenn sich der angezeigte Wert über einen längeren Zeitraum nicht ändert. Durch die geringe Auösung kann ein Wert als stabil angesehen werden obwohl Wertschwankungen vorliegen. Weitere, für die Temperatur typische Messfehler wie die erwähnten zufälligen und systematischen Messfehler sind bei der Durchführung der Messung ebenso nicht ausgeschlossen.

Eine wirklich exakte Temperaturmessung stellt eine groÿe Herausforderung dar, da die Temperatur aufgrund ihrer abstrakten Eigenschaft nur indirekt gemessen werden kann. In technischen Prozessen wird diese Messung in den meisten Fällen mittels aktiven Thermoelementen oder passiven Messwiderständen durchgeführt. Während bei Thermoelementen ein von Seebeck in [11] beschriebener thermoelektrische Effekt eine messbare Differenzspannung in Abhängigkeit der Temperaturdifferenz erzeugt, muss bei Messwiderständen eine Versorgungsspannung angelegt werden. Mittels der Widerstandsänderung und der Messung des Spannungsabfalles ist es mit Hilfe des Ohmschen Gesetzes möglich auf die Temperaturänderung rückzuschließen. Um eine exakte Messung zu gewährleisten, muss auch der Spannungsabfall über die elektrischen Leitungen mitberücksichtigt werden. Als Kompensationsmöglichkeit stehen hierfür die Dreiund Vierleiter-Messmethode zur Verfügung. Zuzüglich zu den angesprochenen Fehlern durch Nichtkompensieren der Widerstände der Messleitungen, können weitere Fehlerquellen bei der Temperaturmessung auftreten.

• Strahlungsschutz

Für Flüssigkeiten ist es bei nichtisolierten Rohrleitungen aufgrund des hohen Wärmeleitungsgrades des Rohres hinreichend genau, die Temperatur mittels Anlegethermometer am Rohr zu messen. Diese Abschätzung reicht jedoch bei Gasmessungen nicht aus, da durch einen niedrigen Wärmeleitungskoeffizient  $\lambda$  die Rohrtemperatur stark von der Mediumstemperatur abweichen kann. Daher ist es notwendig eine Messsonde in den Gas-Volumenstrom einzusetzen. Hierbei gilt es mehrere Störfaktoren zu beachten:

- Die Wärmeabstrahlung der Wand kann das Messergebnis direkt beeinflussen.
- Die niedrige Temperatur der Wand kann zu einer Kühlung des Schutzrohres und somit zu einer Verfälschung des Messergebnisses führen.
- Bei freiliegendem Messfühler kann die einfallende Sonneneinstrahlung direkt das Messergebnis beeinflussen.
- Recovery-Faktor

Durch den Einbau der Messsonde quer zur Strömungsrichtung staut sich das Gas im Staupunkt der Messsonde und die Geschwindigkeit wird auf Null verzögert. Die gesamte kinetische Strömungsenergie wird in Wärme umgewandelt.

## 9.3.3 Recovery-Faktor

Die Kenntnis über die Eigenschaften und das Verhalten einer Gasströmung ist für technische Prozesse von fundamentaler Bedeutung. Aufgrund der Abhängigkeit vieler Stoffwerte von der Temperatur ist es zwingend notwendig eine möglichst exakte Temperaturmessung durchzuführen. Durch den Einbau der Messsonde quer zur Strömungsrichtung kommt es aufgrund der Reibung zu einer lokalen Verzögerung des Mediums und im Staupunkt der Messsonde zu einer vollständigen Umwandlung von kinetischer Energie in Wärme. Als Folge dieses Effektes wird die unmittelbare Umgebung der Messsonde erwärmt. Bei genauerer Betrachtung ist die Erwärmung der Umgebung nicht homogen. An der Oberäche der Sonde gilt die Haftbedingung und es bildet sich eine Grenzschicht zur Strömung, die sich mit zunehmendem Winkel vergrößert.

Ausgehend von einer laminaren Strömung im Bereich des Staupunktes, treten mit zunehmendem Winkel Instabilitäten auf, die einen Umschlag in eine turbulente Strömung verursachen. Im Punkt A kommt es zu Strömungsablösungen, sowie zu Rückströmungen und Totwassergebieten, siehe Bild 9.1. Durch diesen inhomogenen Zustand befinden sich entlang des Umfanges unterschiedliche Strömungsbereiche. Der Wärmeaustausch zwischen Fluid und Messsonde ist infolge dessen von der Winkelposition und der vorherrschenden Reynoldszahl abhängig. Die Messsonde gibt weder die statische Temperatur  $T_{stat}$ , noch die totale Temperatur  $T_t$  wieder, sondern eine Eigentemperatur  $T_{stat} \leq T_{eigen} \leq T_t$ . Dieser Effekt wird als Recovery-Effekt bezeichnet und mittels Recoveryfaktor  $r$  berücksichtigt, vgl. [13].

$$
r = \frac{T_{eigen} - T_{stat}}{T_t - T_{stat}} \le 1
$$
  
\n
$$
r = 0 \Rightarrow T_{eigen} = T_{stat}
$$
  
\n
$$
r = 1 \Rightarrow T_{eigen} = T_t
$$
  
\n(9.3.1)

Bei obiger Annahme wird von einem umströmten Kreiszylinder ausgegangen. Dies ist für die, in der Messung verwendeten Pt 100 Messfühler hinreichend, jedoch ist ersichtlich, dass der Einfluss des Recoveryfaktors von der Geometrie der Messsonde abhängt.

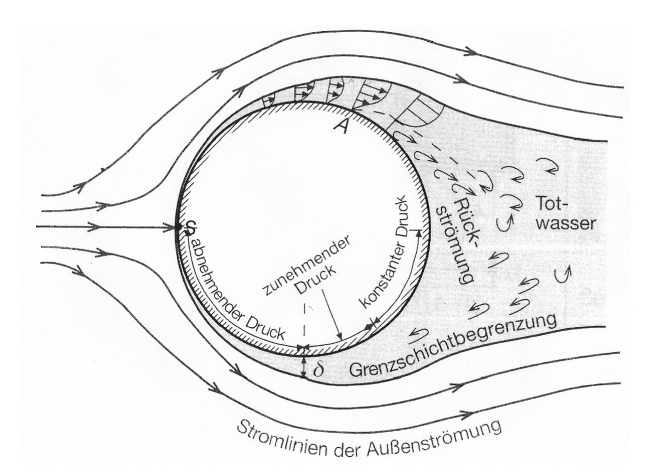

Abbildung 9.1: Umströmung eines Kreiszylinders [5]

#### Herleitung des Recoveryfaktors

Der erste Hauptsatz der Thermodynamik

$$
q_{12} + w_{t12} = (u_2 + p_2 v_2) - (u_1 + p_1 v_1) + \frac{c_2^2 - c_1^2}{2} + g(z_2 - z_1)
$$
\n(9.3.2)

lässt sich unter Voraussetzung keiner Energiezu- bzw. abfuhr, dem Vernachlässigen der potentiellen Energie, sowie mit der Definition der Enthalpie  $h$ 

$$
h = u + pv \tag{9.3.3}
$$

zur Energiegleichung für eine kompressible, stationäre und reibungsbehaftete Strömung umformen.

$$
\Delta h = h_1 - h_2 = \frac{c_2^2 - c_1^2}{2} \tag{9.3.4}
$$

Dabei ist ersichtlich, dass bei einer Verzögerung  $c_2 = 0, h_2$  der Totalenthalpie  $h_{t2}$  im Zustand 2 entspricht.

$$
h_{2,t} = h_1 + \frac{c_1^2}{2} \tag{9.3.5}
$$

Mit Hinweis auf die kalorische Zustandsgleichung

$$
dh = c_p dT \tag{9.3.6}
$$

ist es möglich, die Totaltemperatur $T_{2,t}$ im Staupunkt für den Zustand 2 zu berechnen

$$
T_{2,t} = T_{stat} + T_{dyn} \t\t(9.3.7)
$$

$$
T_{2,t} = T_1 + \frac{c_1^2}{2c_p} \tag{9.3.8}
$$

Die in Kapitel 9.3.3 angesprochenen Messprobleme aufgrund des Recovery-Effektes werden mittels Recoveryfaktor r berücksichtigt, siehe Abbildung 9.2.

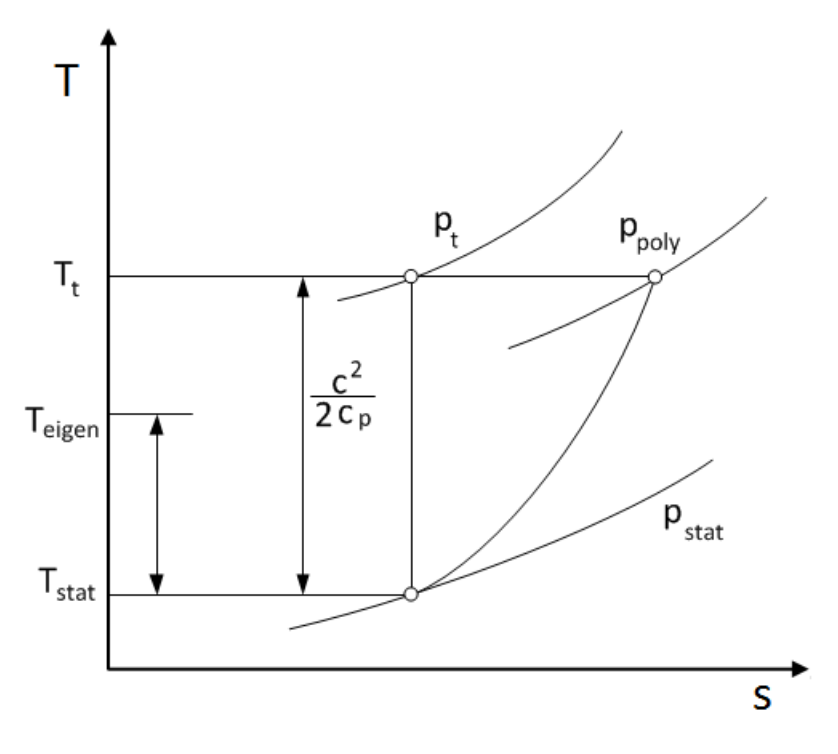

Abbildung 9.2:  $T - s$  Diagramm

$$
T_{eigen} = T_{stat} + r \frac{c^2}{2c_p} \tag{9.3.9}
$$

Wie in Gleichung 9.3.9 ersichtlich, ist es möglich bei bekanntem Recoveryfaktor r, die Totaltemperatur  $T_t$  einer Gasströmung zu berechnen.

$$
T_t = T_{stat} + \frac{c^2}{2c_p} \tag{9.3.10}
$$

mit

$$
T_{stat} = T_{eigen} - r \frac{c^2}{2c_p}.
$$
\n(9.3.11)

Verwendet man für Luft  $c_p = 1004, 5 \frac{\text{J}}{\text{kgK}}$ , bei maximal auftretenden Strömungsgeschwindigkeiten  $c_{1_{max}}$  und  $c_{2_{max}}$  an den Temperaturmessstellen von ca.  $20\frac{\text{m}}{\text{s}}$ , ergibt sich eine dynamische Temperaturdifferenz  $T_t - T_{stat} = 0,2$  °C. Anhand der Tatsache, dass die verwendeten Messgeräte eine Auflösung von 0,1 °C haben, ist eine Berücksichtigung des Recovery-Faktors daher vernachlässigbar. Jedoch muss angemerkt werden, dass bei höheren Strömungsgeschwindigkeiten und daraus folgend höheren Temperaturdifferenzen, eine Korrektur der Temperatur mittels Recoveryfaktor erforderlich wird.

# 10 Zusammenfassung der wichtigsten Messwerte

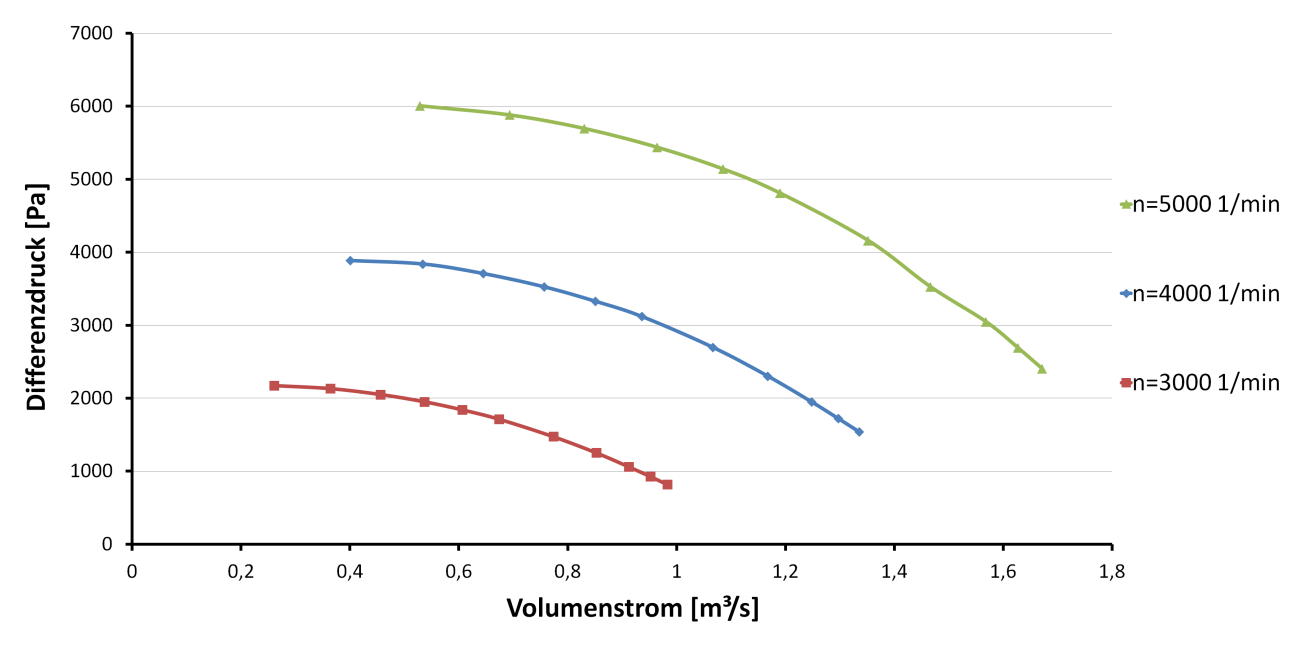

• Kennfeld des SGP HR 40/40 Gebläses

Abbildung 10.1: Kennfeld des Gebläses

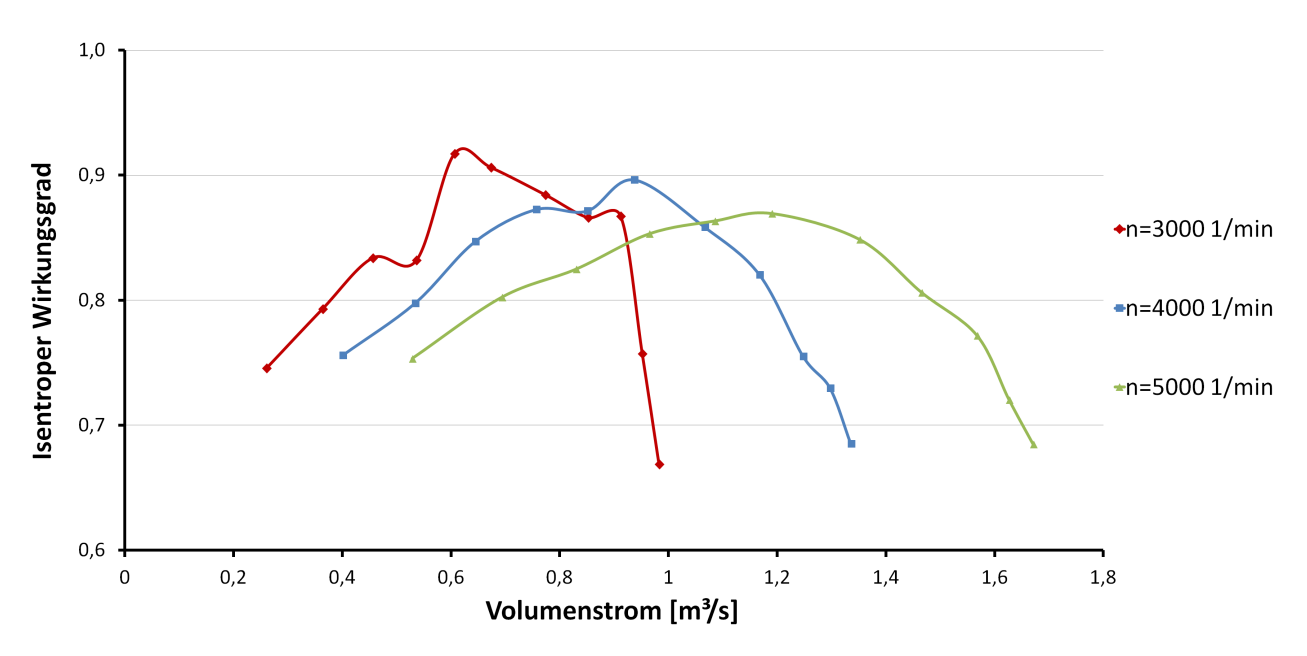

Abbildung 10.2: Wirkungsgrad des Gebläses

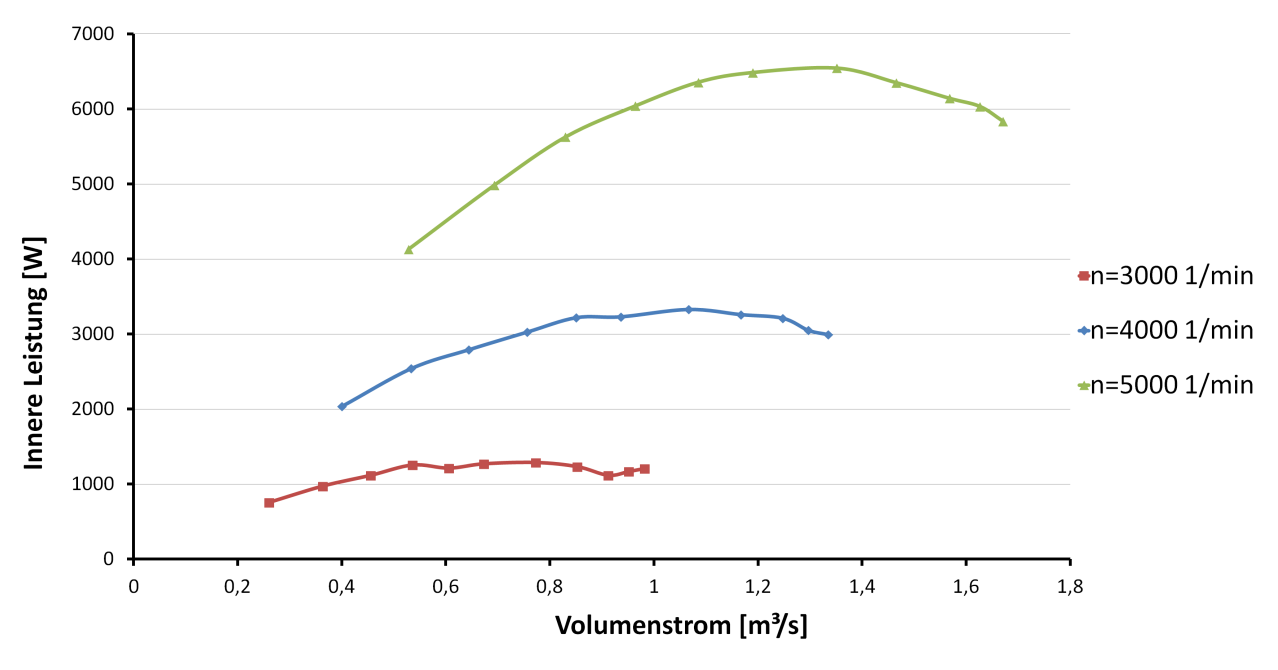

Abbildung 10.3: Innere Leistung des Gebläses

•  $\lambda/\varphi$ - Kennlinie

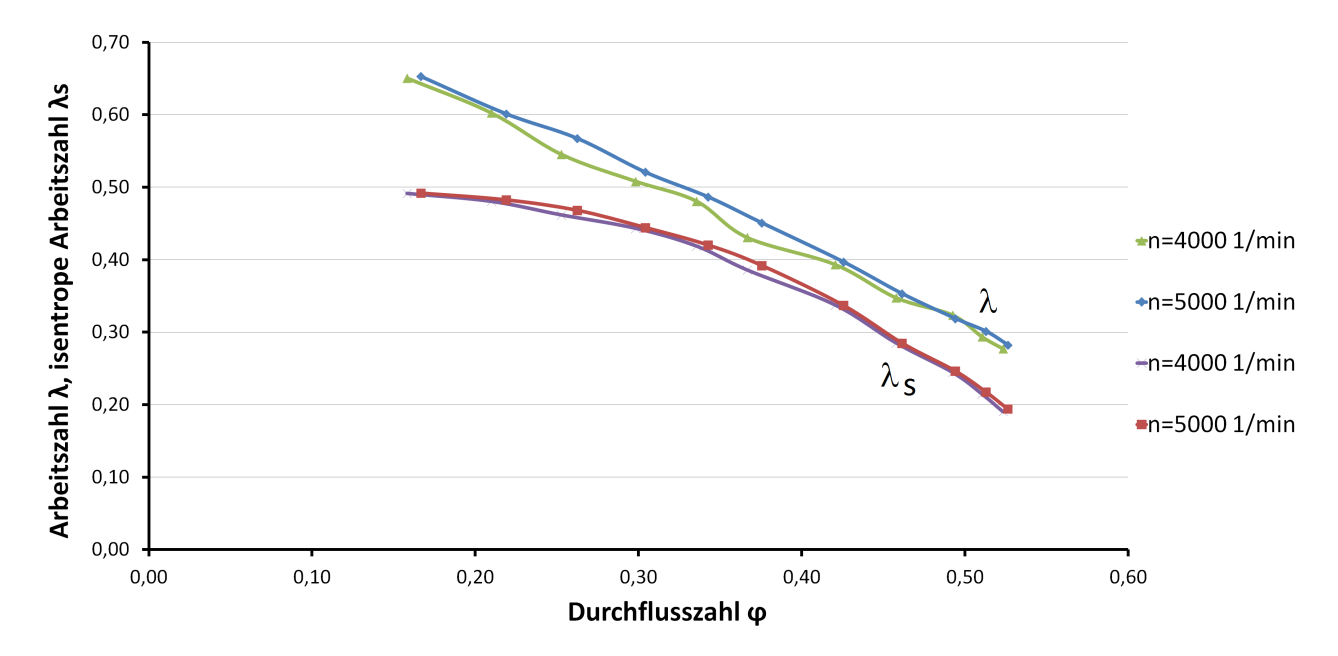

Abbildung 10.4:  $\lambda_s - \varphi$  und  $\lambda$ -  $\varphi$  Kennlinien des Gebläses

## 10.1 Ausblick

Die Übersiedlung des strömungstechnischen Labors an den Standort Arsenal wird diverse Änderungen für die Anlage SGP HR 40/40 Gebläse mit sich bringen. Im Zuge des Neuaufbaus wird der Gleichstrommotor nicht wie bisher mittels Stromrichter-Technik, sondern über eine Leistungselektronik angesteuert. Die elektrische Überholung wird aller Voraussicht auch die Erregung des Motors betreffen. Anstelle der unsicheren Aussage über die Erregerspannung  $U_E = 230$ V kann der Gleichstrommotor mit den gewünschten 190 V, bzw. 440 V erregt werden. Die Zusammenführung von Gebläse und Luftturbine kann unter Umständen auch Auswirkungen auf die Saugleitung bedeuten. Das tatsächliche Zusammenspiel von Gebläse und Turbine sowie die Lage des Betriebspunktes der Gesamtanlage kann aus heutiger Sicht noch nicht beurteilt werden. Im Zuge eines Neuaufbaus wäre jedoch die Möglichkeit gegeben, sowohl das Getriebe als auch die Kupplung Welle/Laufrad genauer zu untersuchen. Der Einfluss der Temperatur auf die Viskosität des Getriebeöls wird, sofern es nicht zu einem Wechsel des Öls kommt, weiter vorhanden bleiben.

## Literaturverzeichnis

[1] Adunka F. Messunsicherheiten: Theorie und Praxis 3.Auflage, Vulkan Verlag, 2007

[2] Bauer C.: Willinger R. The CORDIER-Diagramm for hydraulic turbines: A theoretical investigation based on head curves 16th International Seminar on Hydropower Plants, 2010

- [3] Bendler H. Technisches Handbuch - Verdichter VEB Verlag Technik, Berlin 1983
- [4] Bohl W.; Elmendorf W. Strömungsmaschinen 1, Aufbau und Wirkungsweise 10. Auflage, Vogel Buchverlag (Kamprath-Reihe), 2008 ISBN 978-3-8343-3130-4
- [5] Bohl W.; Elmendorf W. Technische Strömungslehre 14. überarbeitete und erweiterte Auflage, Vogel Buchverlag 2008
- [6] Bohl W. Strömungsmaschinen 2, Berechnung und Konstruktion 8. Auflage, Vogel Buchverlag (Kamprath-Reihe), 2013 ISBN 978-3-8343-3293-6
- [7] Deutsches Institut für Normung e. V. DIN EN ISO 5801 - Industrieventilatoren Leistungsmessung auf genormten Prüfständen Beuth Verlag GmbH, Berlin, November 2011
- [8] Deutsches Institut für Normung e. V. DIN EN ISO 5167-Durchflussmessung von Fluiden mit Drosselgeräten in voll durchströmten Leitungen mit Kreisquerschnitt Beuth Verlag GmbH, Berlin, Januar 2004
- [9] Eck B. Ventilatoren 4. Auflage, Springer Verlag, Berlin/Göttingen/Heidelberg, 1962
- [10] Fischer R. Elektrische Maschinen 11. Auflage, Carl Hanser Verlag, München, Wien, 2001 ISBN 3-446-21810-6
- [11] Flegel G.; Birnstiel K.; Nerreter W. Elektrotechnik für Maschinenbau und Mechatronik Carl Hanser Verlag GmbH Co KG, 2013
- [12] Haberhauer H.; Bodenstein F. Maschinenelemente 12. Auflage, Springer Verlag, 2003 ISBN 3-540-00320-7

#### [13] Ihle S.

Bachelorarbeit, Experimentelle Bestimmung des Recoveryfaktors einer Temperatursonde TU-Wien, Institut für Thermodynamik und Energiewandlung - Forschungsbereich für Strömungsmaschinen, 2009

#### [14] Ili¢ S.

Diplomarbeit, Strömungstechnische Nachrechnung eines Luftturbinenprüfstandes TU-Wien, Institut für Thermodynamik und Energiewandlung - Forschungsbereich für Strömungsmaschinen, 2011

#### [15] Krebs W.

Die Berücksichtigung der Messunsicherheit bei der Beurteilung von Messergebnissen Zeitschrift/Konferenz Bauakustische Messverfahren, Verlag EMPA, 2002

[16] Pfleiderer C.; Petermann H.

Strömungsmaschinen

Sechste, neubearbeitete Auflage, Springer Verlag 1991 ISBN 3-540-53037-1

[17] Schreiner F.

Diplomarbeit über Druck- und Geschwindigkeitsverteilung im Spiralgehäuse TU-Wien, Institut für Dampf- und Gasturbinen, 1968

[18] Sigloch H.

Technische Fluidmechanik 7. Auflage, Springer Verlag, 2009 ISBN 978-3-642-030

[19] Springer H.

Skriptum zur Vorlesung Mess- und Schwingungstechnik TU-Wien, Institut für Mechanik und Mechatronik, 2013

[20] Stodola A.

Dampf- und Gasturbinen 6. Auflage, Julius Springer, Berlin, 1924

[21] Wagner W. Lufttechnische Anlagen 2. überarbeitete Auflage, Vogel Buchverlag (Kamprath-Reihe), 2007 ISBN 978-3-8343-3095-6

### [22] Willinger R.

Moderne Entwicklungstendenzen bei thermischen Turbomaschinen TU-Wien, Institut für Thermodynamik und Energiewandlung - Forschungsbereich für Strömungsmaschinen, 2013

[23] Willinger R.

Skriptum zur Vorlesung: Thermische Turbomaschinen TU-Wien, Institut für Thermodynamik und Energiewandlung - Forschungsbereich für Strömungsmaschinen, 2008

[24] Willinger R.

Das CORDIER-Diagramm für Strömungsarbeitsmaschinen VDI-Berichte Nr. 2112, 2010